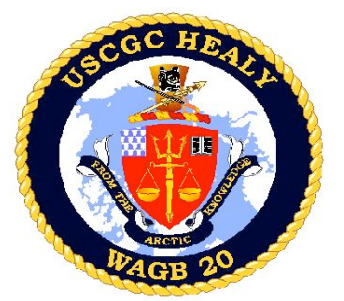

# *Data Formats for Healy Under way Instruments*

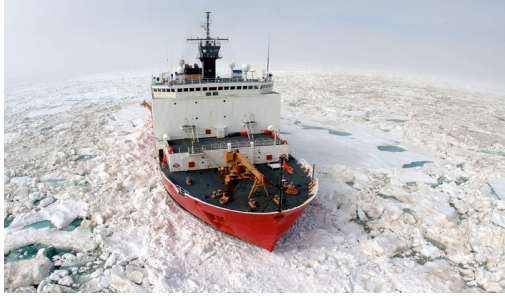

*Prepared by:* Tom Bolmer, David Forcucci, David Hassilev, & Steve Roberts Updated May 7, 2009 , by Steve Roberts

# *Table of Contents*

Data Formats for Healy Under way **Instruments** Data Directories and Contents: 1\_Minute\_Averaged\_Data: SCS\_Data: Extra files in the directory SCS\_Data : LDS\_Data: Meta Data: Raw: Images: Ice\_observations: Knudsen Hourly Plots: SVP: Merged Data LDEO Averaged One Minute Data File File Formats of Data Collected Underway ./SCS\_Data Underway Data Meteorology Data Temperature Sensors

 Water Temperature, Bow Incubators Oxygen Sensor Oxygen Sensor B Fluorometer Fluorometer B ISUS Nitrate Sensor small file ISUS Nitrate Sensor 3V large file Pressure Sensor Sea Water Line Sonar Data Seabeam 2112 Center Beam Knudsen Sub Bottom Winch data Starboard A-Frame Winch Data Aft A-Frame Winch Data Navigational Data POSMV POSMV GGA POSMV Psuedo Noise POSMV HDT POSMV PASHR

./Raw 75 KHz ADCP data 150 Khz ADCP data KNUDSEN 320B/R Seabeam **CTD**  TSG Autosal comparison data Environmental\_sensors Expendable Bathythermograph (XBT) ./LDS\_Data **Navigation**  ADU5 (Ashtech GPS) Trimble AGGPS PSOMV Attitude POSMV GPS POSMV Navigation for the SeaBeam AIS SeaBeam Data SeaBeam Center Beam Data Speed of Sound in the Surface Water for SeaBeam

 Ship Air Temperatures on the Bridge Deck Ship Air Temperatures on the Bridge Deck, Fahrenheit Jack Staff Air Temperature, Celsius HCO Met3A Air Temperature, Fahrenheit HCO Met3A Air Temperature, Relative Humidity, Barometric Pressure, and **Precipitation**  Wind Sensors Ship Wind Sensor, Port Yardarm Ship Wind Sensor, Starboard Yardarm True Wind, Ship Port Yardarm(Derived) True Wind, Ship Starboard Yardarm (Derived) Ultrasonic Wind Sensor, Starboard Yardarm Ultrasonic Wind Sensor, HCO Shack Ultrasonic Wind Sensor, Jackstack Solar Radiometers Photosynthetic Active Radiation (PAR) Sensor Solar Radiometers (Short and Long Wave), Pyranometer and Pyrgeometer SAMOS (Shipboard Automated Meteorological and Oceanographic Systems) Example Format for most variables Example Format for data in Degrees SAMOS Data Designator Keys Oceanographic Data Thermosalinograph / Fluorometer TSG

TSG B

 POSMV VTG POSMV ZDA Ashtech GPS Ashtech Attitude Ashtech GGA Ashtech GGL Ashtech HDT PCode PCode AFT PCode Aft GGA PCode Aft GLL PCode AFT VTG PCode AFT ZDA PCode Bridge PCode Bridge GGA PCode Bridge GLL PCode Bridge VTG Glonass Glonass GGA Glassnos GLL Gyro Gyro Heading MK27 Gyro MK39 Gyro **Waypoints**  IBS Waypoints Speed Log Sperry Speed Log Sound Velocimeter SV2000

 Raw SeaBeam Files Gyroscope data MK27 Sperry Gyroscope MK39 Sperry Gyroscope All SIO TSG and MET Data **Gravity**  BGM221 BGM222 Events in Running LDS Web camera Images Bridge IBS Navigation System Way Points **Winches**  Aft Winch Starboard Winch Underway Sensors and Calculations Sensors and Calculations HLY0902 - Shipboard Sensors HLY0902 - CTD Sensors Software Versions of some Recording programs HLY0902 - Sensor Calculations Calculating Temperature – ITS-90 Calculating Conductivity – ITS-90 Calculating Fluorometry Voltage Calculating Transmittance Calculating PAR for surface PAR Calculating Pyrgeometer Values MBARI-ISUS V3 Data File Format Instrument Locations on the Healy Layout plot of instrument locations Table of Survey measurements

 Sea Surface Temperature Theromsalinograph Flowmeter Flowmeter, Bow Incubators

# *Data*

Data are received via RS-232 serial connections. In SCS a time tag is added at the beginning of each line of data in the form, mm/dd/yyyy,hh:mm:ss.sss,[data stream from instrument] where:

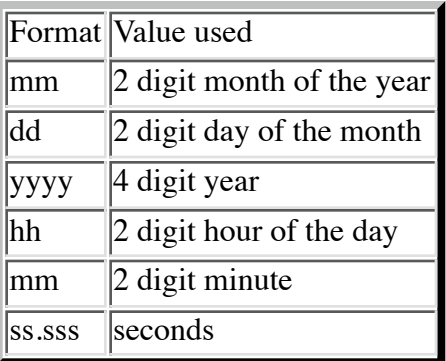

An example string from the Seabeam Centerbeam file is:

04/13/2007,06:49:20.920,\$SBCTR,2007,4,13,06:49:09.437,57.158792,-165.664322 ,69.15,60\*00

All times are reported in UTC. Each file type has it's own NMEA string name (\$SBCTR as an example).

The delimiters that separate fields in the raw data files are commas. Care should be taken when reprocessing the data that the field's separations are clearly understood.

# **Directories and Contents:**

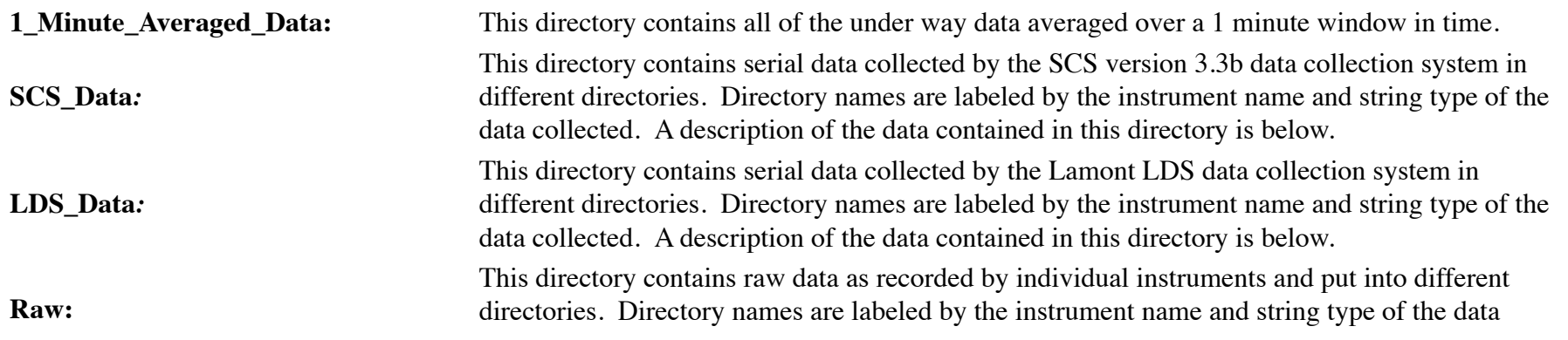

collected. A description of the data contained in this directory is below.

This directory contains documents useful in the post analysis of the data on this DVD media set. The data type are separated into different directories by type. A description of these directories is below.

# **1\_Minute\_Averaged\_Data:**

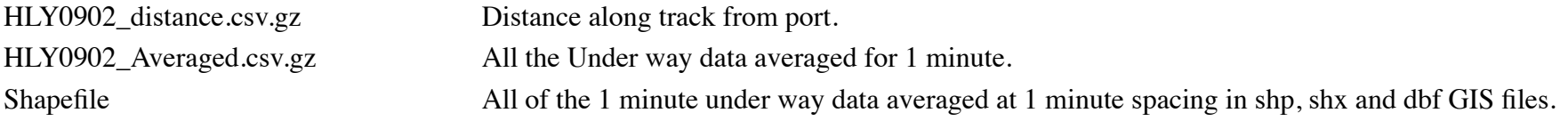

# **SCS\_Data:**

**Meta\_data:**

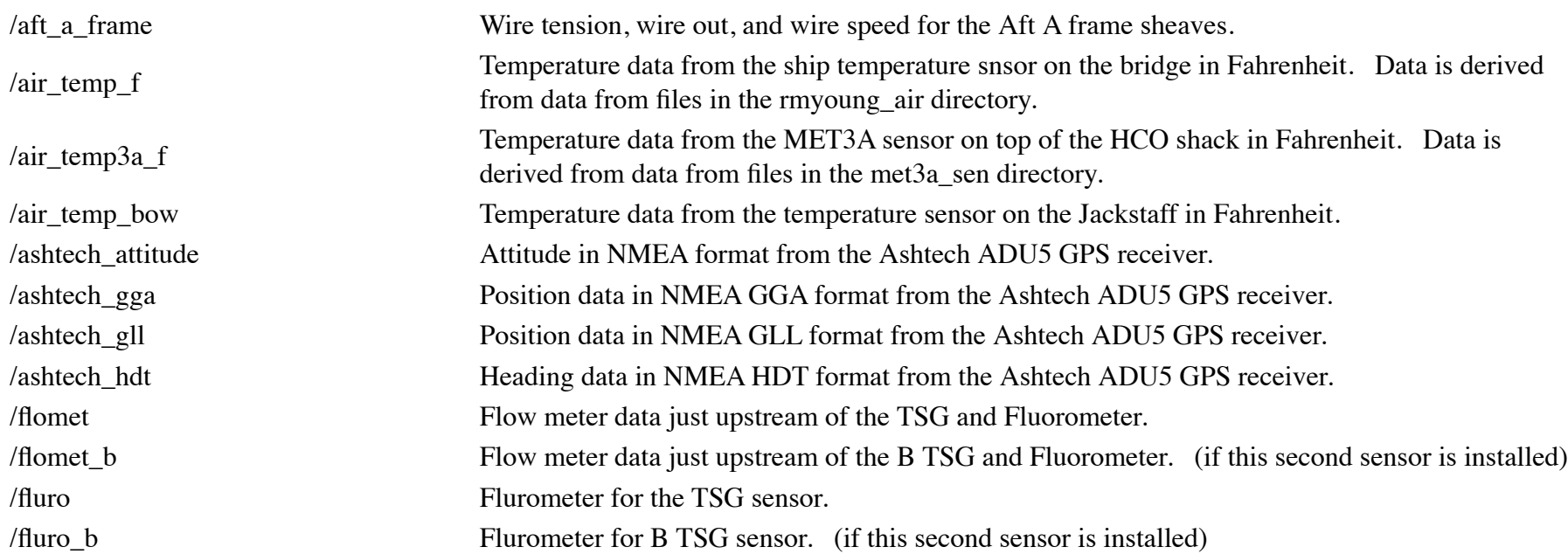

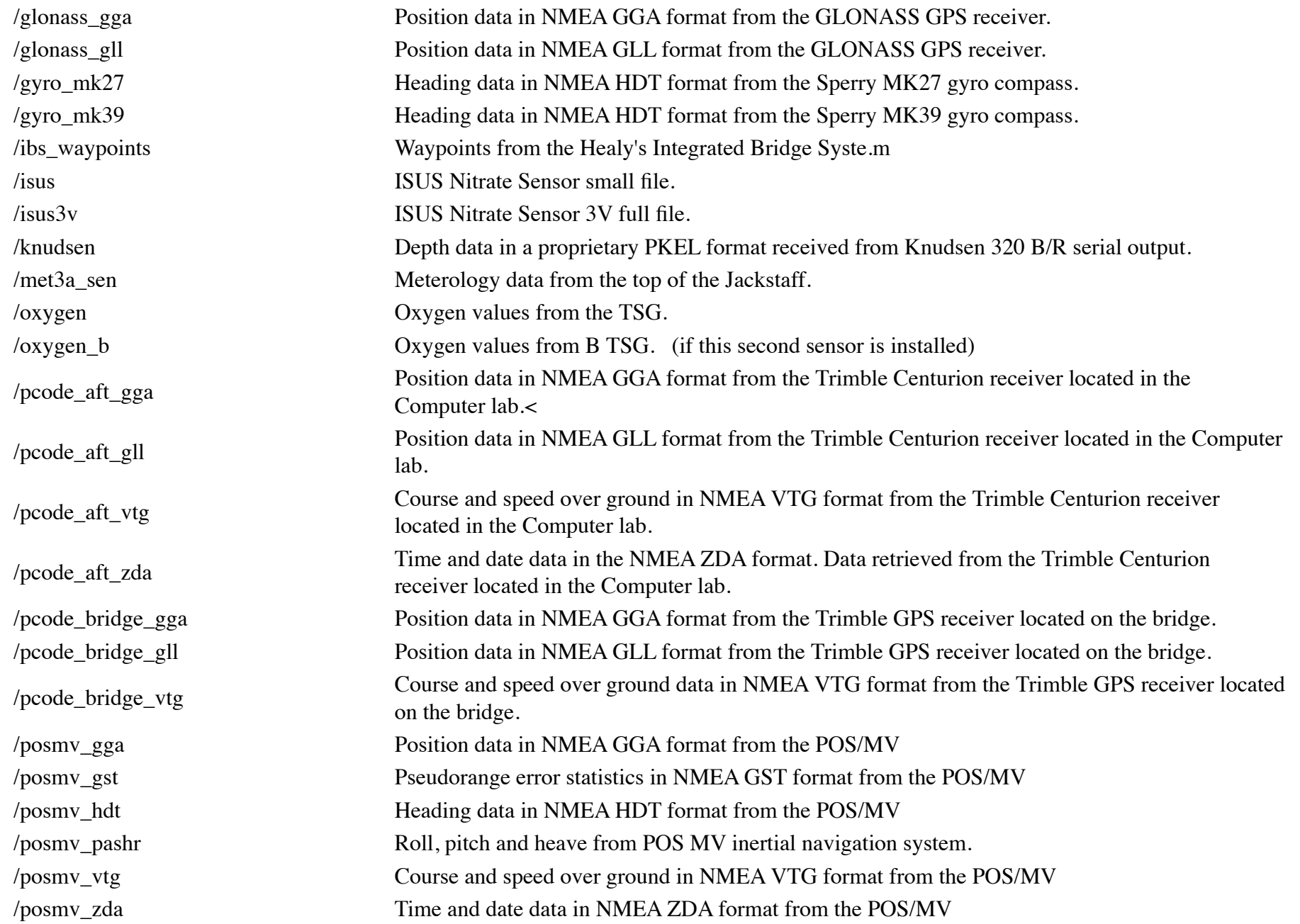

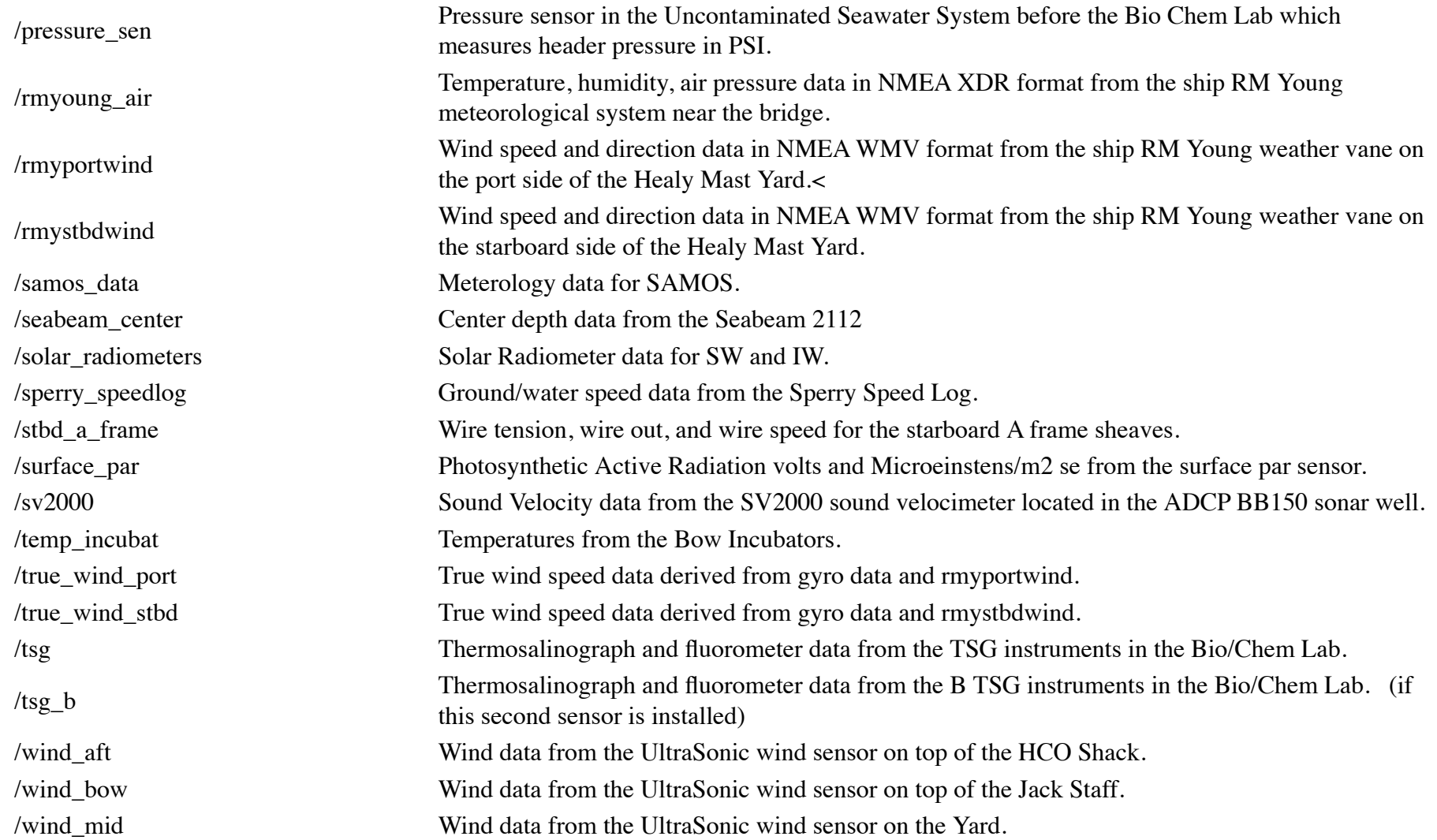

*Extra files in the directory SCS\_Data***:**

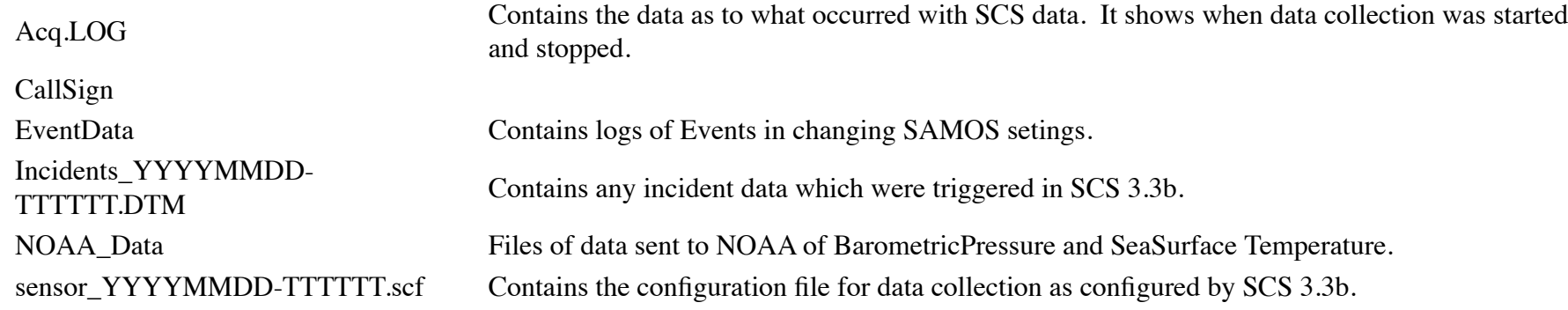

# **LDS\_Data:**

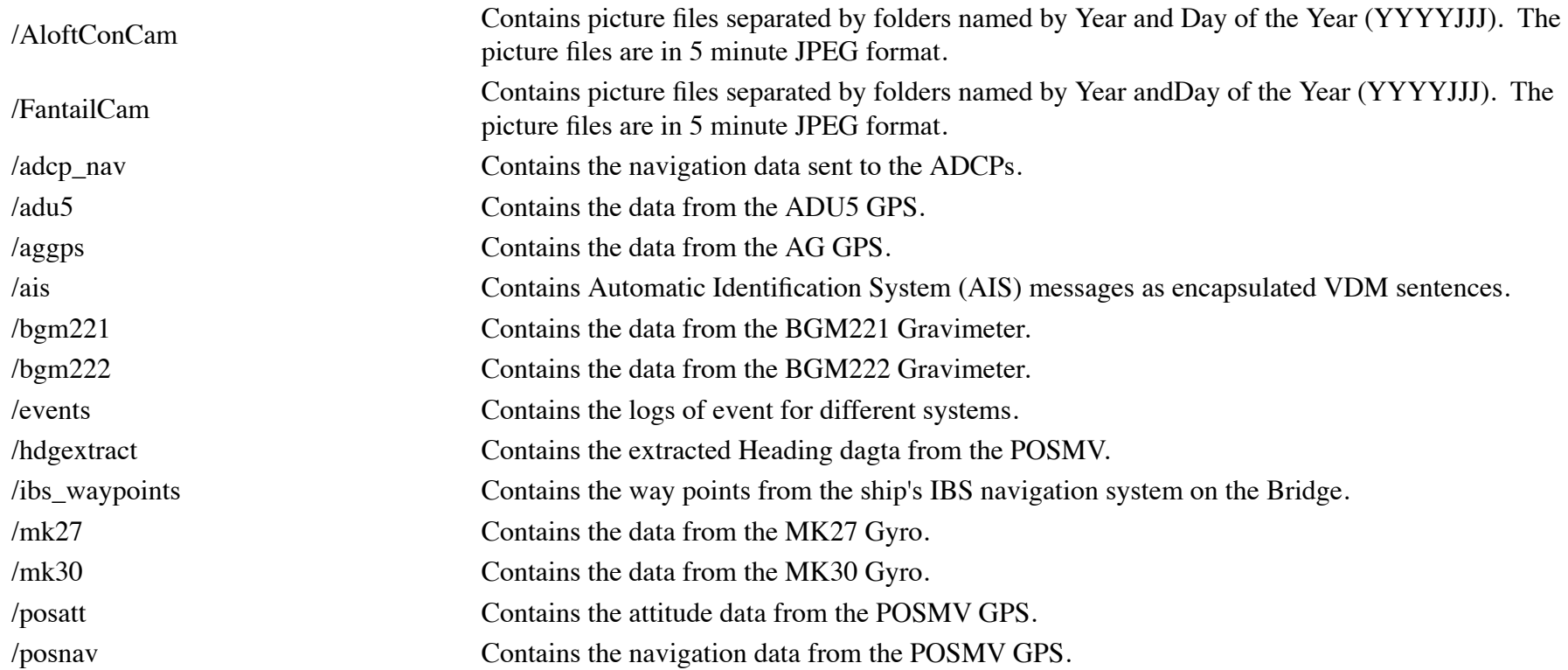

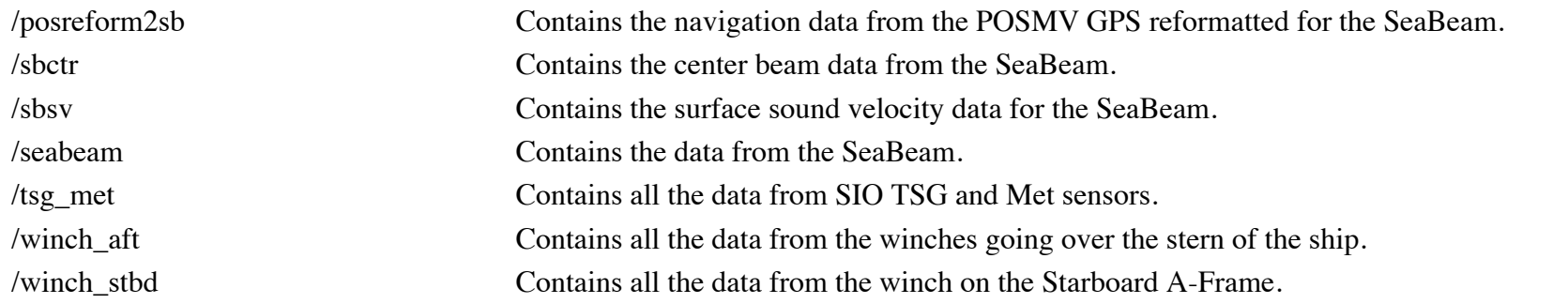

# **Meta\_Data:**

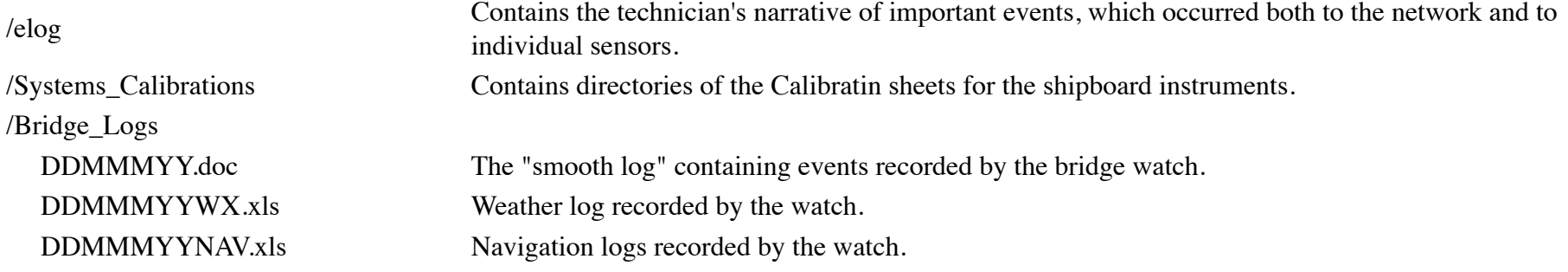

# **Raw:**

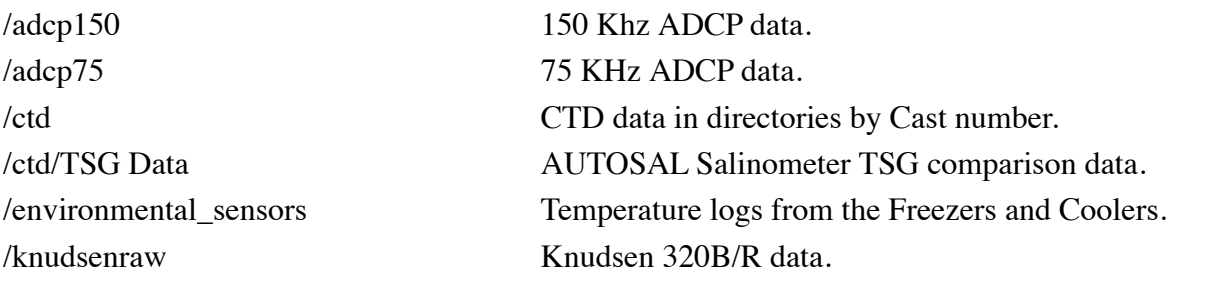

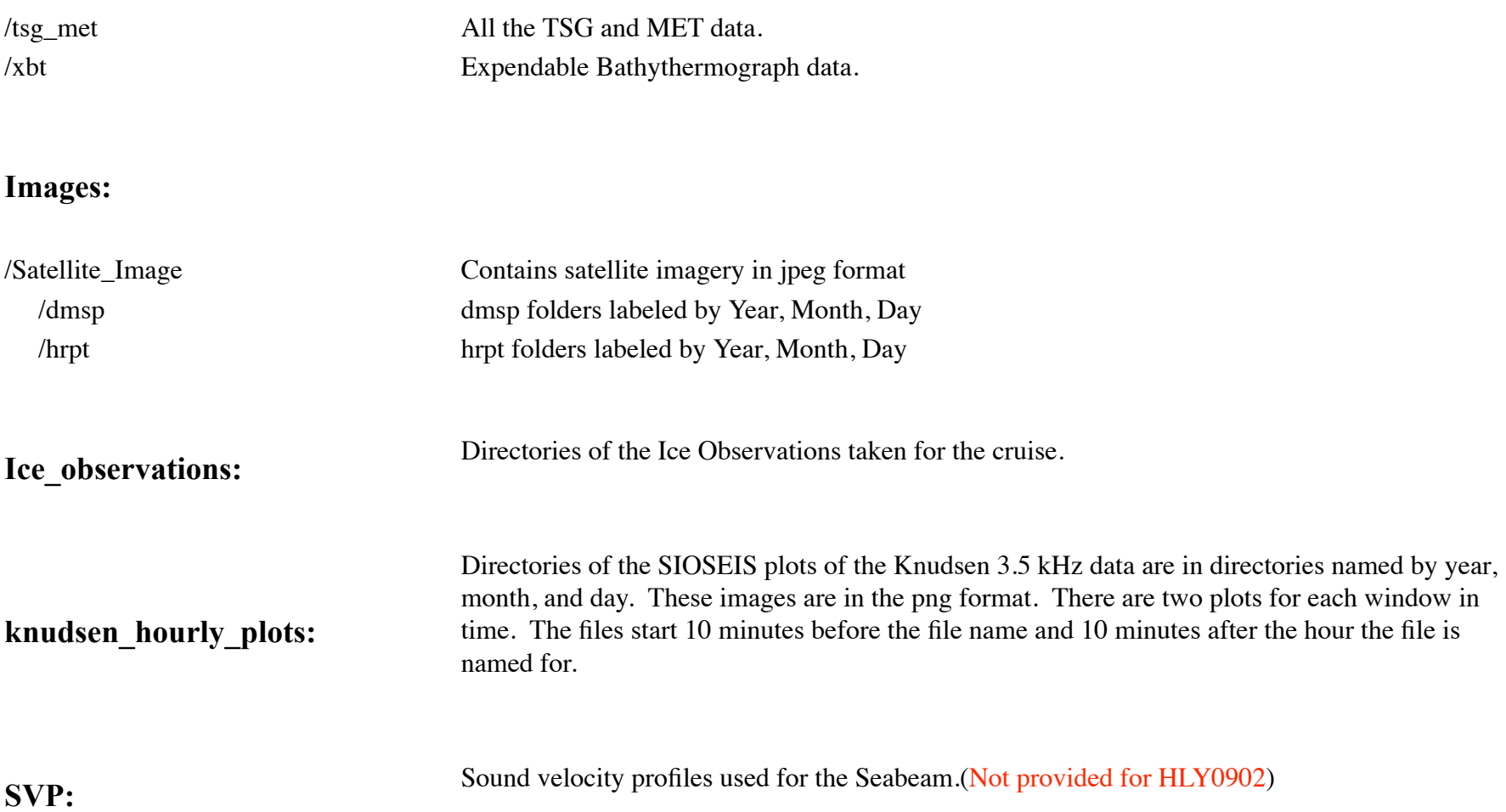

# **Merged Data**

# *LDEO Averaged One Minute Data File*

The data are summarized into an averaged one (1) minute data file by the LDEO technician. This file takes the average value centered around the minute, (30 seconds either side of the whole minute). The data are the raw values as they are logged. There has been no quality control done on these files. Those wishing more accurate and quality controlled values should process the data in the directories described below in the document.

#### *HLY0902\_track.csv* or *HLY0902\_averaged.csv*

10950,2009/03/18 02:28,63.2094507,-172.5289363,227.2,6.7,234.6,,-1.759,-1.279,26.1927,32.594,

0.324,0.032,1.91,288.98,360.48,260.47,260.81,1421.95,-14 .74,70.68,1035.20,104.69,7.43,0.35,9.29,101.71,6.28,1.04,8.09,7.519,-1.281,2, -80,-4,0,2,-80,-4,0,16.88,2.2,8.43,0.91

10951,2009/03/18 02:29,63.2081712,-172.5319592,227.1,6.7,234.2,,-1.758,-1.284,26.2043,32.615,

0.352,0.035,1.91,286.02,361.14,260.52,260.80,1413.57,-14 .80,70.25,1035.20,105.68,7.20,0.47,9.12,107.06,6.54,3.03,8.56,7.656,-1.286,2, -80,-4,0,2,-80,-4,0,17.28,3.2,8.43,0.77

10952,2009/03/18 02:30,63.2070295,-172.5346542,225.9,5.2,235.4,,-1.758,-1.287,26.2101,32.626,

0.415,0.042,1.91,265.21,361.58,260.52,260.70,1391.30,-14 .84,70.25,1035.23,107.69,7.36,0.30,9.13,107.76,6.24,2.74,8.08,7.661,-1.288,2, -80,-4,0,2,-80,-4,0,15.40,1.6,8.43,0.77

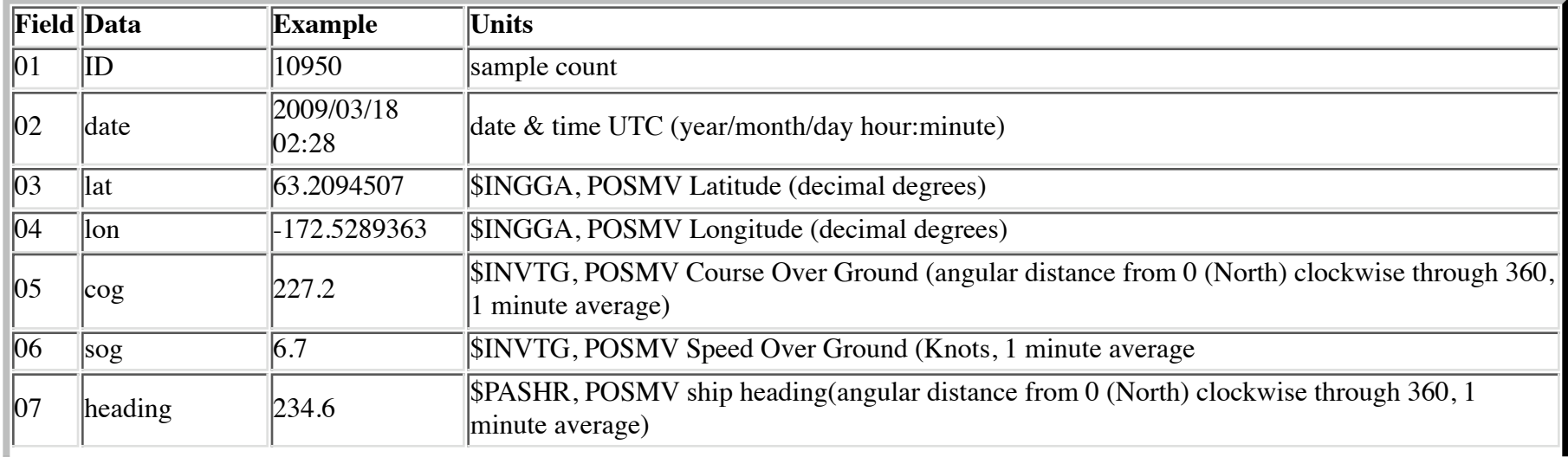

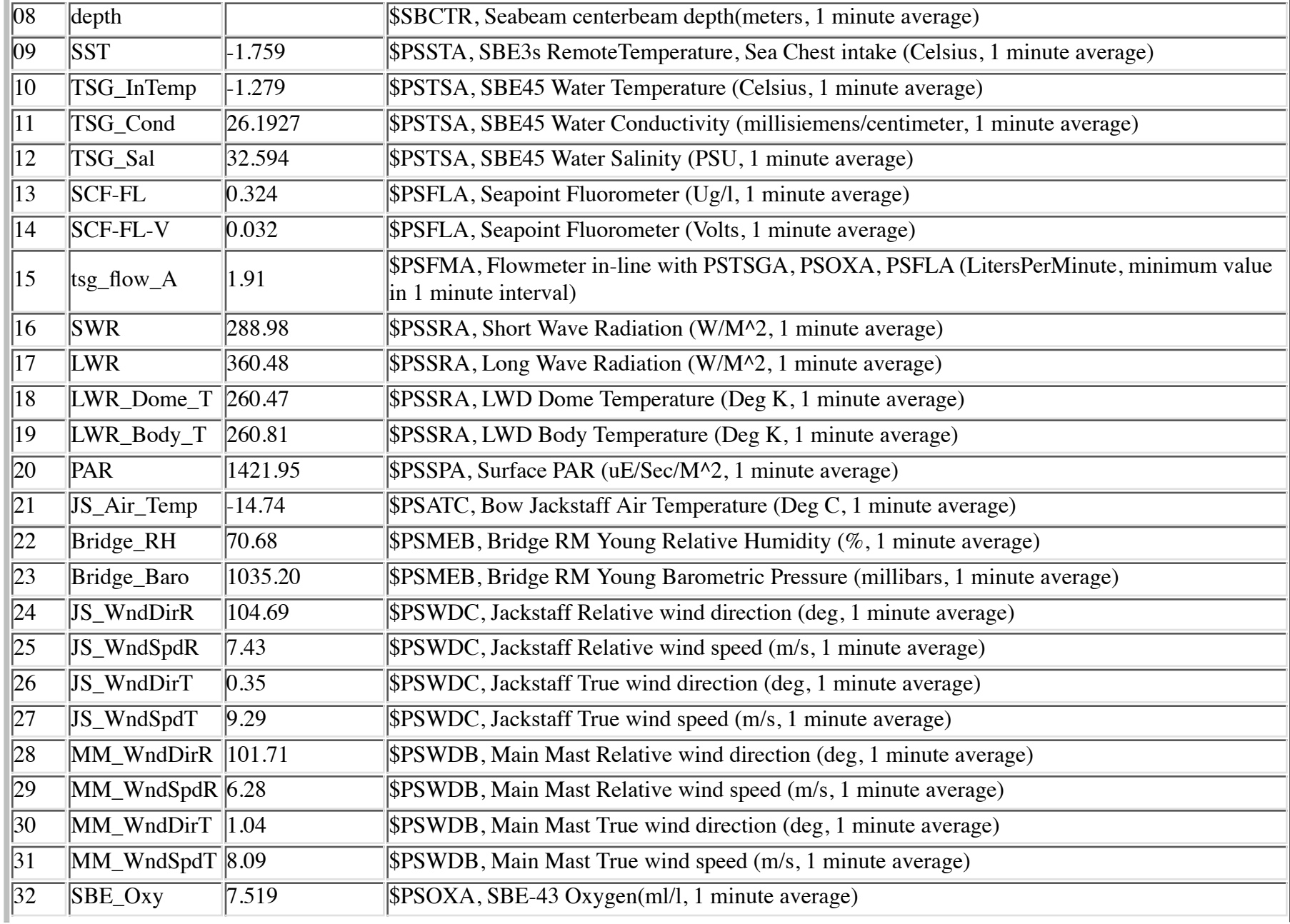

 $\sim$ 

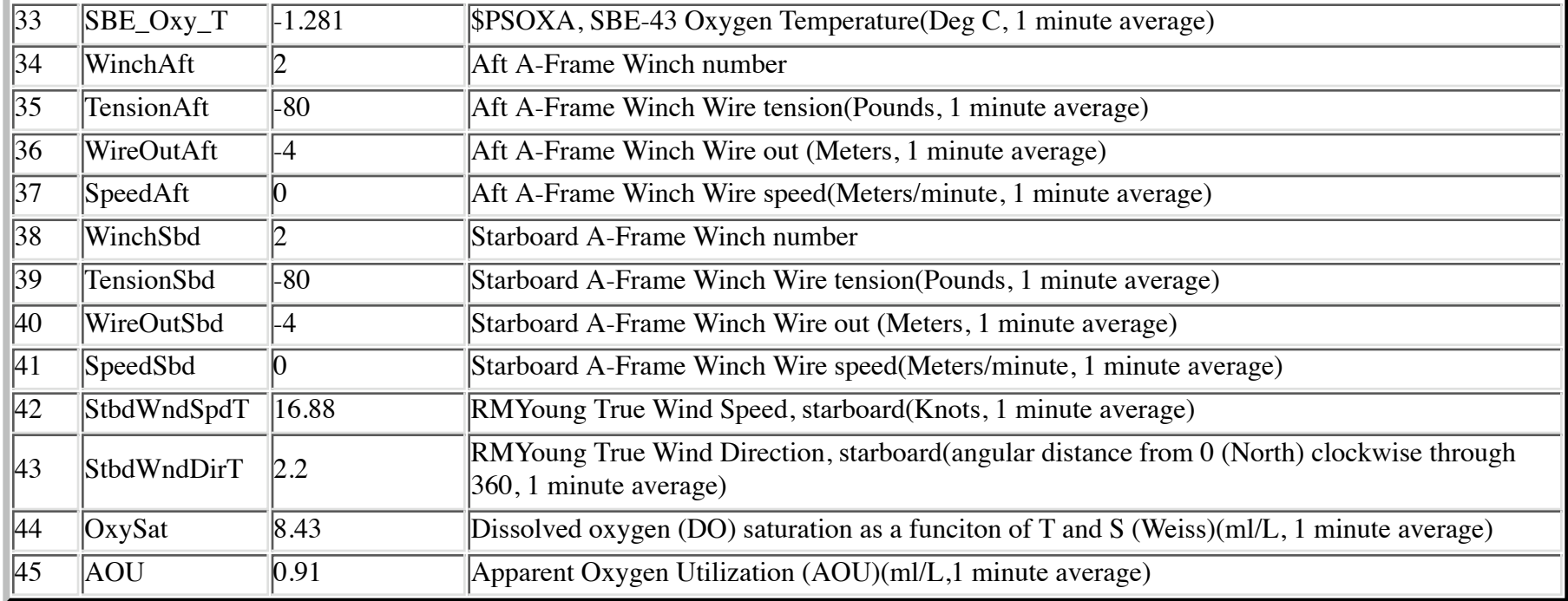

 $\sim$ 

# **File Formats of Data Collected Underway**

In the sections below for each data type the directory name is listed, then an example file name, and then 3 lines from that file. This part is followed by a table that lists the data contained in the string.

# *./SCS\_Data*

The following data types are to be found in the SCS\_Data directory.

# **Underway Data**

# **Meteorology Data**

**Temperature Sensors**

### **Ship Air Temperatures on the Bridge Deck**

Temperature, humidity, air pressure data from the ship RM Young meteorological system on the bridge deck.

# **./rmyoung\_air**

*RMYoung-Air\_20090314-165026.Raw* 03/14/2009,16:50:31.332,\$PSMEB,-15.51,80.41,1030.34,\*42 03/14/2009,16:50:35.317,\$PSMEB,-15.51,80.41,1030.34,\*42 03/14/2009,16:50:39.334,\$PSMEB,-15.51,80.41,1030.33,\*45

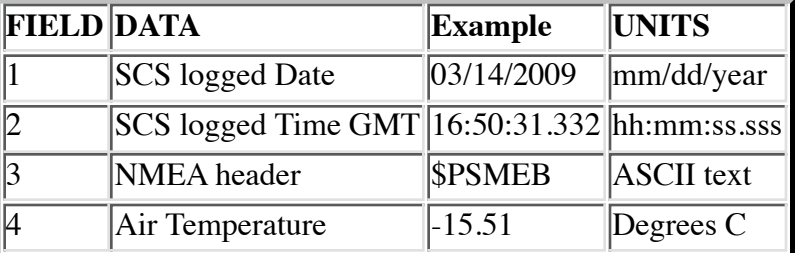

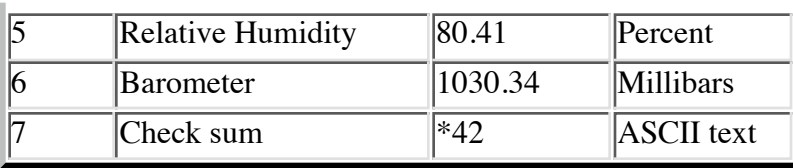

# **Ship Air Temperatures on the Bridge Deck, (Derived)**

Temperature data from the ship RM Young temperature sensor on the bridge deck in Fahrenheit. Data is derived from data from files in the rmyoung\_air directory.

### **./air\_temp\_f**

*AirTemp-F\_20070413-000000.Raw* 04/13/2007,00:00:02.074,\$DERIV,28.83,-1.76, 04/13/2007,00:00:05.074,\$DERIV,28.62,-1.88, 04/13/2007,00:00:08.074,\$DERIV,28.62,-1.88,

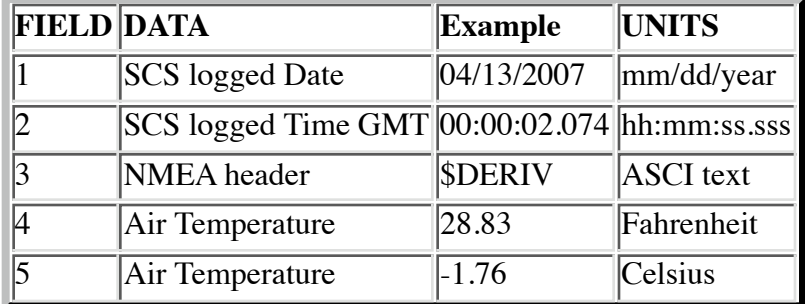

### **Jack Staff Air Temperature, Celsius**

Temperature data from the Jack Staff temperature sensor.

## **./airtemp\_bow**

*Air-temp-Bow-Jackstaff\_20090314-000000.Raw* 03/14/2009,00:00:27.602,\$PSATC,-9.53,40.703\*77 03/14/2009,00:00:29.587,\$PSATC,-9.53,40.702\*76 03/14/2009,00:00:31.602,\$PSATC,-9.53,40.701\*75

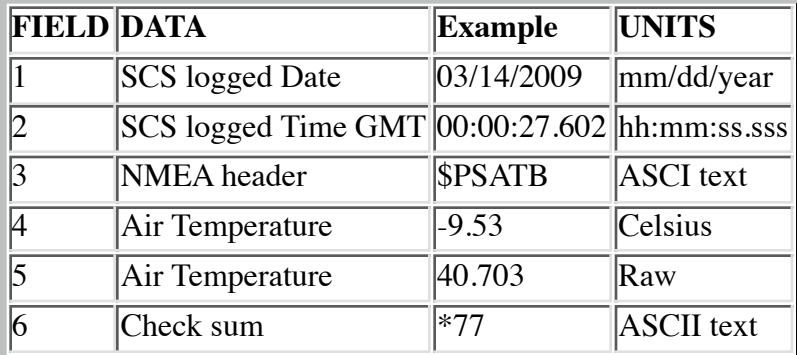

### **HCO Met3A Air Temperature, Fahrenheit**

From the HCO Met3A weather station temperature sensor. Temperature is converted to Fahrenheit.

#### **./air\_temp3a\_f**

*Met3a-Air-Temp-F\_20090129-173743.Raw* 01/29/2009,17:37:47.068,\$DERIV,41.41,5.23, 01/29/2009,17:37:50.683,\$DERIV,41.41,5.23, 01/29/2009,17:37:54.297,\$DERIV,41.41,5.23,

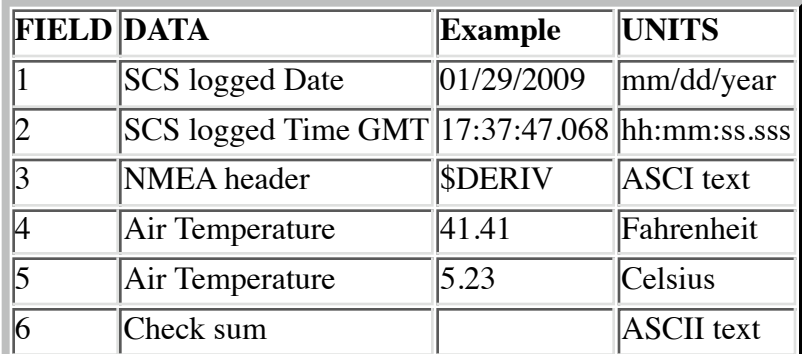

### **HCO Met3A Air Temperature, Relative Humidity, Barometric Pressure, and Precipitation**

#### From the HCO Met3A weather station sensors.

#### **./met3a\_sen**

*MET3A-Sen\_20090129-173743.Raw* 01/29/2009,17:37:46.997,\$PSMEA,5.23,89.90,1035.61,0.16\*41 01/29/2009,17:37:48.805,\$PSMEA,5.23,89.90,1035.61,0.16\*41 01/29/2009,17:37:50.612,\$PSMEA,5.23,89.90,1035.61,0.16\*41

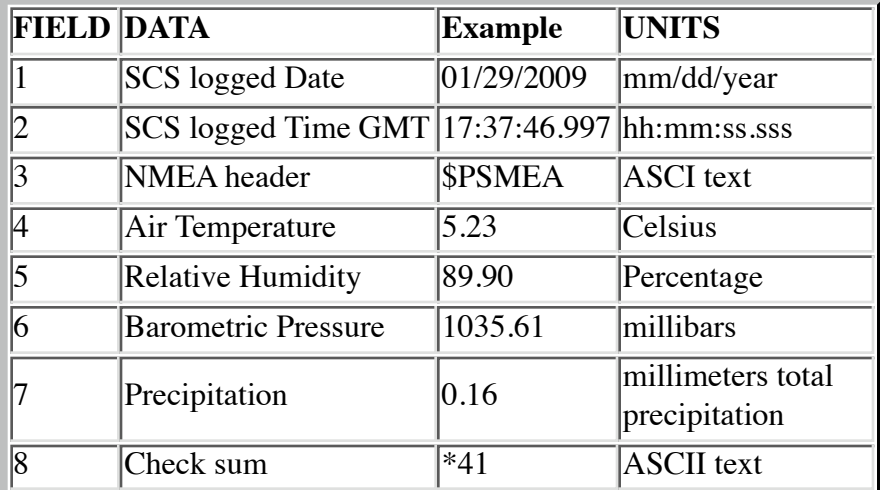

# **Winds Ship Wind Sensor, Port Yardarm**

Relative wind speed and direction data **./rmyportwind** *RMYPortWind\_20070414-182437.Raw* 04/14/2007,18:24:38.490,\$WIMWV,033,R,028.1,N,A\*36

# 04/14/2007,18:24:39.505,\$WIMWV,041,R,028.7,N,A\*35 04/14/2007,18:24:40.521,\$WIMWV,034,R,029.4,N,A\*35

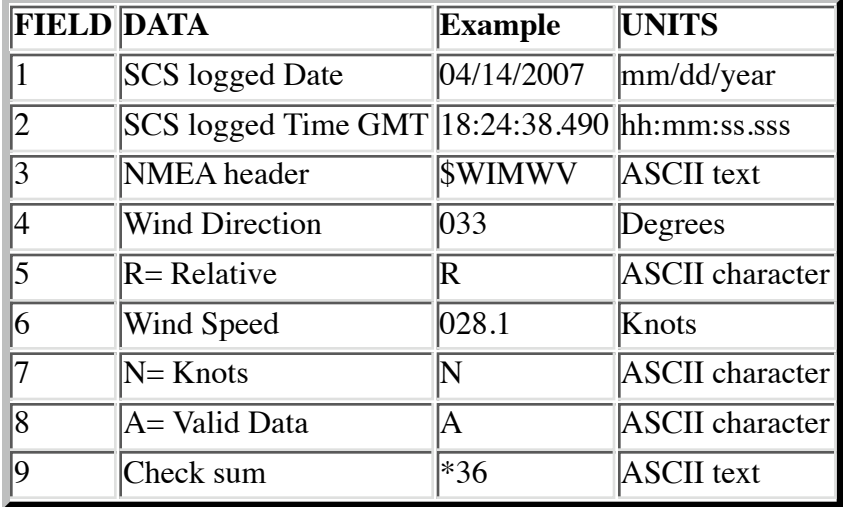

#### **Ship Wind Sensor, Starboard Yardarm**

Relative wind speed and direction data in NMEA MWV format from the ship RM Young weather vane on the starboard side of the mast yardarm.

#### **./rmstbwind**

*RMYStbdWind\_20070414-182437.Raw* 04/14/2007,18:24:38.677,\$WIMWV,044,R,025.4,N,A\*3E 04/14/2007,18:24:39.693,\$WIMWV,045,R,025.6,N,A\*3D 04/14/2007,18:24:40.724,\$WIMWV,042,R,025.2,N,A\*3E

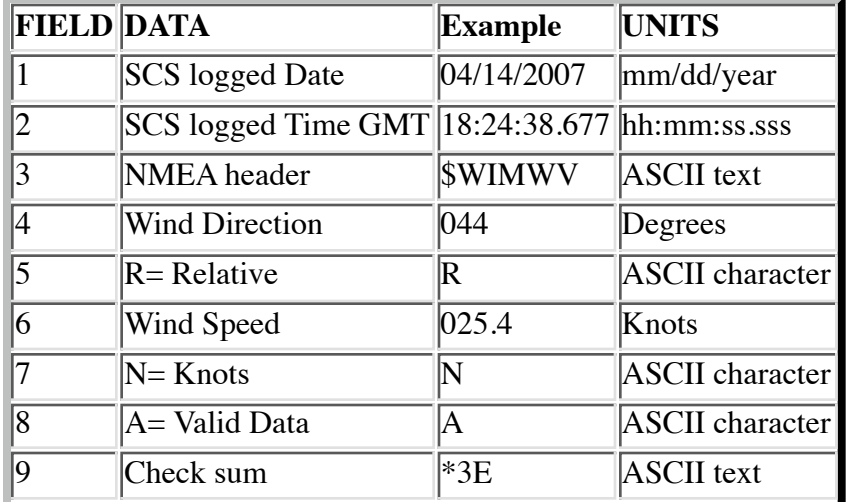

#### **True Wind, Ship Port Yardarm (Derived)**

True wind speed data derived from the POSMV HDT, SOG and COG data and the rmyportwind data from the ship weather vane on the port side of Mast yardarm.

#### **./true\_wind\_port**

*PortWnd-T\_20070415-000000.Raw* 04/15/2007,00:00:03.927,\$DERIV,18.59,4.57,30.6,12,12.5,343.7,344.2, 04/15/2007,00:00:05.927,\$DERIV,19.69,10.28,31.4,16,12.5,344.2,344.2, 04/15/2007,00:00:07.927,\$DERIV,19.85,3.73,31.8,12,12.4,344.1,344.2,

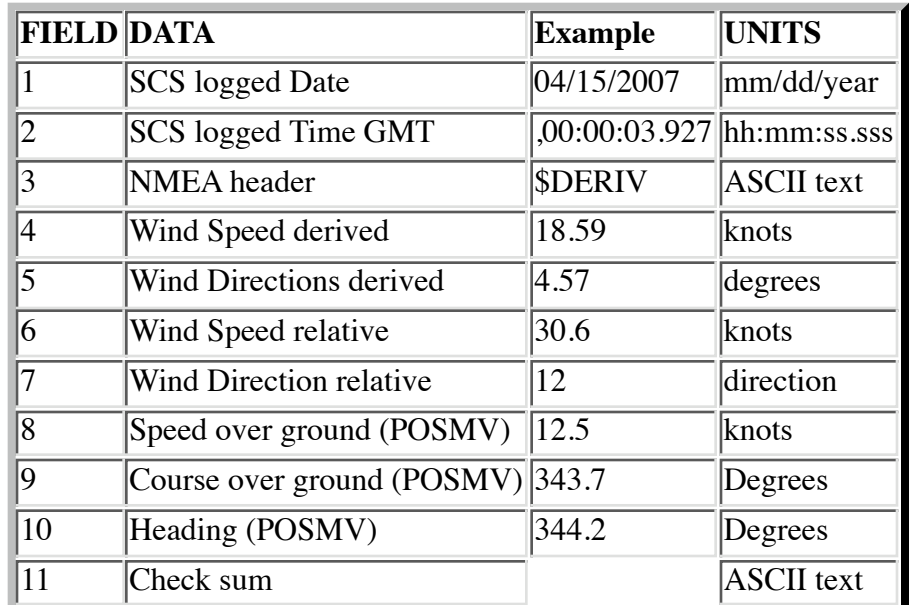

### **True Wind, Ship Starboard Yardarm (Derived)**

True wind speed data derived from the POSMV HDT, SOG and COG data and rmystbdwind from the weather vane on the Starboard side of Mast yardarm.

#### **./true\_wind\_stbd**

*StbdWnd-T\_20070415-000000.Raw* 04/15/2007,00:00:03.396,\$DERIV,17.33,3.47,29.4,11,12.5,343.7,344.2, 04/15/2007,00:00:05.396,\$DERIV,17.05,15.29,28.5,18,12.5,344.2,344.2, 04/15/2007,00:00:07.396,\$DERIV,19.99,13.31,31.4,18,12.4,344.1,344.2,

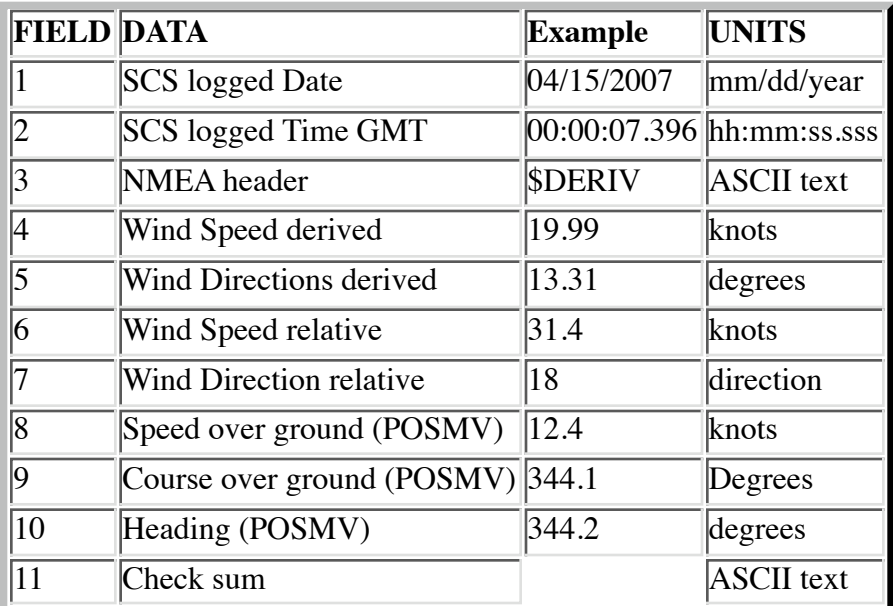

#### **Ultrasonic Wind Sensor, Starboard Yardarm**

Wind speed data from the Ultrasonic sensor on the Starboard Mast Yardarm. The true data are derived from the POSMV HDT, SOG and

COG data and the Relative wind data for this sensor.

#### **./wind\_mid**

*WIND-MID\_20090129-173743.Raw* 01/29/2009,17:37:47.026,\$PSWDB,18.00,13.18,124.12,7.87\*5C 01/29/2009,17:37:48.833,\$PSWDB,18.00,13.18,121.95,7.98\*58 01/29/2009,17:37:50.640,\$PSWDB,18.08,13.23,125.38,8.01\*54

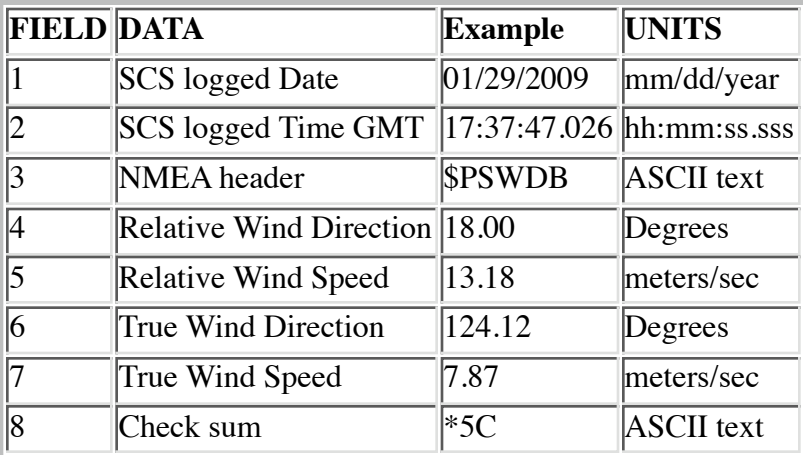

#### **Ultrasonic Wind Sensor, HCO Shack**

Wind speed data from the Ultrasonic sensor atop the HCO Shack. The true data are derived from the POSMV HDT, SOG and COG data and the Relative wind data for this sensor.

#### **./wind\_aft**

*WIND-AFT\_20090129-173743.Raw*

01/29/2009,17:37:47.012,\$PSWDA,30.59,7.45,184.68,5.36\*6B

01/29/2009,17:37:48.819,\$PSWDA,28.34,7.45,177.51,4.96\*64

01/29/2009,17:37:50.626,\$PSWDA,30.25,7.49,216.38,3.37\*66

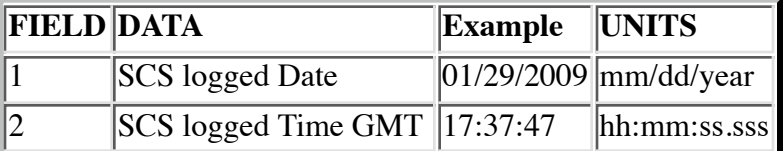

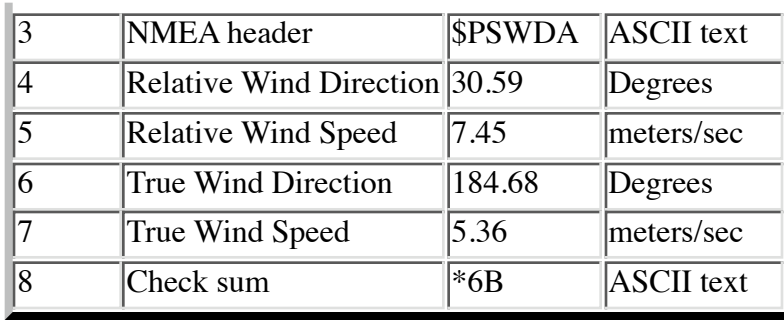

#### **Ultrasonic Wind Sensor, Jackstack**

Wind speed data from the Ultrasonic sensor atop the Jack Staff. The true data are derived from the POSMV HDT, SOG and COG data and the Relative wind data for this sensor.

### **./wind\_bow**

*WIND-BOW\_20090129-173743.Raw*

01/29/2009,17:37:47.040,\$PSWDC,26.58,10.68,145.76,6.14\*57

01/29/2009,17:37:48.847,\$PSWDC,26.42,10.71,147.73,6.14\*53

01/29/2009,17:37:50.654,\$PSWDC,26.00,10.78,144.86,5.88\*53

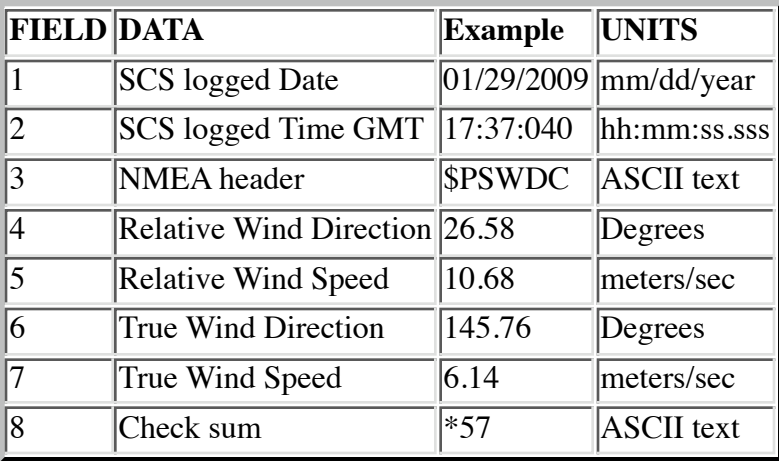

#### **Solar Radiometers**

#### **Photosynthetic Active Radiation (PAR) Sensor**

Photosynthetic Active Radiation Microeinstens/m2 sec and volts from the surface PAR sensor on top of HCO.

### **./suface\_par**

*Surface-PAR\_20080312-000000.Raw* 03/12/2008,22:02:46.872,\$PSSPA,1749.51,1.056\*4C 03/12/2008,22:02:48.872,\$PSSPA,1755.43,1.060\*47 03/12/2008,22:02:50.888,\$PSSPA,1755.43,1.060\*47

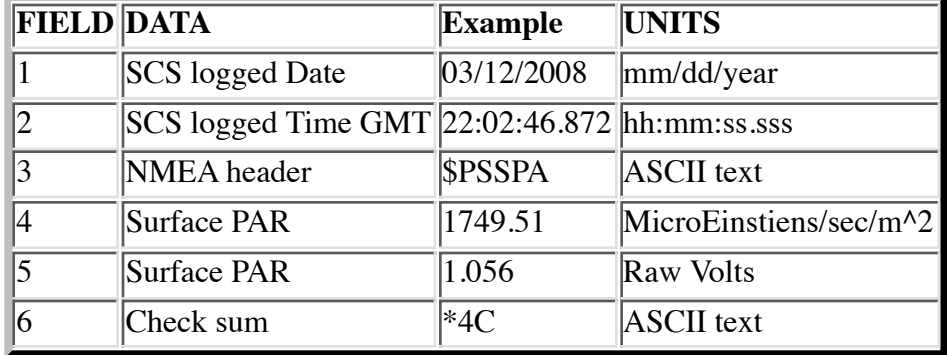

### **Solar Radiometers (Short and Long Wave), Pyranometer and Pyrgeometer**

Solar Radiometers data from the sensors on top of HCO. The short wave radiometer is the Pyranometer and the Long wave radiometer is the Pyrgeometer.

#### **/solar\_radiometers**

*SRM\_20080314-000000.Raw*

03/14/2008,12:31:43.329,\$PSSRA,1.20,0.010,338.30,0.034,276.02,1.192,275.97,1.194\*44 03/14/2008,12:31:45.329,\$PSSRA,1.20,0.010,338.30,0.034,276.02,1.192,275.97,1.194\*44 03/14/2008,12:31:47.328,\$PSSRA,1.20,0.010,339.20,0.037,276.02,1.192,275.97,1.194\*47

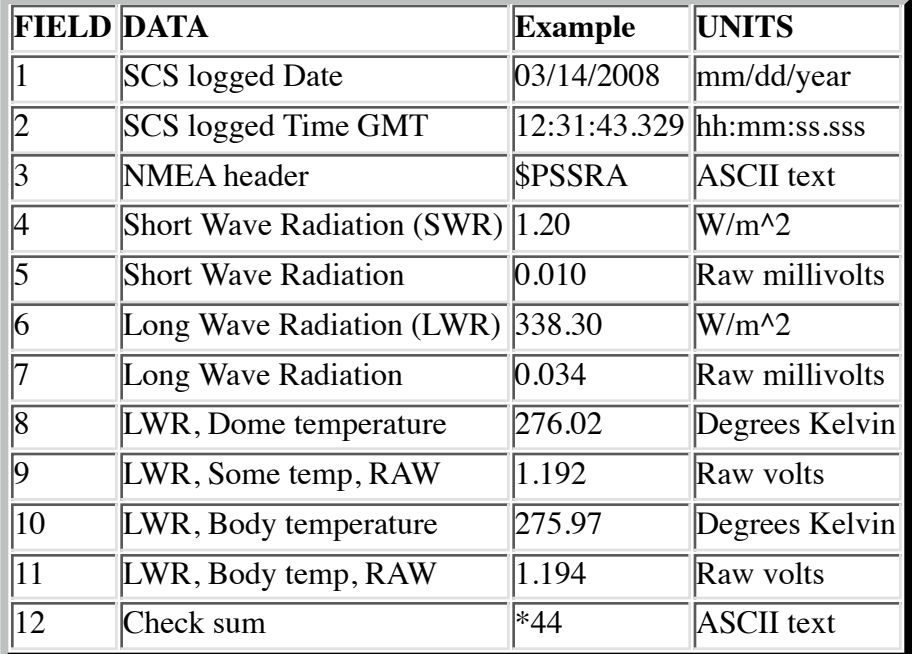

#### **SAMOS (Shipboard Automated Meteorological and Oceanographic Systems)**

Data formatted to be sent to the U.S. Research Vessel Surface Meteorology Data Assembly Center (DAC).

These data are in files that have only a single value. Every variable sent into SAMOS is in a separate file. The name of the file should tell the user what the variable is.

There are two types of formats used. The bulk of the data has the date, time, a NMEA header for derived data, the mean data for the minute, the last value used in the minute, the total of all the values for the minute and the number of values used to get the mean. The other is for data that is in degrees. The data for degrees has the date, time, a NMEA header for derived data, the mean data for the minute found using the arc tangent of the sine and cosine of the data, the last data value for the minute, the mean of the sums of the sin of the data, the mean of the sum of the cosines of the data and the number of values used to get the mean.

For caluculation of the True wind direction and speed value for SAMOS the method is a less accurate one. The directions are caluculated as desribed above with the means of the sine and cosine of the angles applied to the arctangent for an average heading. The True winds are only a mean of the values entered. In the future (2009???) the direction and speed averages will be calulated using the vectors these data represent.

### **Example Format for most variables**

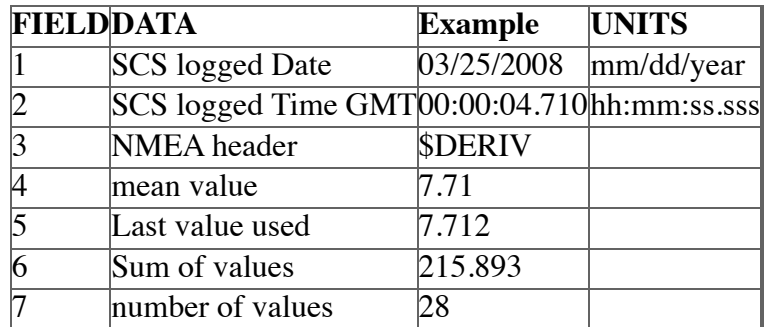

Example file using the Oxygen data:

*SAMOS-OX\_20080325-000000.Raw* 03/25/2008,00:00:04.710,\$DERIV,7.71,7.712,215.893,28,

03/25/2008,00:00:06.132,\$DERIV,7.71,7.712,223.605,29, 03/25/2008,00:00:07.475,\$DERIV,7.71,7.709,223.605,29,

### **Example Format for data in Degrees**

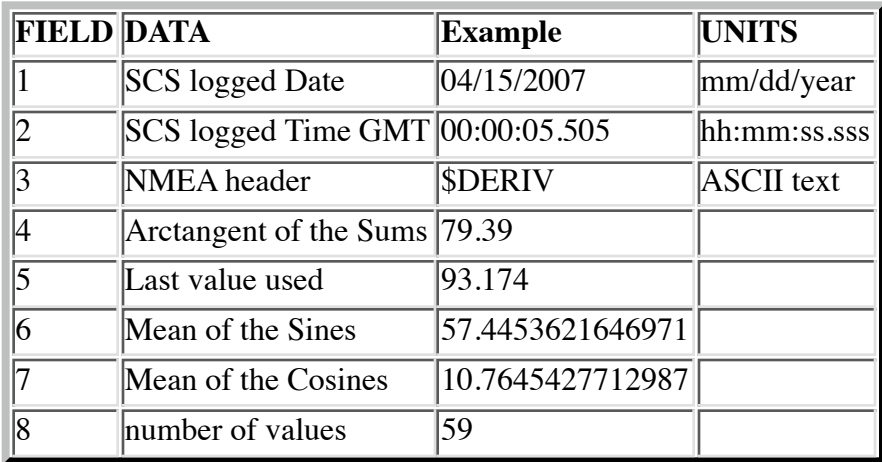

Example file using the Jack Staff True Wind data:

SAMOS-TIB\_20080326-000000.Raw

03/26/2008,00:00:04.561,\$DERIV,321.84,319.15,36.9644472519094,47.0329478291115,60,

03/26/2008,00:00:06.045,\$DERIV,321.72,317.79,36.436429442339,46.173817552869,59,

03/26/2008,00:00:07.092,\$DERIV,321.66,317.79,37.1082793162236,46.9145049005139,60,

The data filenames each have a 2 letter data type designator to tell what kind of data is in the file. The files are named:

SAMOS The start of the filename for SAMOS data

OX Data type, here for Oxygen

20080325 Date, year, month and day of the month

000000 Time in hour, minute and seconds in UTC<br>The above file name would be:  $SAMOS-OX$  20080

The above file name would be*: SAMOS-OX\_20080325-000000.Raw*

# **SAMOS Data Designator Keys**

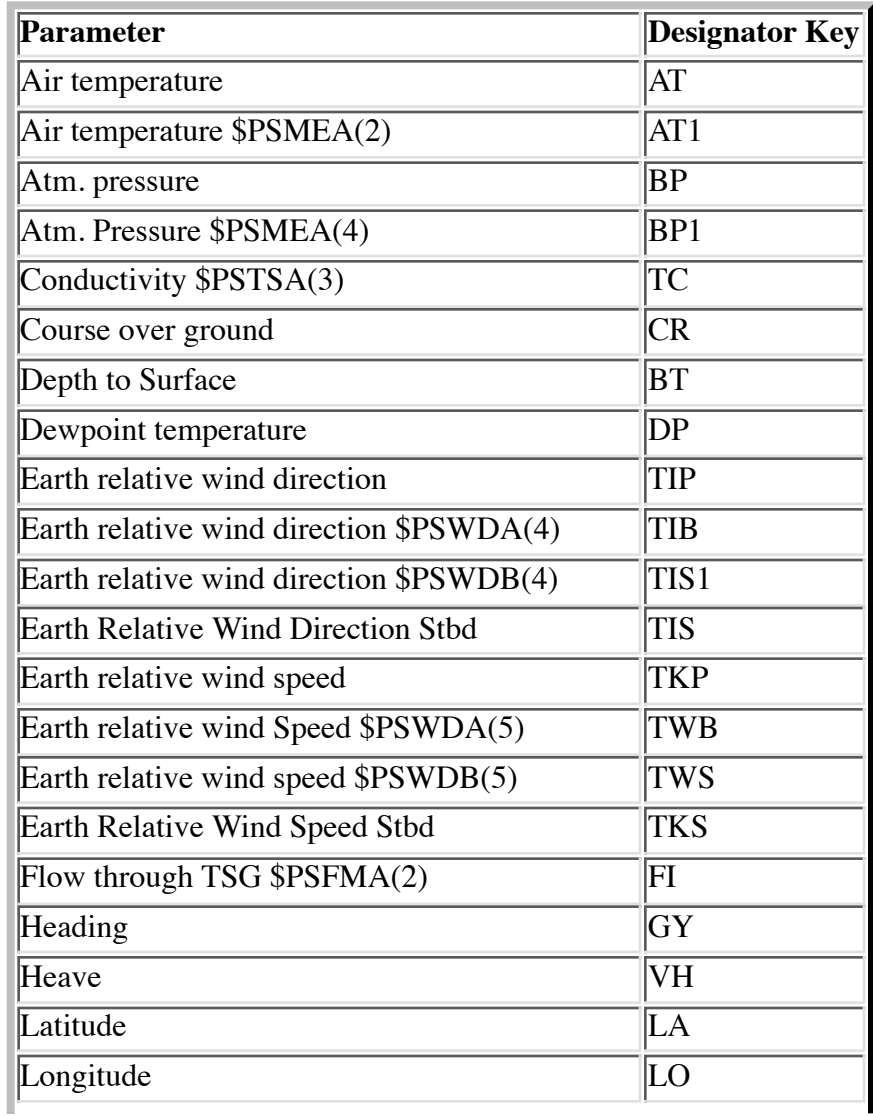

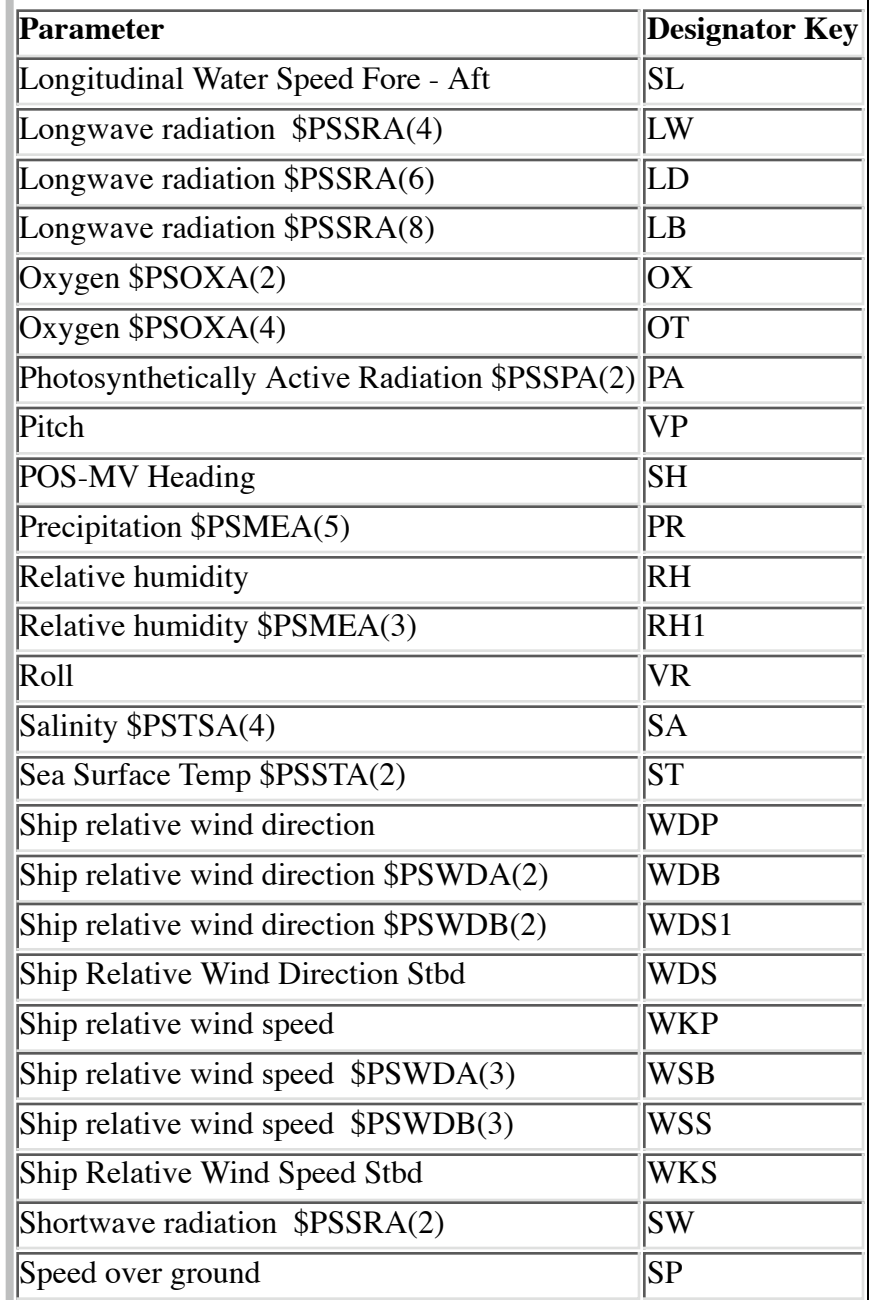

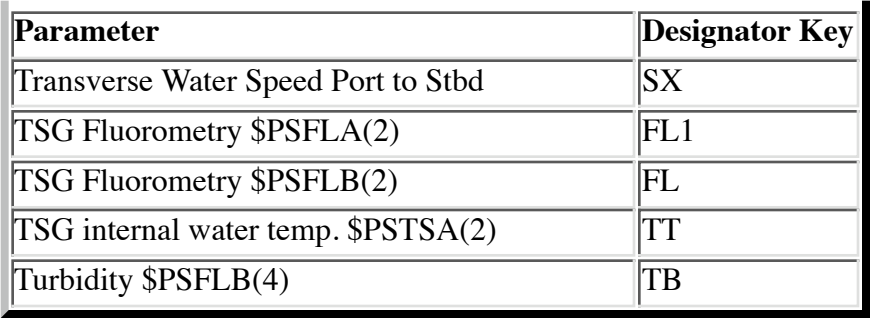

# **Oceanographic Data**

**Thermosalinograph / Fluorometer**

**TSG**

Thermosalinograph data from the TSG, Seabird SBE45, instruments in the Bio Chem Lab.

The TSG Salinometer was replaced early in the cruise. It was determined that it was malfunctioning and outputting incorrect values from the beginning of the cruise until it was replaced with a new unit on 04/12/2009 05:15 UTC. This data should not be used prior to this replacement.

### **./tsg**

*TSG-A\_20080313-000000.Raw* 03/13/2008,04:46:03.355,\$PSTSA,2.565,28.4522,31.526,1456.01\*7E 03/13/2008,04:46:05.340,\$PSTSA,2.566,28.4529,31.526,1456.02\*75 03/13/2008,04:46:07.355,\$PSTSA,2.565,28.4519,31.525,1456.01\*75

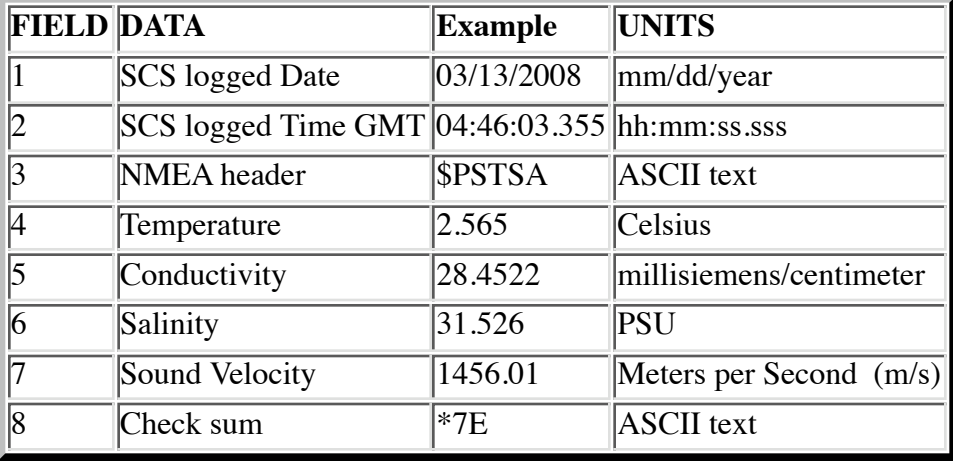

# **TSG B**

Thermosalinograph data from the B TSG instruments in the Bio Chem Lab.

These data are collected on cruises when extra TSG sensors are installed. This may not happen on most cruises.

### **./tsg\_b**

*TSG-B\_20080313-000000.Raw*

03/13/2008,04:46:03.355,\$PSTSB,2.565,28.4522,31.526,1456.01\*7E 03/13/2008,04:46:05.340,\$PSTSB,2.566,28.4529,31.526,1456.02\*75 03/13/2008,04:46:07.355,\$PSTSB,2.565,28.4519,31.525,1456.01\*75

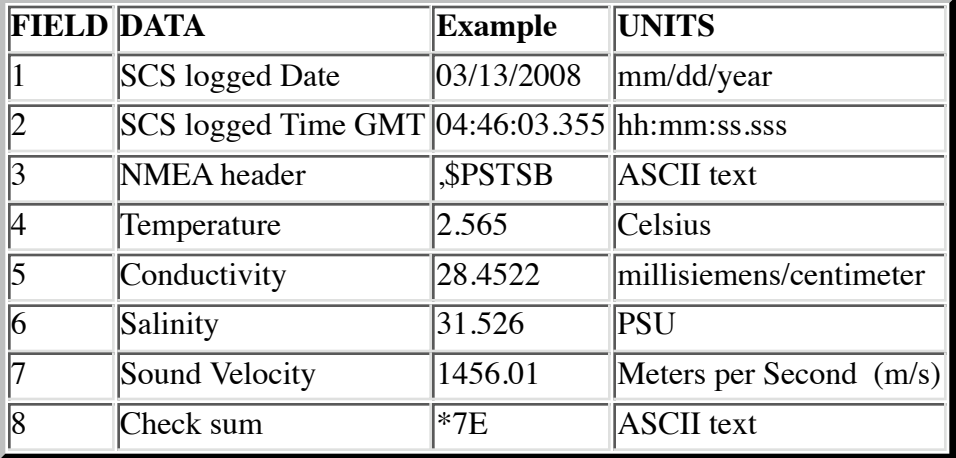

### **Sea Surface Temperature**

Sea surface temperature from the Science sea water intake. This uses a Seabird SBE-3S Sensor.

### **/surface\_temp**

*Sea-Surface\_20080313-000000.Raw* 03/13/2008,05:46:40.402,\$PSSTA,2.039,2945.900\*7E 03/13/2008,05:46:42.402,\$PSSTA,2.039,2945.900\*7E 03/13/2008,05:46:44.402,\$PSSTA,2.039,2945.900\*7E

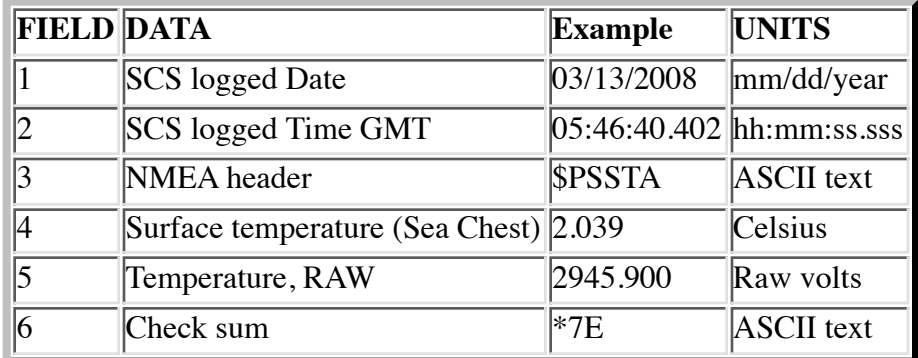
# **Theromsalinograph Flowmeter**

Flow meter, Flocat C-ES45-B003, data from the TSG in the Bio/Chem Lab.

### **/flomet**

*FlowMeter\_20080314-000000.Raw* 03/14/2008,13:44:44.640,\$PSFMA,2.51,38.000\*44 03/14/2008,13:44:46.624,\$PSFMA,2.64,40.000\*4D 03/14/2008,13:44:48.624,\$PSFMA,2.64,40.000\*4D

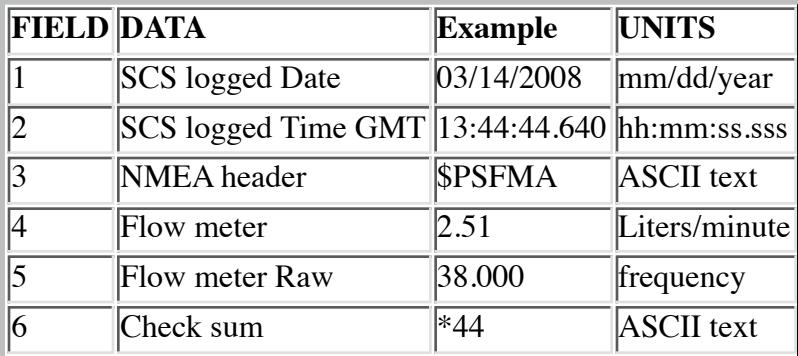

#### **Flowmeter, Bow Incubators**

Flowmeter for the Bow Incubators.

#### **/flomet\_b**

*FlowMeter-BOW\_20080313-000000.Raw* 03/13/2008,02:51:49.277,\$PSFMB,2.91,15.000\*44 03/13/2008,02:51:51.277,\$PSFMB,2.91,15.000\*44 03/13/2008,02:51:53.261,\$PSFMB,2.91,15.000\*44

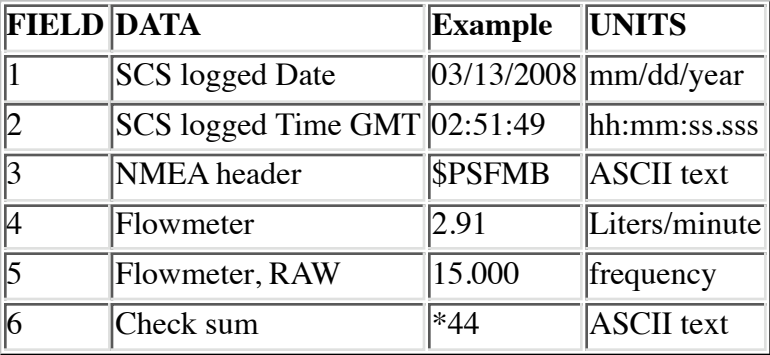

#### **Water Temperature, Bow Incubators**

Seawater Temperature for the Bow Incubators. Uese SBE-3S sensor.

### **/temp\_incubat**

*Temp-Bow-Incubator\_20080313-000000.Raw* 03/13/2008,02:51:49.277,\$PSXTA,2.91,15.000\*44 03/13/2008,02:51:51.277,\$PSXTA,2.91,15.000\*44 03/13/2008,02:51:53.261,\$PSXTA,2.91,15.000\*44

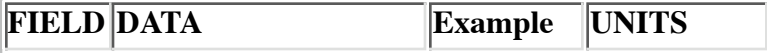

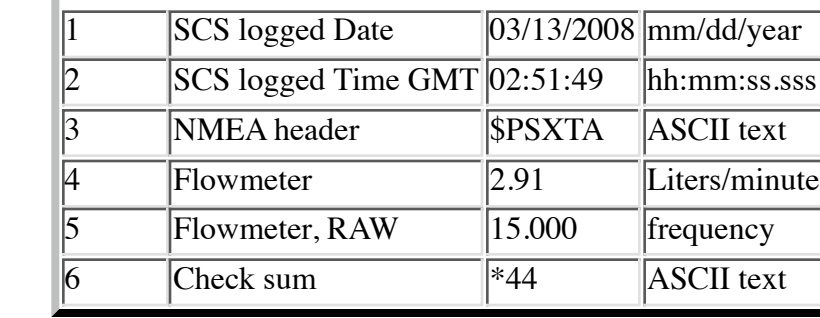

### **Oxygen Sensor**

Oxygen, SEABIRD SBE-43, data from the TSG instruments in the Bio/Chem Lab. This is computed with the Salinity value from the theromsalinograph.

**./oxygen**

*OXYGEN\_20080313-000000.Raw* 03/13/2008,05:25:28.371,\$PSOXA,7.265,2.922,2.576,2.576\*58 03/13/2008,05:25:30.386,\$PSOXA,7.265,2.922,2.577,2.577\*58 03/13/2008,05:25:32.371,\$PSOXA,7.268,2.923,2.576,2.576\*54

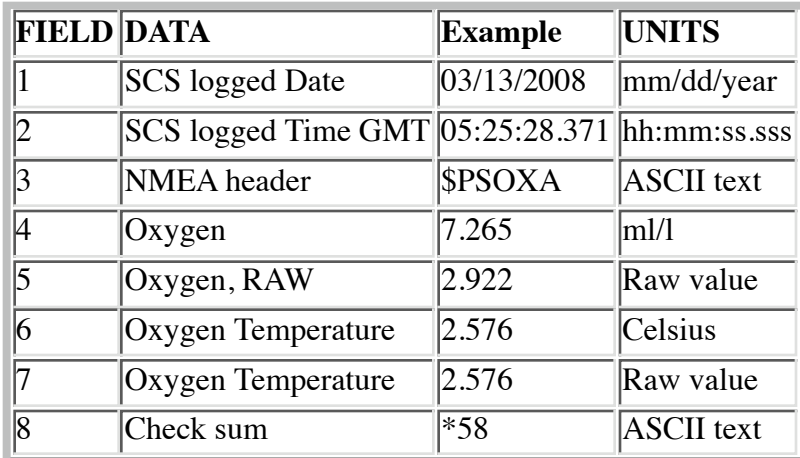

## **Oxygen Sensor B**

Oxygen B data from the B TSG instruments in the Bio/Chem Lab.

These data are collected on cruises when extra TSG sensors are installed. This may not happen on most cruises.

# **./oxygen\_b**

*OXYGEN-B\_20080313-000000.Raw* 03/13/2008,05:25:28.371,\$PSOXB,7.265,2.922,2.576,2.576\*58 03/13/2008,05:25:30.386,\$PSOXB,7.265,2.922,2.577,2.577\*58 03/13/2008,05:25:32.371,\$PSOXB,7.268,2.923,2.576,2.576\*54

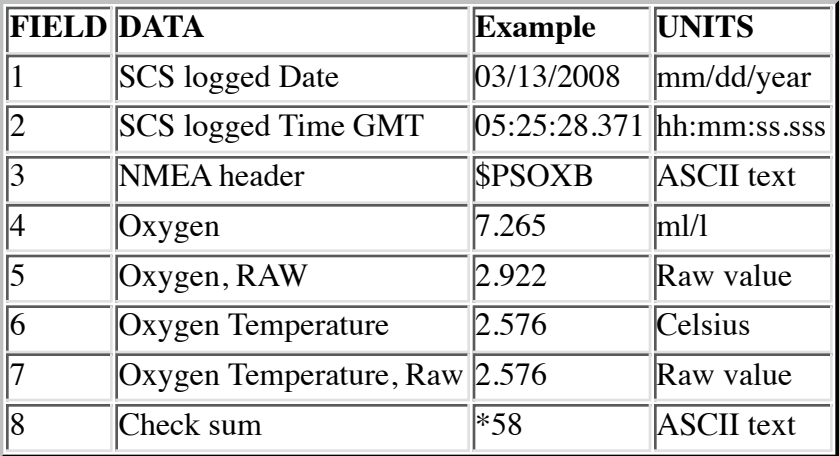

# **Fluorometer**

Flurometer data from the, Seapoint SCF, TSG instruments in the Bio/Chem Lab.

# **/fluro**

*Fluro\_20080313-000000.Raw* 03/13/2008,03:19:57.277,\$PSFLA,0.330,0.033,0.000,0.010\*49 03/13/2008,03:19:59.277,\$PSFLA,0.330,0.033,0.000,0.010\*49 03/13/2008,03:20:01.277,\$PSFLA,0.360,0.036,0.000,0.010\*49

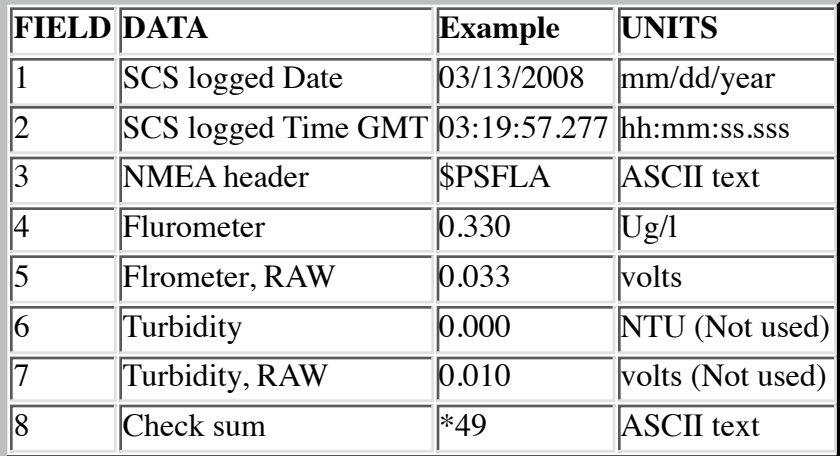

# **Fluorometer B**

Flurometer B, Turner SCUFA, data from the B TSG instruments in the Bio/Chem Lab. These data are collected on cruises when extra TSG sensors are installed. This may not happen on most cruises.

#### **/fluro\_b**

*Fluro-B\_20080313-000000.Raw* 3/13/2008,03:24:49.293,\$PSFLB,0.910,0.091,0.200,0.020\*4B 03/13/2008,03:24:51.293,\$PSFLB,0.910,0.091,0.200,0.020\*4B 03/13/2008,03:24:53.308,\$PSFLB,0.910,0.091,0.200,0.020\*4B

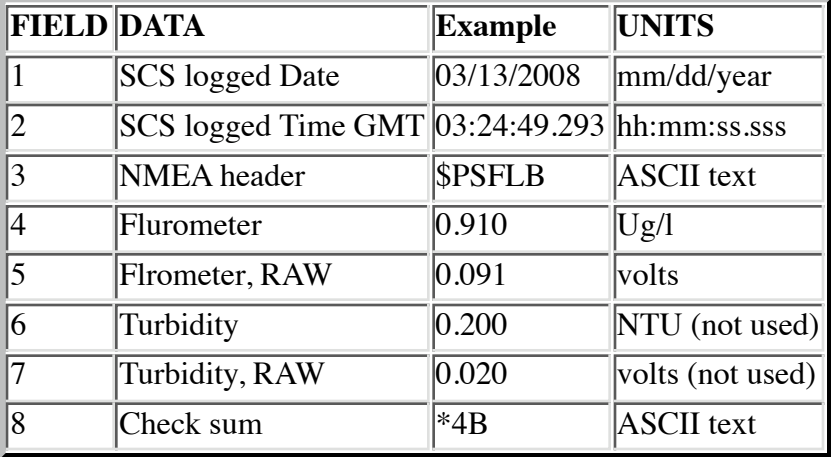

### **ISUS Nitrate Sensor**

ISUS Nitrate Sensor, MBARI/Satlatic ISIS V3, TSG instruments in the Bio/Chem Lab. Data is logged every 5 minutes for about 30 seconds. For the times in between this the values in the volts columns are 0.0 NOT currently collected.

#### **./isus**

*Isus\_20080422-000000.Raw* 04/22/2008,00:04:31.275,\$PSNTA,-0.308,0.478\*75 04/22/2008,00:04:33.275,\$PSNTA,-0.308,0.478\*75 04/22/2008,00:04:35.275,\$PSNTA,-0.308,0.478\*75

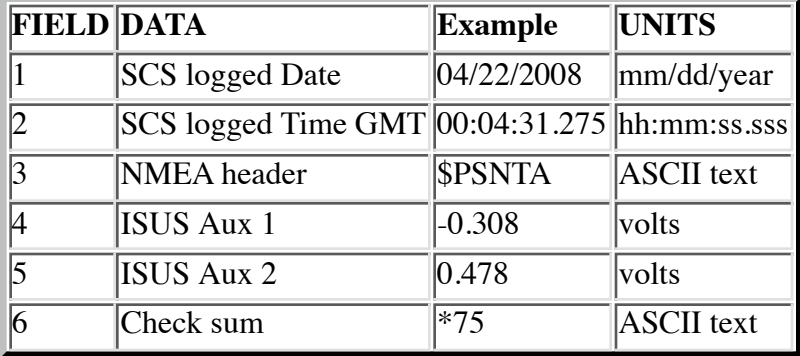

#### **ISUS Nitrate Sensor 3V**

ISUS Nitrate Sensor 3V, MBARI/Satlatic ISIS V3, instrument in the Bio/Chem Lab. Data is logged every 5 minutes for a few seconds. Each data line is very long and logging via SCS is not perfect. Each data message is preceded with an SCS time stamp. However, where the data message is split appears to be sometimes arbitrary. A more complete description of this format is below in a section from the Satlantic Operation Manual's format secton. The example of the data below only shows the first 6 columns of data.

#### **./isusv3**

*ISUSV3-SERIAL\_20090507-000000.Raw*

05/07/2009,00:15:04.965,SATNDF0141,2009127,0.261589,0.00,0.00,0.00,0.00,0.000000,... 05/07/2009,00:15:05.746,25143,25692,26277,26920,27603,28295,29009,29752,30455,31169,... 05/07/2009,00:15:08.184,SATNLF0141,2009127,0.262853,4.96,32.18,210.36,0.08,0.000001,.. 05/07/2009,00:15:10.621,SATNLF0141,2009127,0.263531,4.83,32.98,202.71,0.08,0.000001,... 05/07/2009,00:20:04.793, SATNDF0141, 2009127, 0.344886, 0.00, 0.00, 0.00, 0.00, 0.000000,... 05/07/2009,00:20:05.621,6,23407,23274,23189,23223,23360,23533,23824,24195,24658,25147,... 05/07/2009,00:20:08.074, SATNLF0141, 2009127, 0.346151, 5.31, 34.53, 176.34, 0.07, 0.000001,...

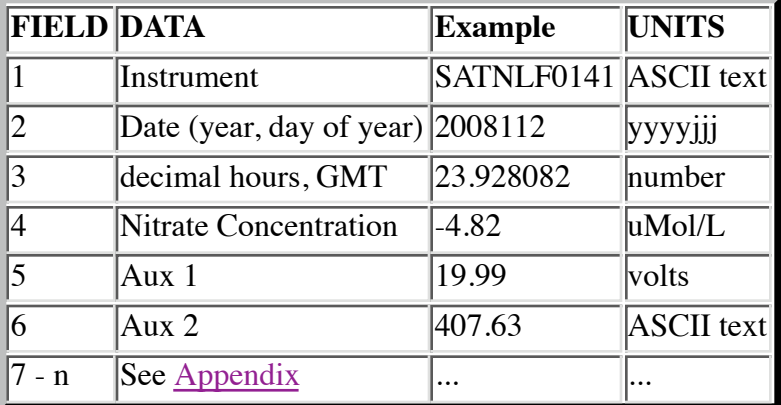

# **Pressure Sensor**

This pressure sensor is located in the Bio\_Chem lab approx. 30' upstream of the TSG.

### **./pressure\_sen**

*Seawater-Pressure-Sensor\_20080428-000000.Raw* 04/28/2008,00:00:03.401,\$PSPSA,25.88,2.588\*41 04/28/2008,00:00:05.401,\$PSPSA,25.86,2.586\*41 04/28/2008,00:00:07.401,\$PSPSA,25.92,2.592\*41

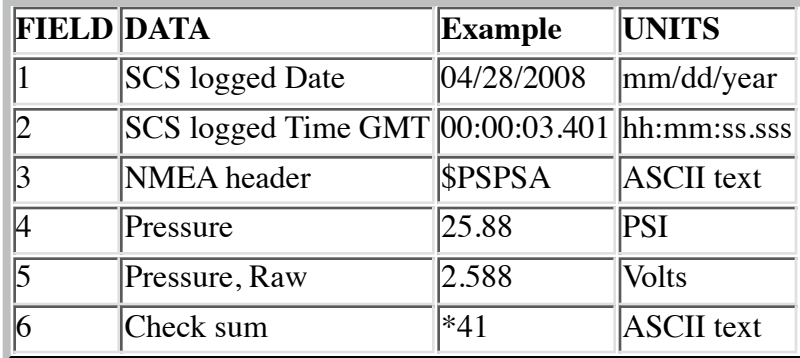

# **Sonar Data**

### **Seabeam 2112 Center Beam**

Center depth data derived from the Seabeam 2112 data on the POSMVNAV computer.

#### **./seabeam\_center**

*Seabeam-Centerbeam\_20070414-182437.Raw*

04/14/2007,18:24:38.427,\$SBCTR,2007,4,14,18:24:35.713,58.119110,-169.839278,70.70,60\*00 04/14/2007,18:24:40.177,\$SBCTR,2007,4,14,18:24:37.213,58.119152,-169.839367,70.49,61\*00 04/14/2007,18:24:40.615,\$SBCTR,2007,4,14,18:24:38.734,58.119193,-169.839452,70.92,60\*00

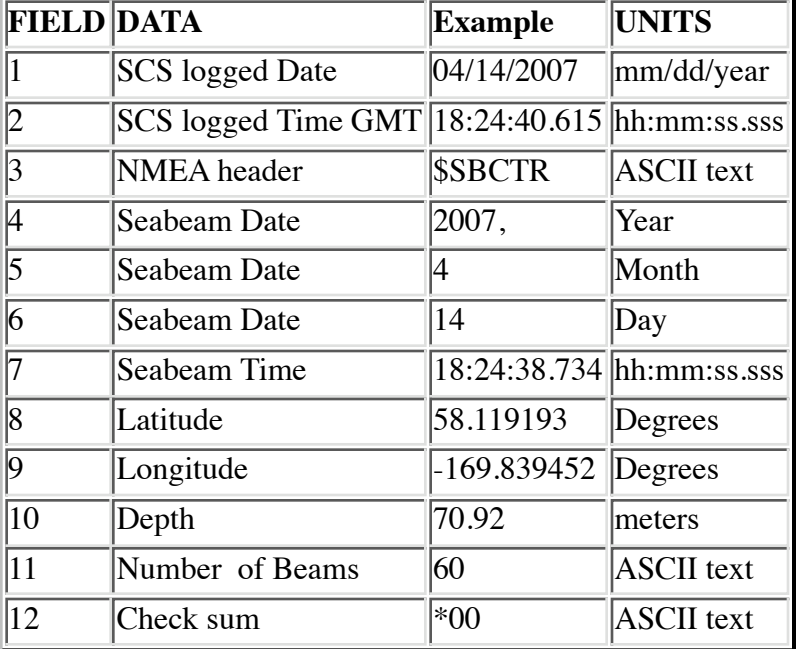

#### **Knudsen**

#### **Sub Bottom**

Depth data in a proprietary PKEL format received from Knudsen 320 B/R serial output. This can be reset on the Knudsen computer very easily. As a result users should be careful using this format page without verifying that the coulums desired are the right ones.

#### **./knudsen**

*Knudsen\_20070414-182437.Raw*

04/14/2007,18:24:38.099,\$PKEL99, ,14042007,182524.248,00192,HF,00.00,0,+008.50, LF,73.24,1,+008.50,1500, ,58 07.123897N,169 50.315830W,1060\*12

04/14/2007,18:24:38.349,\$PKEL99, ,14042007,182525.759,00191,HF,00.00,0,+008.50,LF,73.22,1,+008.50,1500,-----, ,58 07.127267N,169 50.322883W,0565\*1F

04/14/2007,18:24:39.865,\$PKEL99, ,14042007,182527.269,00191,HF,00.00,0,+008.50,LF,73.22,1,+008.50,1500, ,58 07.128948N,169 50.326409W,1078\*10

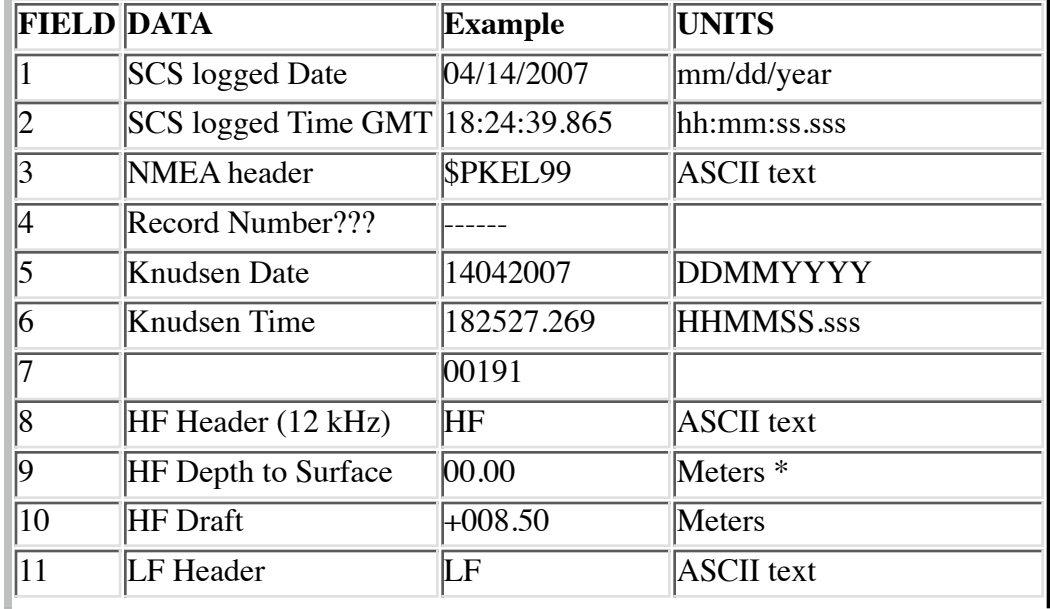

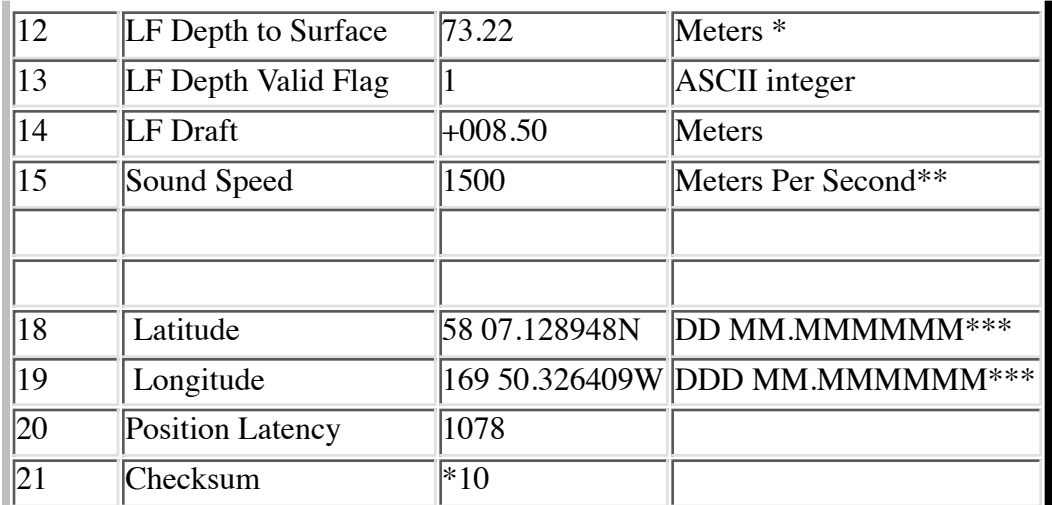

\* Knudsen depth is currently set for XXXXXXX Meters<br>
\*\* Knudsen default sound speed 1500 meters/sec

- Knudsen default sound speed 1500 meters/sec.
- \*\*\* Current GPS source is the POSMV

# **Winch data**

# **Starboard A-Frame Winch Data**

1 second data from the Starboard A Frame winch data output.

### **./stbd\_a\_frame**

*Winch-Control-Stbd\_20070418-000000.Raw*  $04/18/2007, 06:13:18.281, 01,$ 

04/18/2007,06:13:19.250,01, 890,, 35,, -28,,0000

04/18/2007,06:13:20.235,01, 900, , 35, , -28, ,0000

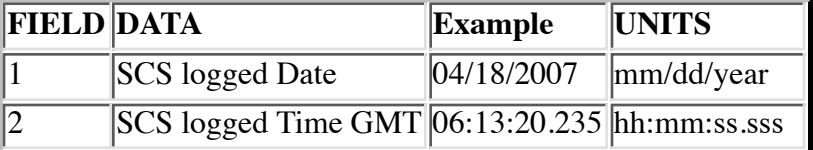

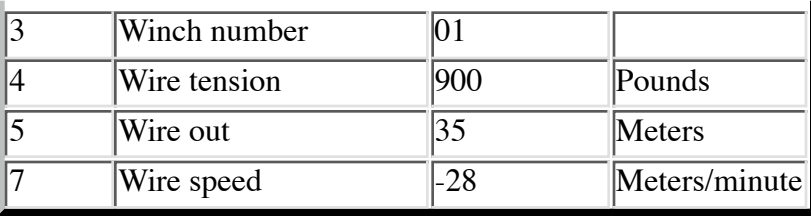

# **Aft A-Frame Winch Data**

1 second data from the Aft A Frame winches data output. This is from al the winches that use the aft A-frame.

#### **./aft\_a\_frame**

*Winch-Control-Aft\_20070418-000000.Raw* 04/18/2007,08:46:45.844,02, 31,, 58,,0000 04/18/2007,08:46:46.844,02, -160, , 32, , 60, ,0000

04/18/2007,08:46:47.812,02, -160, , 33, , 60, ,0000

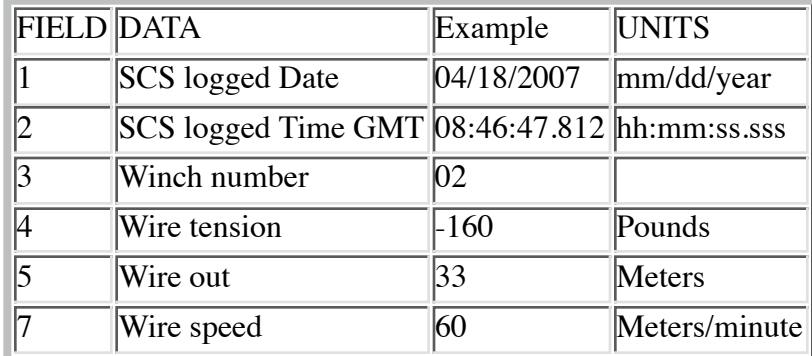

# **Navigational Data**

# **POSMV GPS**

#### **POSMV Global Positoning System Fix Data (GGA)**

Position data in NMEA GGA format from the POSMV.

**./posmv\_gga**

*POSMV-GGA\_20070415-000000.Raw*

04/15/2007,00:00:03.052,\$INGGA,000002.737,5830.47054,N,17012.64182,W,2,08,1.0,1.80,M,,,4,0297\*07 04/15/2007,00:00:04.052,\$INGGA,000003.737,5830.47385,N,17012.64365,W,2,08,1.0,1.76,M,,,5,0297\*0A 04/15/2007,00:00:05.052,\$INGGA,000004.737,5830.47716,N,17012.64550,W,2,08,1.0,1.71,M,,,6,0297\*07

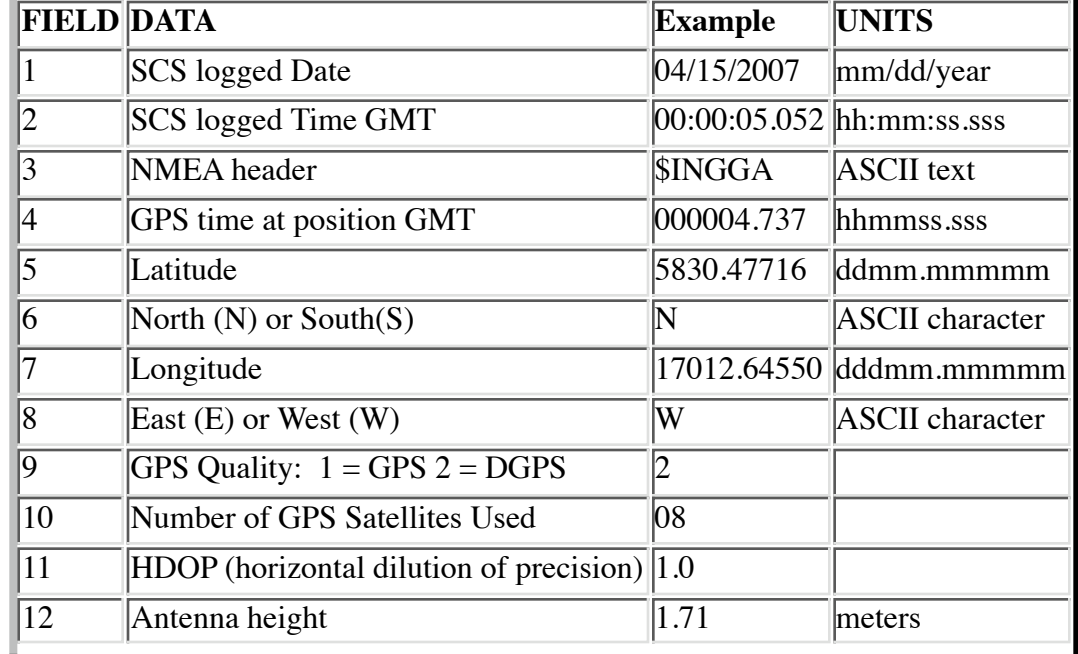

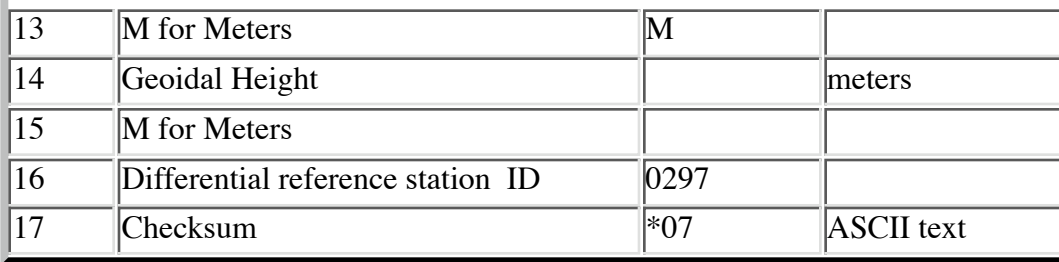

# **POSMV Psuedorange Error Statistics (GST)**

Psuedorange error statistics in NMEA GST format from the POSMV.

# **./posmv\_gst**

*POSMV-Pseudo-Noise\_20070415-000000.Raw* 04/15/2007,00:00:02.990,\$INGST,000002.737,,0.6,0.4,22.3,0.4,0.6,0.8\*63 04/15/2007,00:00:03.990,\$INGST,000003.737,,0.6,0.4,22.3,0.4,0.6,0.8\*62 04/15/2007,00:00:04.990,\$INGST,000004.737,,0.6,0.4,22.3,0.4,0.6,0.8\*65

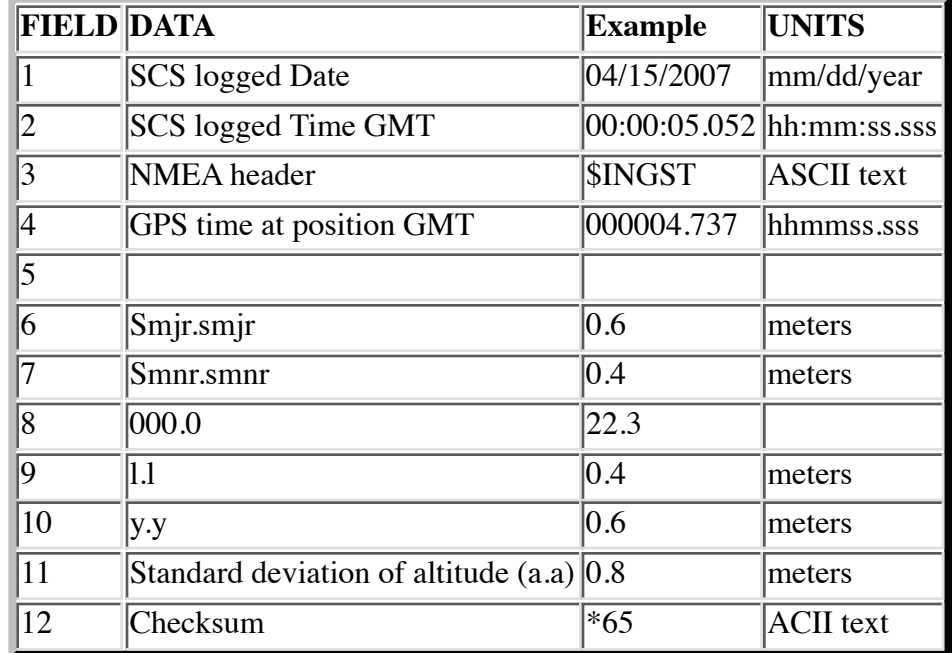

# **POSMV Heading True (HDT)**

Heading data in NMEA HDT format from the POSMV.

**./posmv\_hdt**

*POSMV-HDT\_20070415-000000.Raw* 04/15/2007,00:00:03.083,\$INHDT,344.2,T\*24 04/15/2007,00:00:04.083,\$INHDT,344.2,T\*24 04/15/2007,00:00:05.083,\$INHDT,344.2,T\*24

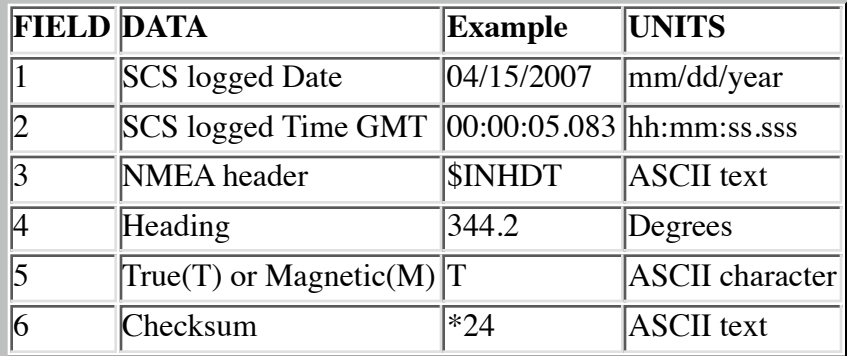

# **POSMV PASHR**

Pitch and Roll data in NMEA PASHR format from the POSMV.

### **./posmv\_pashr**

*POSMV-PASHR\_20070415-000000.Raw*

04/15/2007,00:00:02.912,\$PASHR,000002.737,344.17,T,-0.21,0.10,-0.02,0.017,0.017,0.011,2,1\*17 04/15/2007,00:00:03.912,\$PASHR,000003.737,344.19,T,-0.22,0.10,-0.02,0.017,0.017,0.011,2,1\*1B 04/15/2007,00:00:04.912,\$PASHR,000004.737,344.20,T,-0.24,0.10,-0.02,0.017,0.017,0.011,2,1\*10

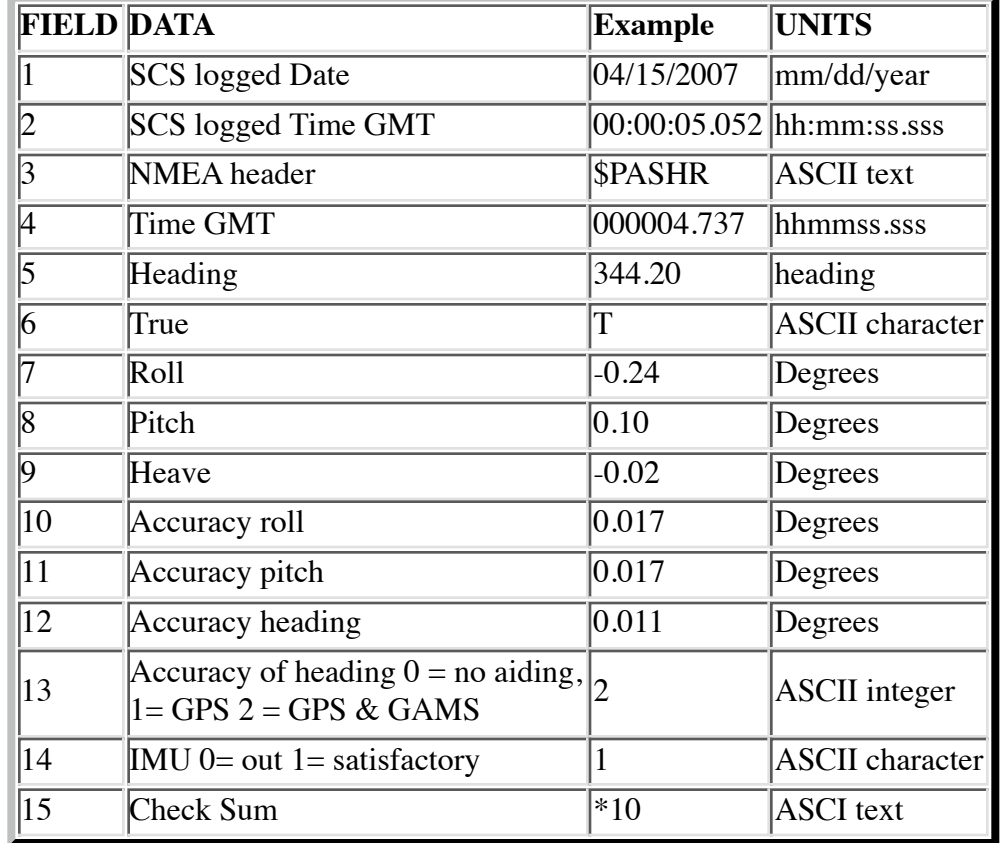

# **POSMV Course over the GroundandGrond SPeed (VTG)**

Course and speed over ground in NMEA VTG format from the POSMV.

# **./posmv\_vtg**

*POSMV-VTG\_20070415-000000.Raw* 04/15/2007,00:00:03.130,\$INVTG,343.7,T,,M,12.5,N,23.1,K\*75 04/15/2007,00:00:04.130,\$INVTG,344.0,T,,M,12.5,N,23.1,K\*75 04/15/2007,00:00:05.115,\$INVTG,344.2,T,,M,12.5,N,23.1,K\*77

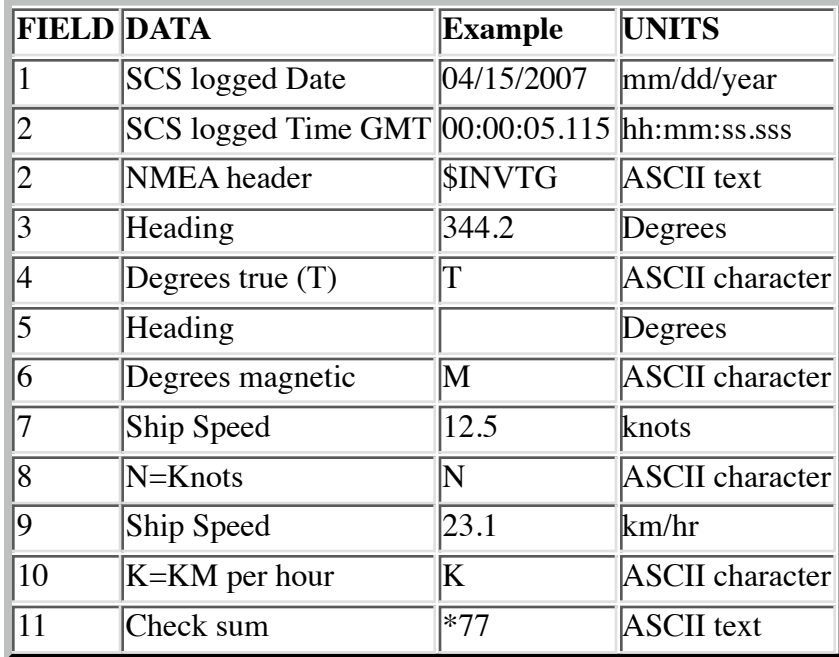

# **POSMV Time and Day (ZDA)**

Time and date data in NMEA ZDA format from the POS/MV.

### *./posm\_zda*

*POSMV-ZDA\_20070415-000000.Raw* 04/15/2007,00:00:03.162,\$INZDA,000003.0016,15,04,2007,,\*77 04/15/2007,00:00:04.162,\$INZDA,000004.0016,15,04,2007,,\*70 04/15/2007,00:00:05.162,\$INZDA,000005.0016,15,04,2007,,\*71

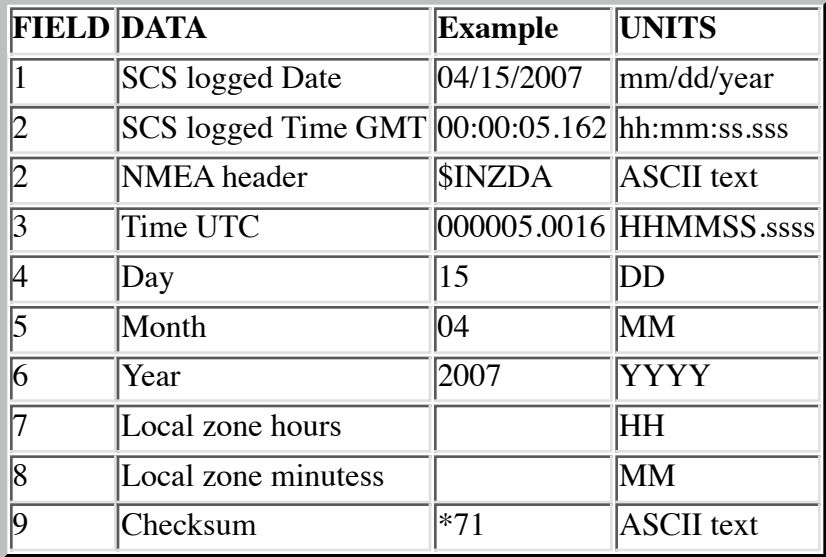

**Ashtech GPS**

**Ashtech Attitude**

Attitude in NMEA format from the Ashtech ADU5 GPS receiver.

#### **./ashtech\_attiude**

Ashtech-Attitude\_20070415-000000.Raw

04/15/2007,00:00:03.490,\$GPPAT,000003.00,5830.44196,N,17012.62728,W,00030.21,344.3730,000.25,-000.01,0.0015,0.0074,0\*42 04/15/2007,00:00:04.490,\$GPPAT,000004.00,5830.44527,N,17012.62914,W,00030.23,344.3537,000.20,-000.06,0.0015,0.0071,0\*4A 04/15/2007,00:00:05.490,\$GPPAT,000005.00,5830.44859,N,17012.63099,W,00030.23,344.3431,000.22,-000.07,0.0014,0.0077,0\*41

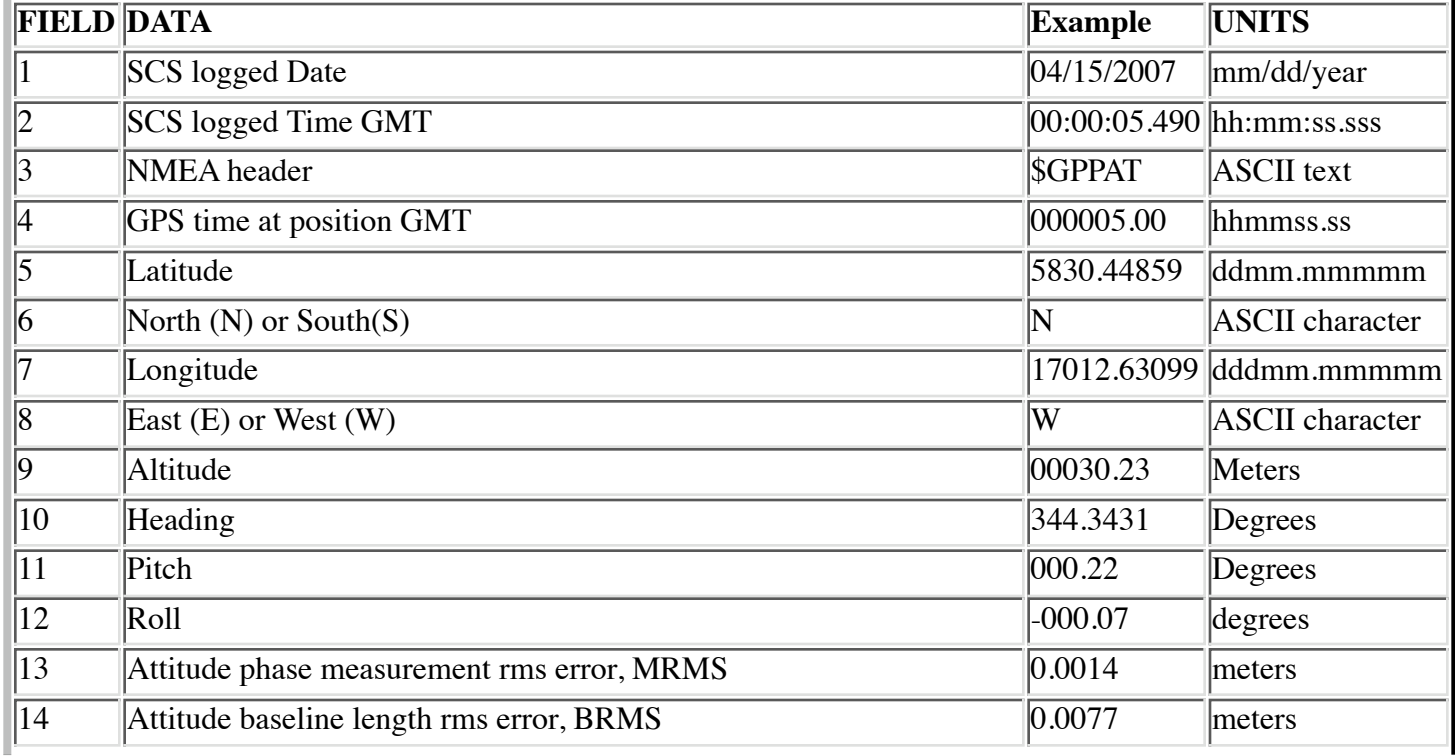

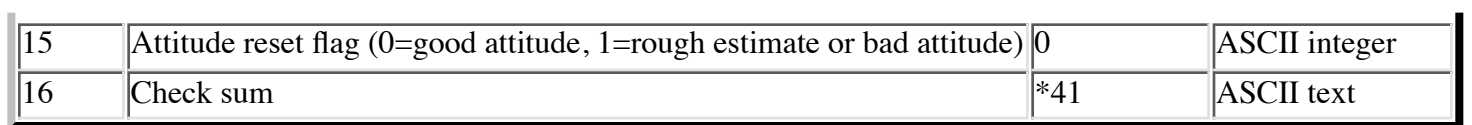

### **Ashtech Global Positoning System Fix Data (GGA)**

Position data in NMEA GGA format from the Ashtech ADU5 GPS receiver.

#### **./ashtech\_gga**

*Ashtech-GGA\_20070415-000000.Raw*

04/15/2007,00:00:02.333,\$GPGGA,000002.00,5830.43864,N,17012.62542,W,1,13,0.7,20.74,M,9.47,M,,\*73 04/15/2007,00:00:03.333,\$GPGGA,000003.00,5830.44196,N,17012.62728,W,1,13,0.7,20.75,M,9.47,M,,\*7E 04/15/2007,00:00:04.333,\$GPGGA,000004.00,5830.44527,N,17012.62914,W,1,13,0.7,20.76,M,9.47,M,,\*75

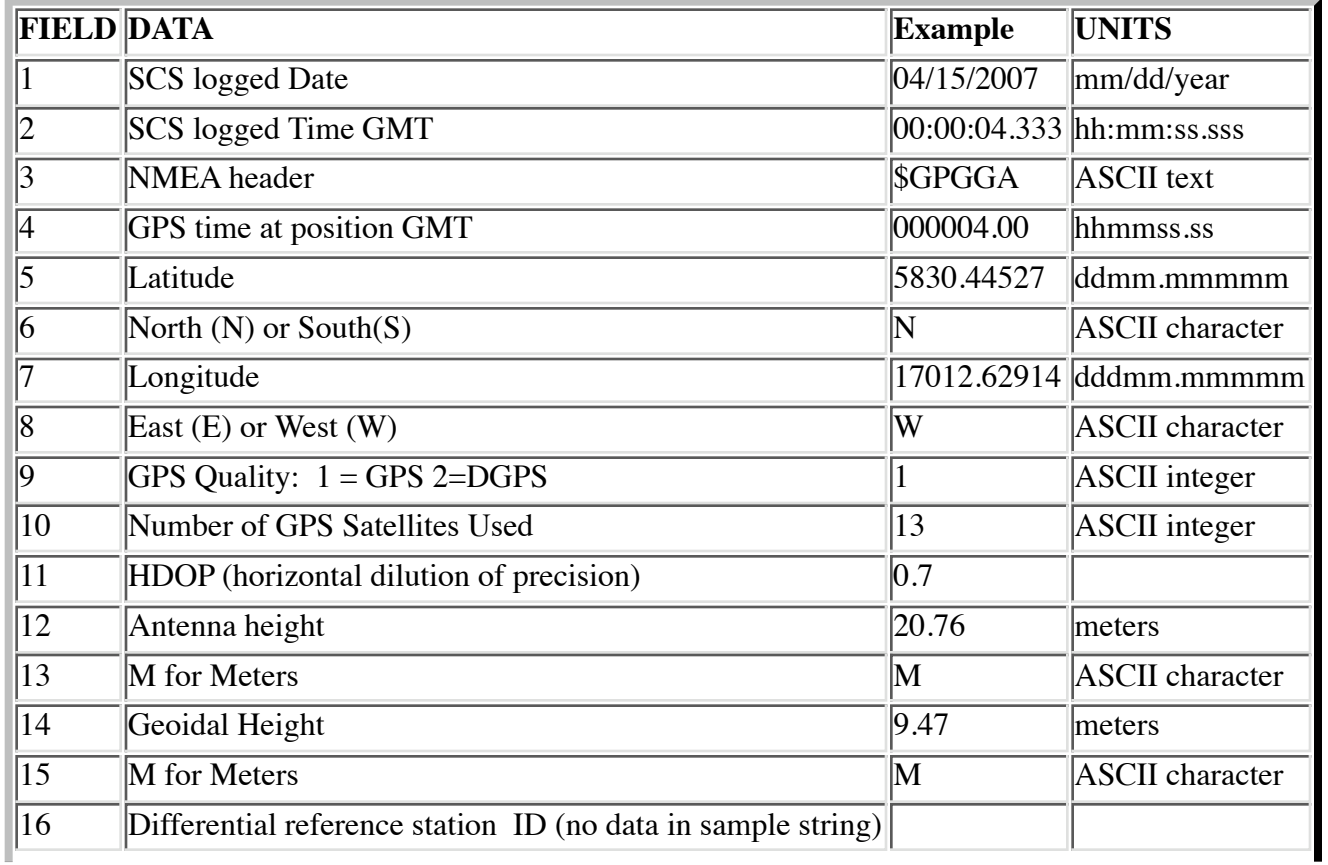

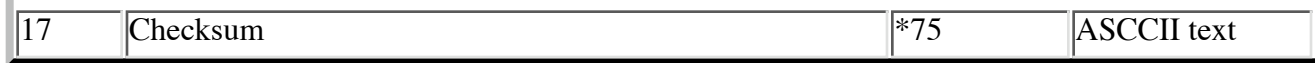

# **Ashtech Geographic Position - Latitude/Longitude (GLL)**

Position data in NMEA GLL format from the Ashtech ADU5 GPS receiver.

#### **./ashtech\_ggl**

*Ashtech-GLL\_20070415-000000.Raw*

04/15/2007,00:00:03.271,\$GPGLL,5830.44196,N,17012.62728,W,000003.00,A,A\*74 04/15/2007,00:00:04.255,\$GPGLL,5830.44527,N,17012.62914,W,000004.00,A,A\*7C 04/15/2007,00:00:05.255,\$GPGLL,5830.44859,N,17012.63099,W,000005.00,A,A\*74

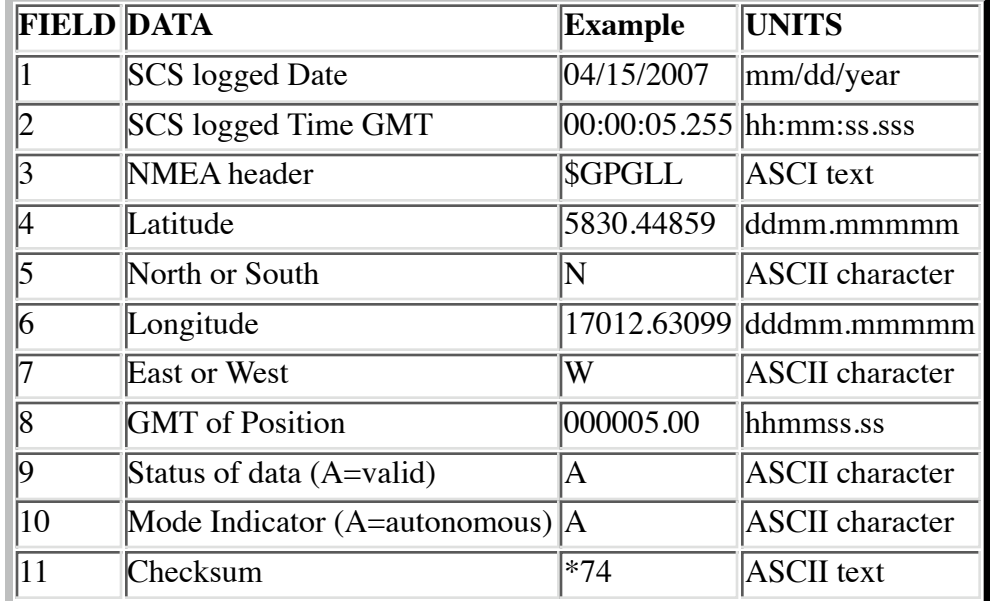

# **Ashtech Heading True (HDT)**

Heading data in NMEA HDT format from the Ashtech ADU5 GPS receiver.

#### **./ashtech\_hdt**

*Ashtech-HDT\_20070415-000000.Raw* 04/15/2007,00:00:03.505,\$GPHDT,344.373,T\*31 04/15/2007,00:00:04.505,\$GPHDT,344.354,T\*34 04/15/2007,00:00:05.505,\$GPHDT,344.343,T\*32

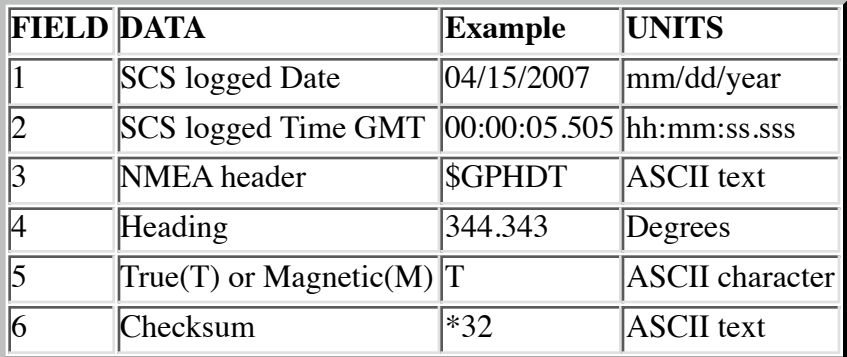

**PCode**

**PCode AFT**

# **PCode Aft Global Positoning System Fix Data (GGA)**

Position data in NMEA GGA format from the Trimble Centurion receiver located in the Computer lab.

# **./pcode\_aft\_gga**

*PCode-AFT-GGA\_20070415-000000.Raw*

04/15/2007,00:00:03.443,\$GPGGA,000002.522,5830.4417,N,17012.6249,W,1,04,1.5,019.8,M,-008.9,M,,\*51 04/15/2007,00:00:04.427,\$GPGGA,000003.522,5830.4450,N,17012.6267,W,1,04,1.5,019.8,M,-008.9,M,,\*5F 04/15/2007,00:00:05.427,\$GPGGA,000004.522,5830.4483,N,17012.6286,W,1,04,1.5,019.8,M,-008.9,M,,\*59

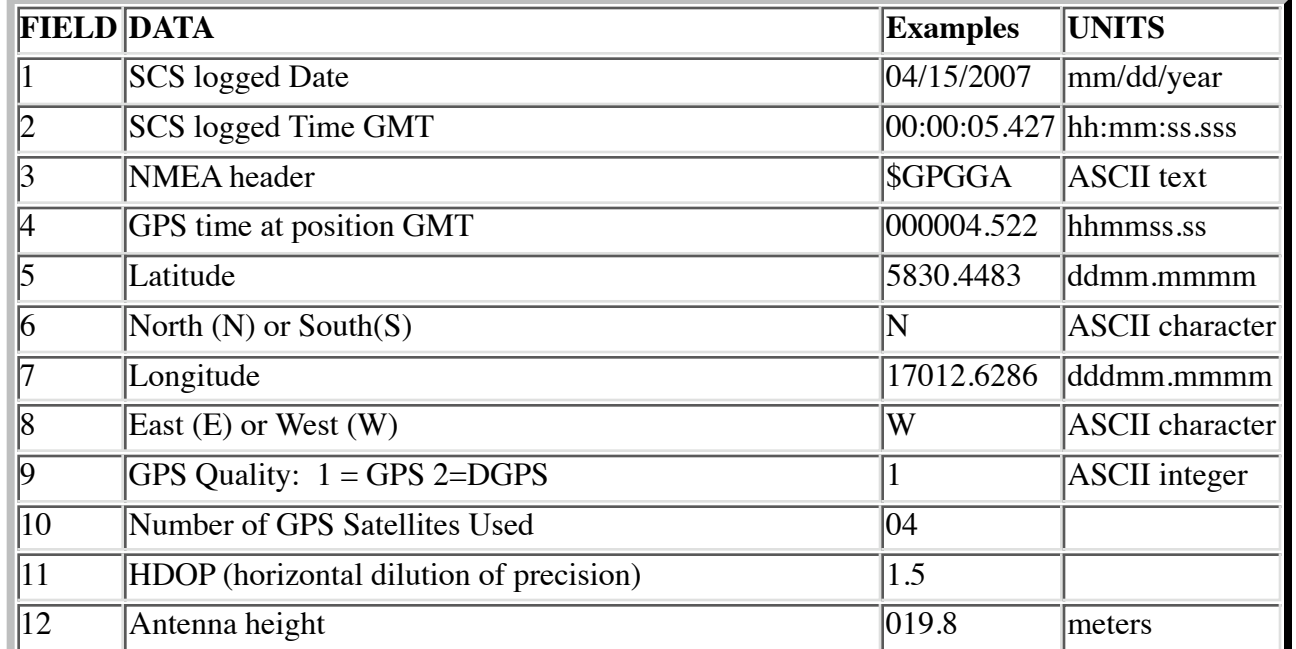

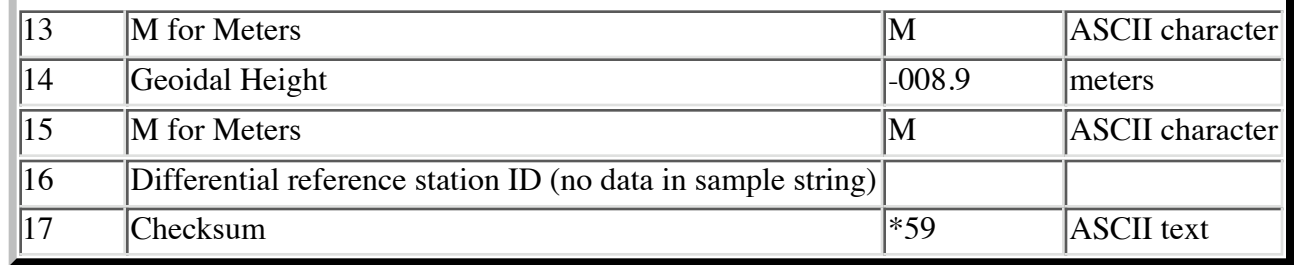

### **PCode Aft Geographic Position - Latitude/Longitude (GLL)**

Position data in NMEA GLL format from the Trimble Centurion receiver located in the Computer lab.

#### **./pcode\_aft\_gll**

*Pcode-AFT-GLL\_20070415-000000.Raw* 04/15/2007,00:00:03.474,\$GPGLL,5830.4417,N,17012.6249,W,000002.522,A\*25 04/15/2007,00:00:04.474,\$GPGLL,5830.4450,N,17012.6267,W,000003.522,A\*2 04/15/2007,00:00:05.490,\$GPGLL,5830.4483,N,17012.6286,W,000004.522,A\*2D

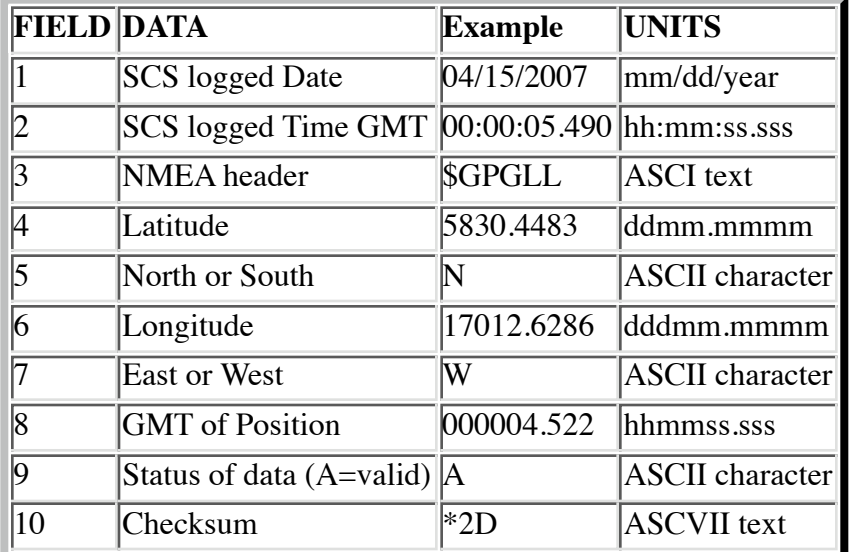

# **PCode AFT Course over the GroundandGrond SPeed (VTG)**

Course and speed over ground in NMEA VTG format from the Trimble Centurion receiver located in the Computer lab. **./pcode\_aft\_vtg**

*Pcode-AFT-VTG\_20070415-000000.Raw*

# 04/15/2007,00:00:04.537,\$GPVTG,343.6,T,331.3,M,012.5,N,023.1,K\*48 04/15/2007,00:00:05.537,\$GPVTG,343.6,T,331.3,M,012.4,N,023.0,K\*48

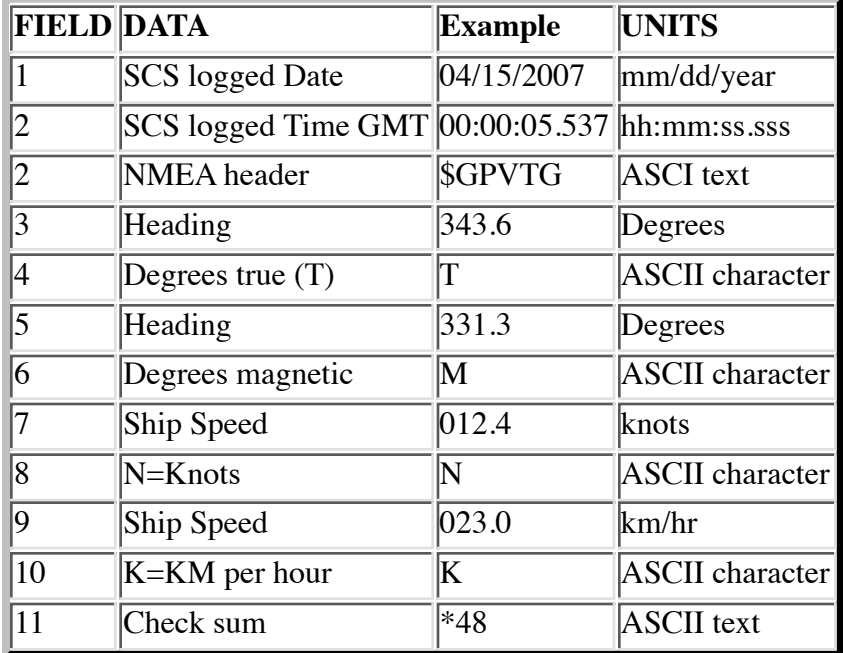

# **PCode AFT Time and Day (ZDA)**

Time and date data in the NMEA ZDA format. Data retrieved from the Trimble Centurion receiver located in the Computer lab.

#### **./pcode\_aft\_zda**

*Pcode-AFT-ZDA\_20070415-000000.Raw* 04/15/2007,00:00:03.224,\$GPZDA,000003.00,15,04,2007,00,00,\*4C 04/15/2007,00:00:04.224,\$GPZDA,000004.00,15,04,2007,00,00,\*4B 04/15/2007,00:00:05.224,\$GPZDA,000005.00,15,04,2007,00,00,\*4A

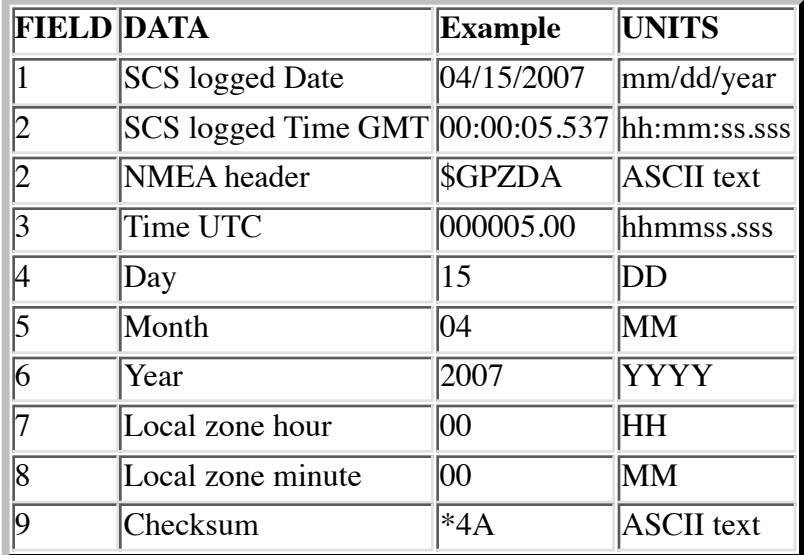

#### **PCode Bridge**

#### **PCode Bridge Global Positoning System Fix Data (GGA)**

Position data in NMEA GGA format from the Trimble GPS receiver located on the bridge.

# **./pcode\_bridge\_gga**

*PCode-Bridge-GGA\_20070415-000000.Raw* 04/15/2007,00:00:03.037,\$GPGGA,000002.00,5830.469,N,17012.644,W,1,04,2.666,32.15,M,8.930,M,,\*4D 04/15/2007,00:00:05.037,\$GPGGA,000004.00,5830.476,N,17012.648,W,1,04,2.667,31.82,M,8.930,M,,\*45 04/15/2007,00:00:07.052,\$GPGGA,000006.00,5830.482,N,17012.651,W,1,04,2.668,31.55,M,8.930,M,,\*41

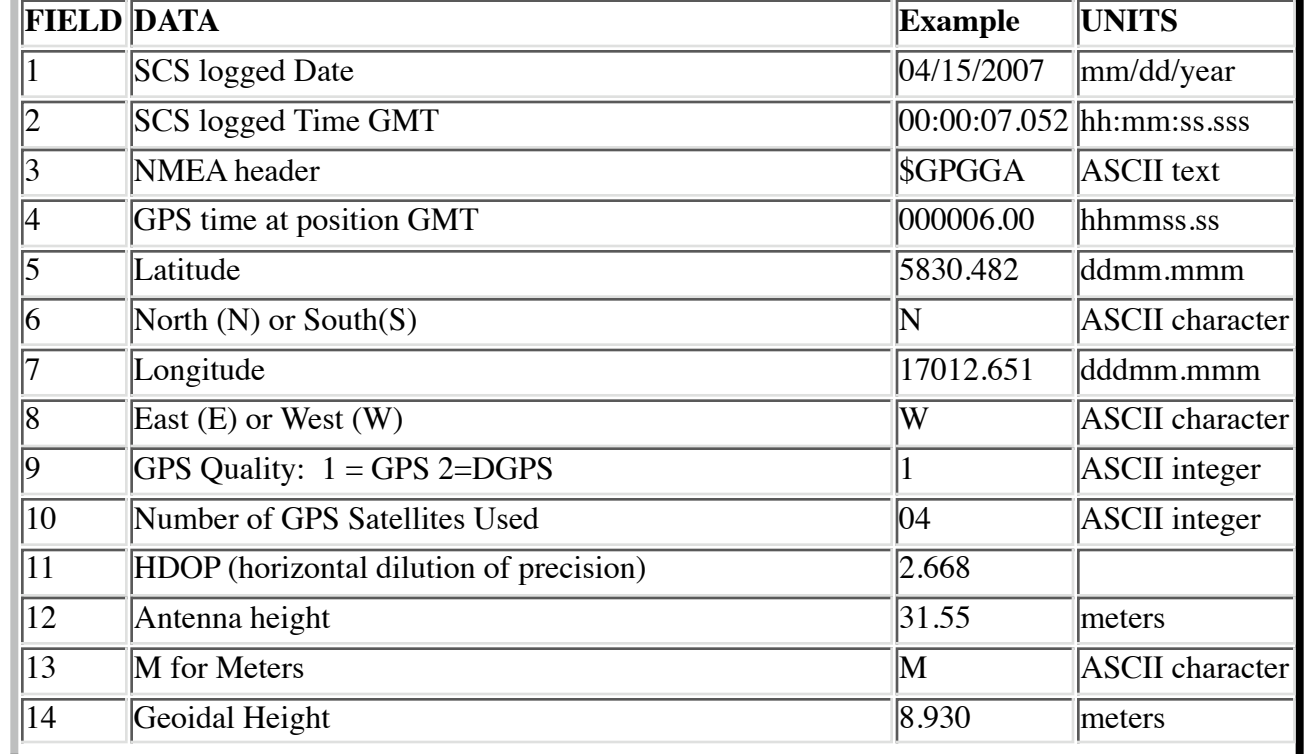

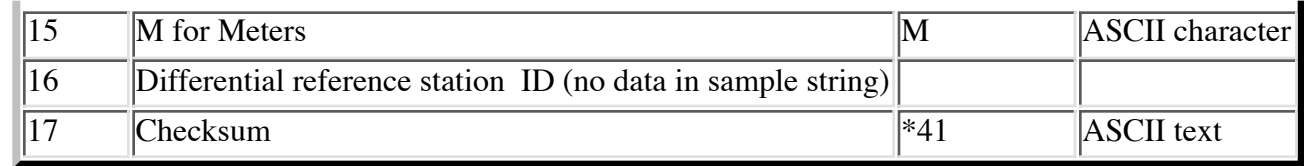

### **PCode Bridge Geographic Position - Latitude/Longitude (GLL)**

Position data in NMEA GLL format from the Trimble GPS receiver located on the bridge.

#### **./pcode\_bridge\_gll**

*Pcode-Bridge-GLL\_20070415-000000.Raw* 04/15/2007,00:00:03.099,\$GPGLL,5830.469,N,17012.644,W,000002.00,A\*12 04/15/2007,00:00:05.099,\$GPGLL,5830.476,N,17012.648,W,000004.00,A\*16 04/15/2007,00:00:07.099,\$GPGLL,5830.482,N,17012.651,W,000006.00,A\*17

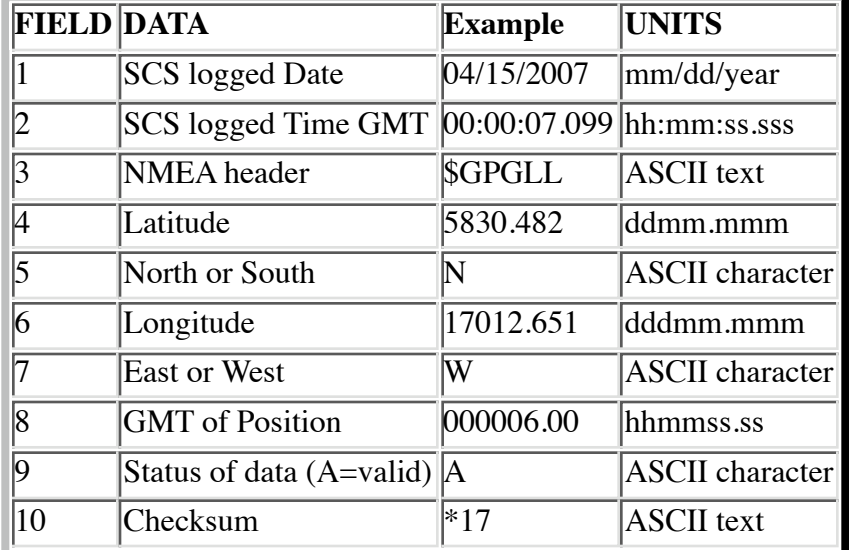
## **PCode Bridge Course over the Ground and Grond Speed (VTG)**

Course and speed over ground data in NMEA VTG format from the Trimble GPS receiver located on the bridge.

#### **./pcode\_bridge\_vtg**

*Pcode-Bridge-VTG\_20070415-000000.Raw* 04/15/2007,00:00:03.162,\$GPVTG,343.9,T,333.8,M,12.46,N,23.08,K\*40 04/15/2007,00:00:05.162,\$GPVTG,343.8,T,333.8,M,12.49,N,23.12,K\*45 04/15/2007,00:00:07.146,\$GPVTG,343.9,T,333.8,M,12.48,N,23.11,K\*46

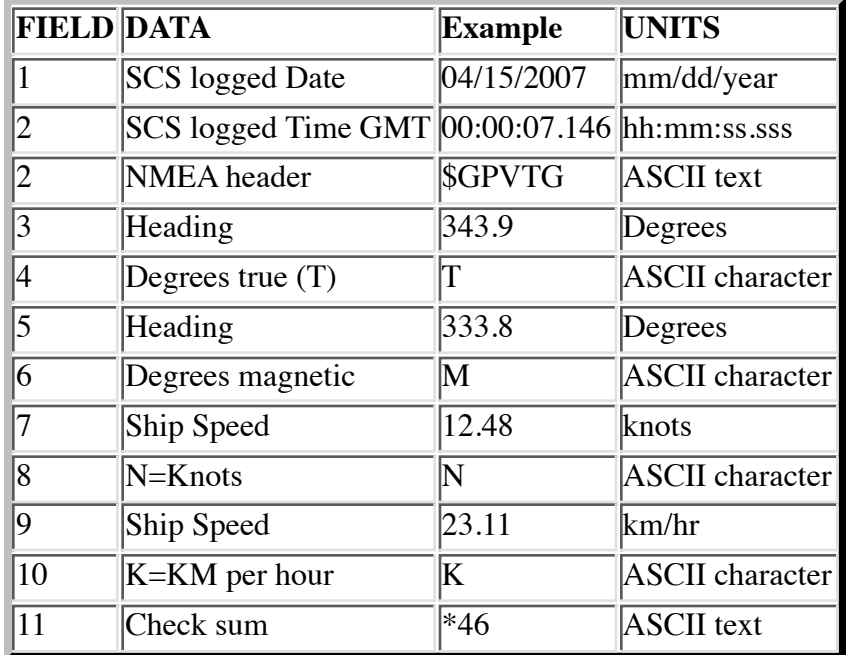

**Glonass**

### **Glonass Global Positoning System Fix Data (GGA)**

Position data in NMEA GGA format from the GLONASS GPS receiver.

./glonass\_gga

*Glonass-GGA\_20070415-000000.Raw*

04/15/2007,00:00:02.412,\$GPGGA,000002.00,5830.472078,N,17012.636881,W,1,09,0.9,22.999,M,9.46,M,,\*49 04/15/2007,00:00:03.396,\$GPGGA,000003.00,5830.475412,N,17012.638716,W,1,09,0.9,23.000,M,9.46,M,,\*40 04/15/2007,00:00:04.412,\$GPGGA,000004.00,5830.478732,N,17012.640527,W,1,09,0.9,22.932,M,9.46,M,,\*4D

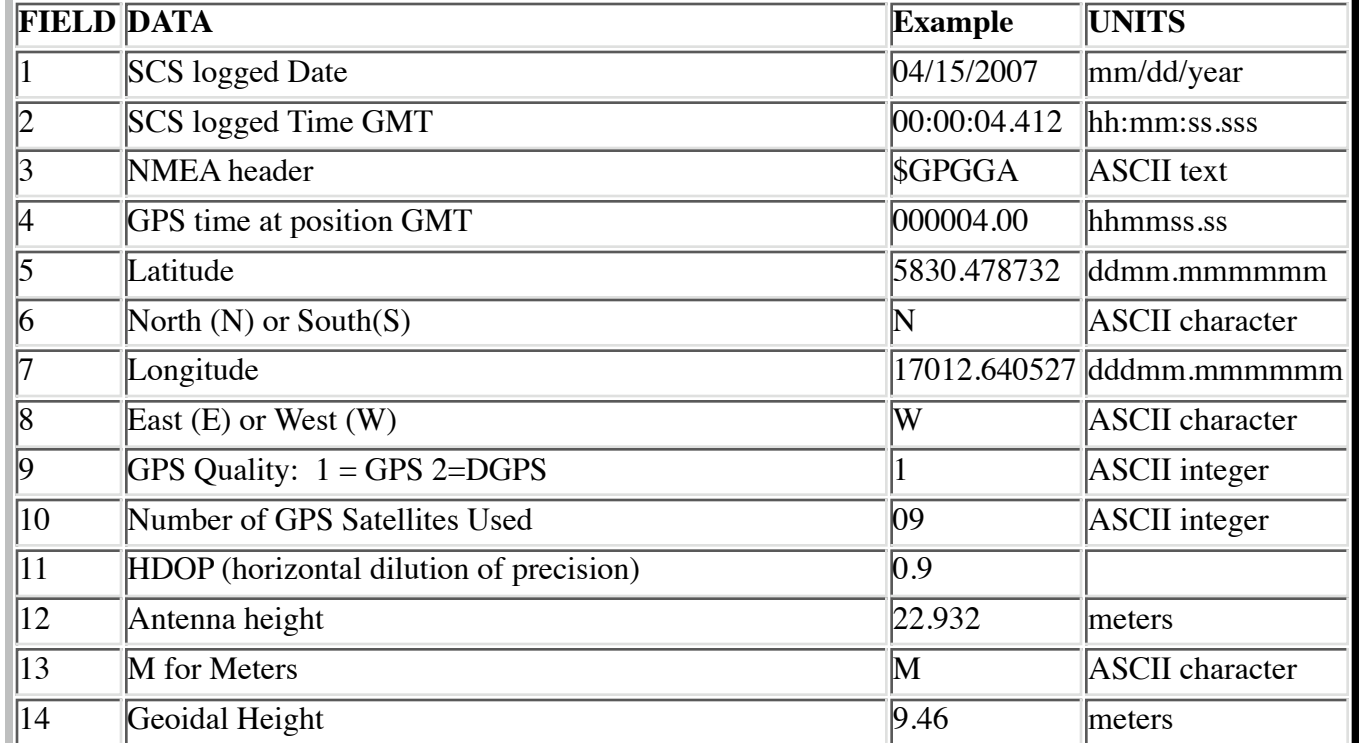

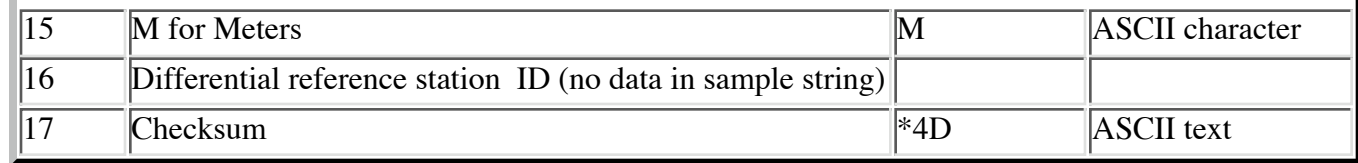

### **Glassnos Geographic Position - Latitude/Longitude (GLL)**

Position data in NMEA GLL format from the GLONASS GPS receiver.

### **./glassnos\_gll**

*Glonass-GLL\_20070415-000000.Raw*

04/15/2007,00:00:03.240,\$GPGLL,5830.475412,N,17012.638716,W,000003.00,A\*12 04/15/2007,00:00:04.255,\$GPGLL,5830.478732,N,17012.640527,W,000004.00,A\*16 04/15/2007,00:00:05.255,\$GPGLL,5830.482216,N,17012.642424,W,000005.00,A\*11

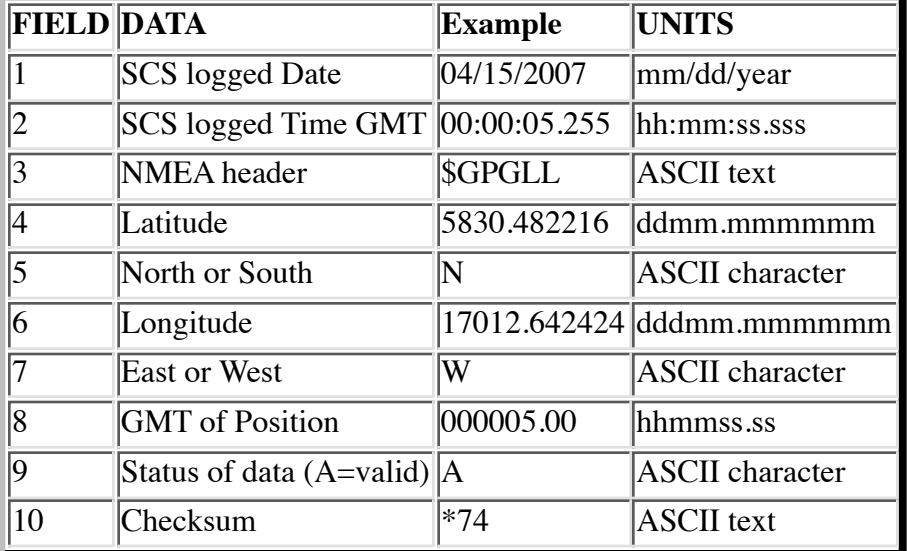

**Gyro**

**Gyro Heading**

**Sperry MK27 Gyro**

Heading data in NMEA HDT format from the Sperry MK27 gyrocompass. **./gyro\_mk27** *Gyro-MK27\_20080314-000000.Raw* 03/14/2008,00:00:01.467,\$HEHDT,53.94,T\*24 03/14/2008,00:00:01.577,\$HEHDT,53.94,T\*24 03/14/2008,00:00:01.671,\$HEHDT,53.94,T\*24

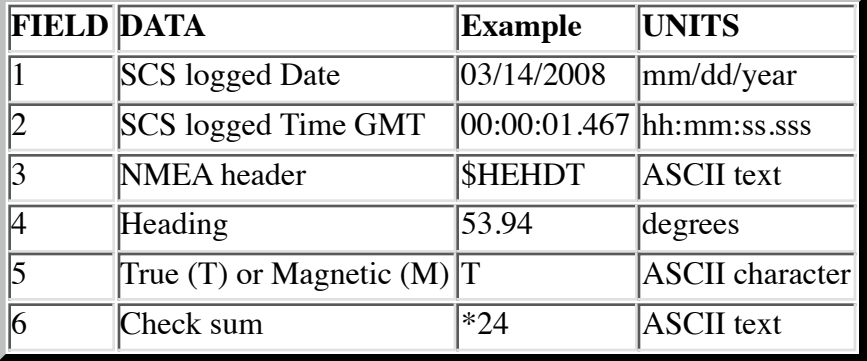

### **Sperry MK39 Gyro**

Heading data in NMEA HDT format from the Sperry MK39 gyrocompass.

### **./gyro\_mk39**

*Gyro-MK39\_20080314-000000.Raw* 03/14/2008,00:00:01.327,\$INHDT,53.70,T\*24 03/14/2008,00:00:01.436,\$INHDT,53.70,T\*24 03/14/2008,00:00:01.530,\$INHDT,53.70,T\*24

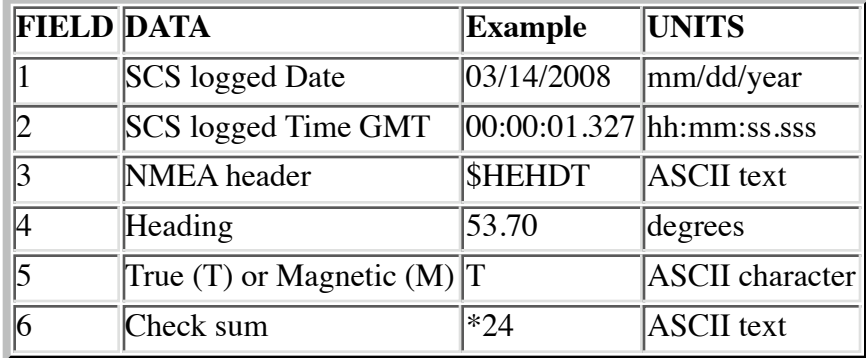

### **Waypoints**

#### **IBS Waypoints**

Waypoints from the Healy's Integrated Bridge System (IBS).

## **./ibs\_waypoints**

*IBS-WayPoints\_20070415-000000.Raw* 04/15/2007,00:00:03.193,\$NVWPL,6152.68,N,17402.58,W,62\*51 04/15/2007,00:00:04.193,\$NVWPL,6156.58,N,17422.68,W,63\*56 04/15/2007,00:00:05.193,\$NVWPL,6202.16,N,17439.96,W,64\*52

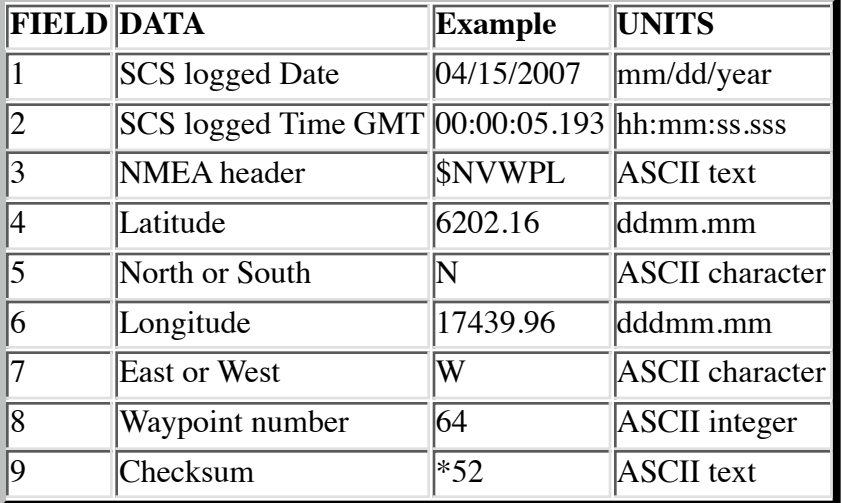

**Speed Log**

**Sperry Speed Log**

Ground/water speed data from the Sperry Speed Log.

### **./sperry\_speedlog**

*Sperry-Speedlog\_20070415-000000.Raw* 04/15/2007,00:00:02.755,\$VDVBW,12.32,0.85,A,12.43,0.66,A\*5A 04/15/2007,00:00:03.271,\$VDVBW,12.33,0.80,A,12.44,0.66,A\*59 04/15/2007,00:00:03.771,\$VDVBW,12.34,0.78,A,12.45,0.68,A\*56

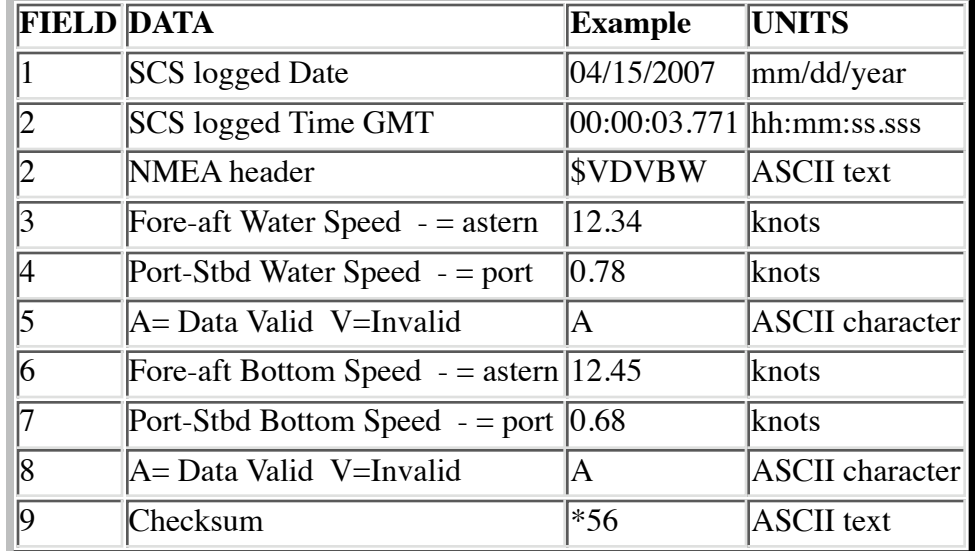

### **Sound Velocimeter**

**SV2000**

Sound Velocity data from the SV2000 sound velocimeter. **./sv2000**

*Sound-Velocimeter\_20080314-000000.Raw* 03/14/2008,00:00:24.999, 1470.87 03/14/2008,00:00:55.030, 1470.87 03/14/2008,00:01:25.045, 1470.87

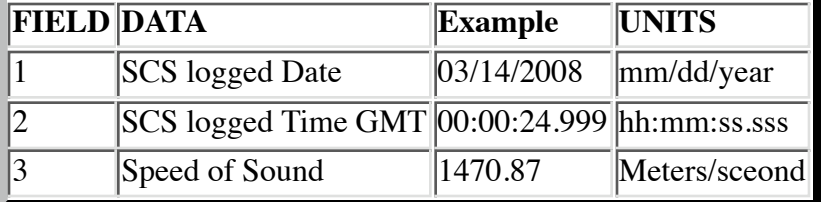

# *./Raw*

The following sections are in the Raw data directory.

## **75 KHz ADCP data**

### **./adcp75**

The shipboard ADCP system measures currents in the depth range from about 30 to 300 m -- in good weather. In bad weather or in ice, the range is less, and sometimes no valid measurements are made. ADCP data collection occurs on the Healy for the benefit of the scientists on individual cruises and for the long-term goal of building a climatology of current structure in the Ocean.

The ADCP 75 data set collected during this cruise are placed in the directory ./Raw/adcp75. The files are named by the cruise, HLY0902, a three place number of the sequence in the files, then an extra "\_000000", and then an extent for the kind of data in the file. An example of the files for one set is:

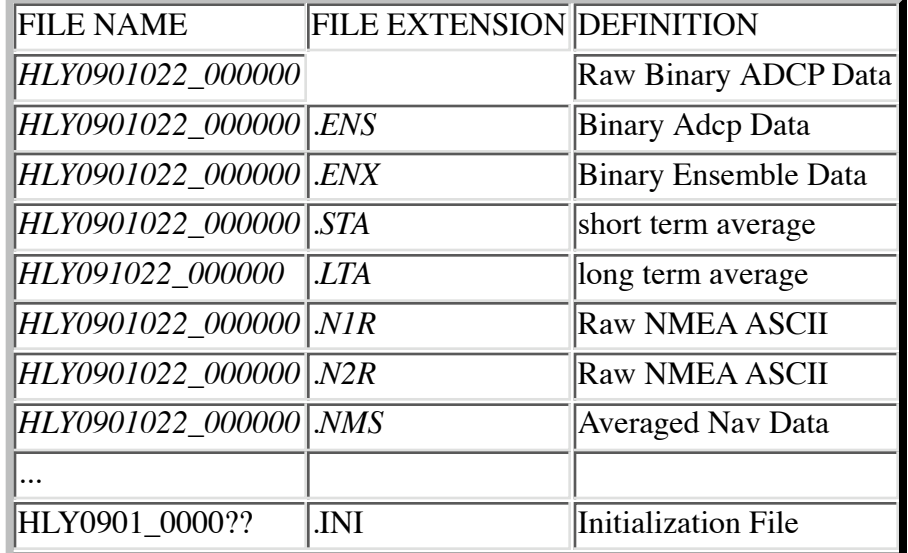

## **150 Khz ADCP data**

#### **./adcp150**

The shipboard ADCP system measures currents in the depth range from about 30 to 300 m -- in good weather. In bad weather or in ice, the range is less, and sometimes no valid measurements are made. ADCP data collection occurs on the Healy for the benefit of the scientists on individual cruises and for the long-term goal of building a climatology of current structure in the Ocean.

The ADCP150 data set collected during this cruise are placed in the directory ./Raw/adcp150. The files are named by the cruise, HLY0902, a three place number of the sequence in the files, then an extra "\_000000", and then an extent for the kind of data in the file. An example of the files for one set is:

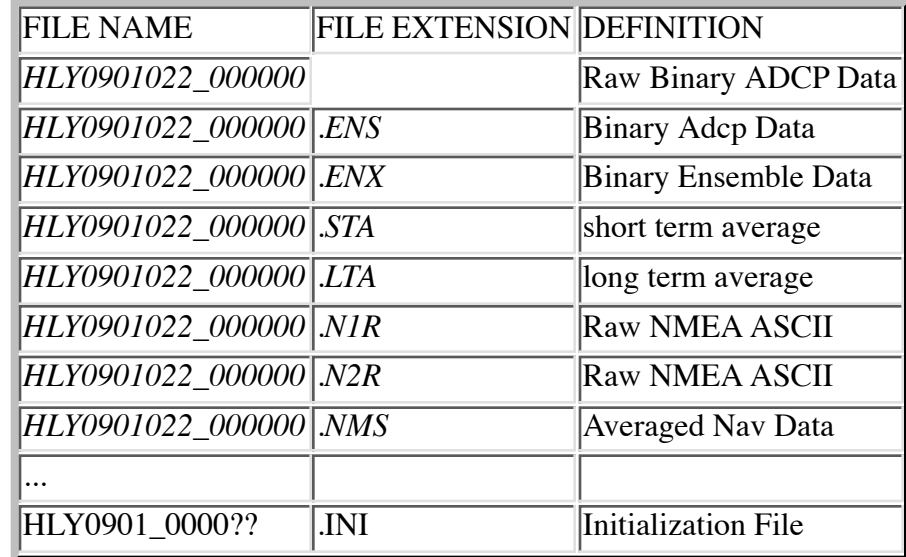

## **KNUDSEN 320B/R**

The Knudsen 320B/R depth sounder can record depth in both 3.5 and 12 kHz mode. The Healy records the 3 - 6kHz data (Sub Bottom Profile) underway. This data is saved in all of the formats that the Knudsen can record data in. These files are in both ASCII and BINARY format (see the table below). This data is also saved as depth in SCS\_Data/Knudsen.

#### **./knudsenraw**

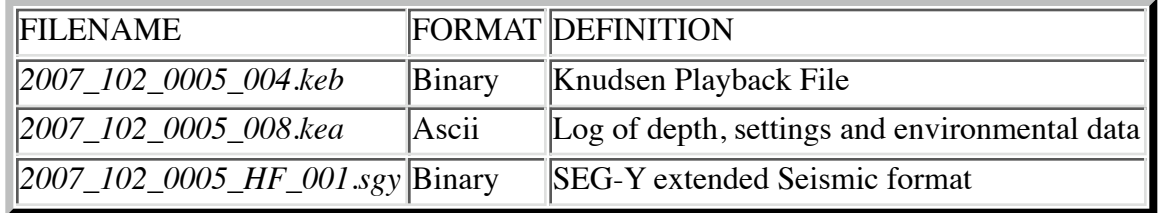

### *Seabeam*

The raw Seabeam 2112 files are in this directory. The naming convention uses the year, month, Julian day, and the start hour and minute in it. For year 2007 on day 110 starting at 11:12 the name would be sb20071101112.mb41. mb41 is the MB-System multibeam format number for the Seabeam 2112. These files can best be accessed and used by using the MB-System software.

#### **./Seabeam**

sb20071091600.mb41

## **CTD**

Data for the each CTD cast are contained here. These files are in SeaBird software's format. Each cast is in a separately numbered subdirectory. The Names of the files vary by cruise but file extent examples below will be consistent.

### **./ctd**

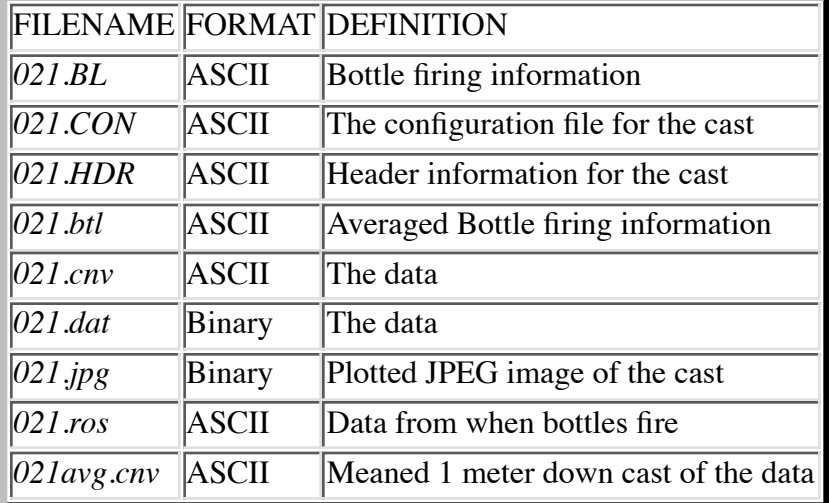

## **TSG Autosal comparison**

#### **./ctd/TSG DATA**

This contains the AUTOSAL Salinometer TSG comparison data. There are two files in this directory. A pdf which contains the scanned log sheets of when the samples were taken. And a text file of the AUTOSAL measured values.

### **Environmental\_sensors**

This directory contains the log files for the temperature probes recording the cold room and freezer tempeatures. The files are all in ASCII. A list of the current files is below. These can be plotted with any simple plotting program or Spread sheet program. There is a header that tells what the columns are.

Biochem\_RH.txt Biochem\_Temp.txt CC1\_temp.txt CC2\_temp.txt Port\_Temp.txt Previous Data StbdReefer\_temp.txt

## **Expendable Bathythermograph (XBT)**

The file names use the sequence number of the XBT or Expendable Sound Velocimeter (XSV) in the series used for the cruise.

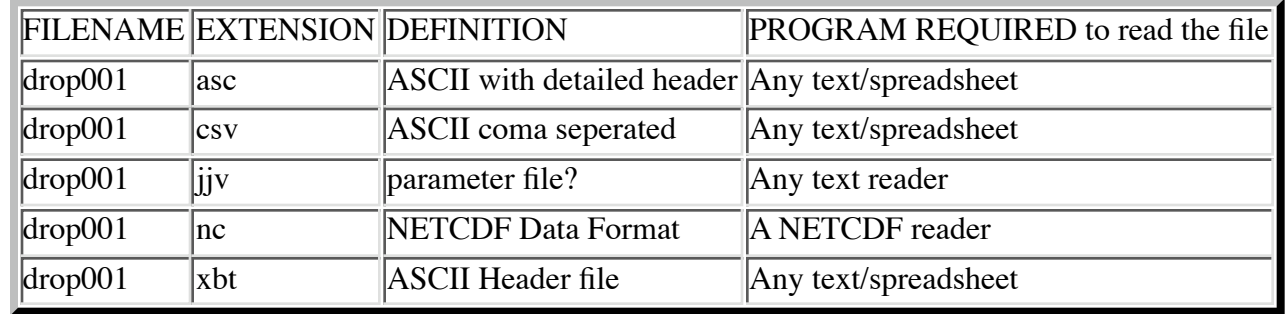

# *LDS\_Data*

The Lamont Data Logging System (LDS) outputs it's file to LDS\_Data. Below are directories in which data is written to.

### **Navigation**

Navigation data are logged in the format they come from the device with a data source stamp and a time stamp added to them in several directories in LDS\_Data. These data strings are in NMEA (National Marine Electronics Association) format. You will need a copy of NMEA 183, Standard for Interfacing Marine Electronics Devices, Version 2.3, March 1, 1998, to help you understand the data formats used. These data are also in the SCS\_Data directories that are described above in formats that are explained. The web-site http:/www.gpsinformation.org/dale/nmea.htm might help you understand these formats. Example files will be shown below but no formats will be given.

# **ADU5 (Ashtech GPS)**

Data from the Ashtech GPS is written here as it is from the GPS receiver.

**./adu5**

*HLY0801-adu5.y2008d082*

- adu5 2008:082:00:00:00.1772 \$GPGLL,6222.52645,N,16922.29346,W,000000.00,A,A\*7B
- adu5 2008:082:00:00:00.2942 \$GPGGA,000000.00,6222.52645,N,16922.29346,W,1,11,0.8,18.49,M,7.53,M,,\*73
- adu5 2008:082:00:00:00.3542 \$GPVTG,165.20,T,154.20,M,002.86,N,005.29,K,A\*23
- adu5 2008:082:00:00:00.4152 \$GPPAT,000000.00,6222.52645,N,16922.29346,W,00026.02,150.5834,000.30,001.12,0.0015,0.0093,0\*62
- adu5 2008:082:00:00:00.4241 \$GPHDT,150.583,T\*3F
- adu5 2008:082:00:00:01.1731 \$GPGLL,6222.52568,N,16922.29301,W,000001.00,A,A\*75
- adu5 2008:082:00:00:01.2901 \$GPGGA,000001.00,6222.52568,N,16922.29301,W,1,11,0.8,18.50,M,7.53,M,,\*75
- adu5 2008:082:00:00:01.2920 \$GPVTG,164.37,T,153.37,M,002.96,N,005.47,K,A\*2C
- adu5 2008:082:00:00:01.4110 \$GPPAT,000001.00,6222.52568,N,16922.29301,W,00026.03,150.7601,000.28,001.23,0.0017,0.0118,0\*6C
- adu5 2008:082:00:00:01.4200 \$GPHDT,150.760,T\*30

## **Trimble AGGPS**

Navigation data from the AGGPS receiver is written here as it is from the GPS receiver.

#### **./aggps**

*HLY0801-aggps.y2008d082*

aggps 2008:082:00:00:00.2252 \$GPGGA,000000.00,6222.525857,N,16922.290938,W,2,07,1.2,21.02,M,8.08,M,5.0,0297\*54

aggps 2008:082:00:00:00.2832 \$GPGLL,6222.525857,N,16922.290938,W,000000.00,A,D\*75

aggps 2008:082:00:00:00.3412 \$GPVTG,165.5,T,,,002.89,N,005.35,K,D\*42

aggps 2008:082:00:00:00.3992 \$GPGSV,2,1,07,31,23,093,44,32,25,079,45,23,22,190,46,20,66,229,50\*78

aggps 2008:082:00:00:00.4572 \$GPGSV,2,2,07,11,51,173,50,14,20,043,42,17,41,279,50,,,,\*46

aggps 2008:082:00:00:00.5172 \$GPGSA,A,3,31,32,23,20,11,14,17,,,,,,2.6,1.2,2.3\*37

aggps 2008:082:00:00:00.5752 \$GPZDA,000000.10,22,03,2008,00,00\*6E

aggps 2008:082:00:00:00.6332 \$GPRMC,000000,A,6222.525857,N,16922.290938,W,002.89,165.5,220308,13.9,E,D\*03

aggps 2008:082:00:00:00.6631 \$GPGST,000000.00,0.4,1.1,0.9,52.2,1.0,1.0,2.7\*6A

aggps 2008:082:00:00:01.2320 \$GPGGA,000001.00,6222.525073,N,16922.290454,W,2,07,1.2,20.94,M,8.08,M,3.6,0297\*52

aggps 2008:082:00:00:01.2902 \$GPGLL,6222.525073,N,16922.290454,W,000001.00,A,D\*7D

## **POSMV Attitude**

The Attitude data from the POSMV is written here.

### **./posatt**

*HLY0801-posatt.y2008d082*

posatt 2008:082:00:00:00.0082 :06000C -0004F 0105 0013 posatt 2008:082:00:00:00.1082 :010007 -0003F 0105 0013 posatt 2008:082:00:00:00.2082 :0A0007 -0003F 0105 0013 posatt 2008:082:00:00:00.3082 :01000C -0004F 0105 0013 posatt 2008:082:00:00:00.4082 :09011E -0003F 0105 0013 posatt 2008:082:00:00:00.5081 :0A000C -0003F 0105 0013 posatt 2008:082:00:00:00.6081 :04011E -0003F 0105 0013

## **POSMV GPS**

The data from the POSMV GPS is written here.

#### **./posnav**

*HLY0801-posnav.y2008d082* posnav 2008:082:00:00:00.0502 \$INZDA,000000.0043,22,03,2008,,\*78 posnav 2008:082:00:00:00.1922 \$PASHR,000000.069,150.36,T,1.05,0.13,-0.03,0.019,0.019,0.011,2,1\*35 posnav 2008:082:00:00:00.1923 \$PRDID,0.13,1.05,150.36\*7E posnav 2008:082:00:00:00.2502 \$INGST,000000.069,,0.7,0.5,18.0,0.7,0.5,1.1\*6F posnav 2008:082:00:00:00.3112 \$INGGA,000000.069,6222.50218,N,16922.26144,W,2,09,0.9,-2.73,M,,,4,0297\*23 posnav 2008:082:00:00:00.3642 \$INHDT,150.4,T\*25 posnav 2008:082:00:00:00.3643 \$INVTG,169.7,T,,M,3.0,N,5.5,K\*7A posnav 2008:082:00:00:01.0501 \$INZDA,000001.0043,22,03,2008,,\*79 posnav 2008:082:00:00:01.1920 \$PASHR,000001.069,150.53,T,1.04,0.13,-0.03,0.019,0.019,0.011,2,1\*36

## **POSMV Navigation for the SeaBeam**

The SeaBeam only needs specific navigation data. So, the POSMV data is reformatted SeaBeam and sent to the SeaBeam for use by it.

**./posreform2sb**

*HLY0801-posreform2sb.y2008d082* posreform2sb 2008:082:00:00:00.366 \$NVVBW,3.0,0.1,A,3.0,0.1,A\*5B posreform2sb 2008:082:00:00:00.366 \$NVHDT,150.36,T\*0B posreform2sb 2008:082:00:00:00.366 \$NVGLL,6222.5022,N,16922.2614,W,000000.07,A\*10 posreform2sb 2008:082:00:00:01.366 \$NVVBW,3.1,0.1,A,3.1,0.1,A\*5B posreform2sb 2008:082:00:00:01.366 \$NVHDT,150.53,T\*08 posreform2sb 2008:082:00:00:01.366 \$NVGLL,6222.5014,N,16922.2611,W,000001.07,A\*11 posreform2sb 2008:082:00:00:02.368 \$NVVBW,3.2,0.1,A,3.2,0.1,A\*5B

# **Automatic Identification System (AIS) messages**

Automatic Identification System (AIS) messages as encapsulated VDM sentences. The bit-by-bit descriptions of the contents of these messages are documented in tables contained in the ITU-R M.1371 international standard for AIS.

### **./ais**

*HLY0805-ais.y2008d247*

ais 2008:247:23:58:55.5902 !AIVDM,1,1,,B,34eQ;R3Oi3Dk3Q0dpKVSoC3d00u0,0\*40

ais 2008:247:23:59:02.0952 !AIVDM,1,1,,B,34eQ;R3Oi6Dk3jPdpKS3k3400000,0\*19

ais 2008:247:23:59:02.6691 !AIVDM,1,1,,B,34Qle<001=Dd4WndsdttQ:040000,0\*7B

ais 2008:247:23:59:08.3642 !AIVDM,1,1,,B,14eQ;R3019Dk454dpKPCf34<00Sa,0\*4F

ais 2008:247:23:59:09.4160 !AIVDM,1,1,,B,34Qle<0Oi=Dd4JndseELPb2@00uA,0\*52

## **SeaBeam Data**

## **SeaBeam Center Beam Data**

The data from the SeaBeam's center beam is stripped out of the data file and used for displays around the ship. This data is also available as described above.

#### **./sbctr**

#### *HLY0801-sbctr.y2008d082*

sbctr 2008:082:00:00:03.8623 \$SBCTR,2008,3,22,00:00:01.222,62.375023,-169.371017,33.82,43\*00 sbctr 2008:082:00:00:05.3697 \$SBCTR,2008,3,22,00:00:02.742,62.375000,-169.371010,33.92,51\*00 sbctr 2008:082:00:00:07.7156 \$SBCTR,2008,3,22,00:00:04.252,62.374975,-169.371002,36.19,40\*00 sbctr 2008:082:00:00:08.1426 \$SBCTR,2008,3,22,00:00:05.762,62.374957,-169.370990,33.32,40\*00 sbctr 2008:082:00:00:09.8221 \$SBCTR,2008,3,22,00:00:07.272,62.374932,-169.370985,31.89,46\*00 sbctr 2008:082:00:00:11.6578 \$SBCTR,2008,3,22,00:00:08.992,62.374903,-169.370970,32.48,42\*00 sbctr 2008:082:00:00:13.5820 \$SBCTR,2008,3,22,00:00:10.502,62.374870,-169.370955,34.15,48\*00 sbctr 2008:082:00:00:16.1493 \$SBCTR,2008,3,22,00:00:13.522,62.374817,-169.370927,34.30,45\*00 sbctr 2008:082:00:00:17.6985 \$SBCTR,2008,3,22,00:00:15.032,62.374790,-169.370912,33.82,43\*00 sbctr 2008:082:00:00:19.5798 \$SBCTR,2008,3,22,00:00:16.552,62.374760,-169.370890,33.47,55\*00

### **Speed of Sound in the Surface Water for SeaBeam**

The SeaBeam needs the Speed of Sound at the surface. This is calculated from the Sea Chest intake water temperature and the TSG Salinity. The water temperature and Salinity are also in this file.

#### **./sbsv**

*HLY0801-sbsv.y2008d082*

sbsv 2008:082:00:00:00.4142 1439.5, -1.72, 0033.7,0 sbsv 2008:082:00:00:02.4138 1439.5, -1.72, 0033.7,0 sbsv 2008:082:00:00:04.4146 1439.5, -1.72, 0033.7,0 sbsv 2008:082:00:00:06.4222 1439.5, -1.73, 0033.7,0 sbsv 2008:082:00:00:08.3860 1439.5, -1.73, 0033.7,0 sbsv 2008:082:00:00:10.4126 1439.5, -1.73, 0033.7,0 sbsv 2008:082:00:00:12.4142 1439.5, -1.73, 0033.7,0 sbsv 2008:082:00:00:14.4140 1439.5, -1.73, 0033.7,0 sbsv 2008:082:00:00:16.3947 1439.5, -1.73, 0033.7,0 sbsv 2008:082:00:00:18.3864 1439.5, -1.73, 0033.7,0

## **Raw SeaBeam Files**

The Raw SeaBeam data files are here. These are in the SeaBeam 2112 format. To use these files you will need a tool such as the MB-System Software package that can be found at LDEO. The files are named using the year, day in the year and time. Each of these files also has a file that uses the same name with .inf attached to the end. This is an information file that has a summary of the data in the seabeam file.

#### **./seabeam**

*sb20080812300.mb41 sb20080820000.mb41 sb20080820100.mb41 sb20080820200.mb41 sb20080820300.mb41 sb20080820400.mb41 sb20080820500.mb41 sb20080820600.mb41 sb20080820700.mb41 sb20080820800.mb41 sb20080820900.mb41*

## **Gyroscope data**

There are 2 Sperry Gyroscopes running the MK27 and the MK30 on the ship. These contain heading of the ship.

## **MK27 Sperry Gyroscope**

### **./mk27**

*0801-mk27.y2008d082* mk27 2008:082:00:00:0.0556 \$HEHDT,150.94,T\*16 mk27 2008:082:00:00:0.1452 \$HEHDT,150.95,T\*17 mk27 2008:082:00:00:0.1876 \$HEROT,7.07,A\*1B mk27 2008:082:00:00:0.3013 \$HEXDR,A,150.95,D,HDG,A,-0.97,D,ROLL,A,-0.24,D,PITCH\*48 mk27 2008:082:00:00:0.3432 \$HEHDT,150.97,T\*15 mk27 2008:082:00:00:0.3855 \$HEHDT,150.98,T\*1A mk27 2008:082:00:00:0.4516 \$HEHDT,151.00,T\*1A mk27 2008:082:00:00:0.5452 \$HEHDT,151.02,T\*18 mk27 2008:082:00:00:0.6495 \$HEHDT,151.03,T\*19 mk27 2008:082:00:00:0.6936 \$HEROT,8.06,A\*15 mk27 2008:082:00:00:0.7453 \$HEHDT,151.05,T\*1F

## **MK39 Sperry Gyroscope**

#### **./mk39**

*HLY0801-mk39.y2008d082*

mk30 2008:082:00:00:00.0159 \$INHDT,150.68,T\*1F mk30 2008:082:00:00:00.0666 \$INROT,9,A\*36 mk30 2008:082:00:00:00.1142 \$INHDT,150.69,T\*1E mk30 2008:082:00:00:00.1602 \$INROT,9,A\*36 mk30 2008:082:00:00:00.2205 \$INHDT,150.71,T\*17 mk30 2008:082:00:00:00.2646 \$INROT,9,A\*36 mk30 2008:082:00:00:00.3142 \$INHDT,150.72,T\*14 mk30 2008:082:00:00:00.3623 \$INROT,10,A\*0E mk30 2008:082:00:00:00.4186 \$INHDT,150.74,T\*12 mk30 2008:082:00:00:00.4633 \$INROT,10,A\*0E mk30 2008:082:00:00:00.5142 \$INHDT,150.76,T\*10 mk30 2008:082:00:00:00.5725 \$INROT,10,A\*0E mk30 2008:082:00:00:00.6166 \$INHDT,150.77,T\*11

## **All SIO TSG and MET Data**

All of the data from the SIO TSG and Meteorological Sensors are sent in one serial line. All of these data have different NMEA strings and formats. This is a single file for all these data. This data is also in the SCS data sections above in the Meteorological section. The format for this file can be seen here.

#### **./tsg\_met**

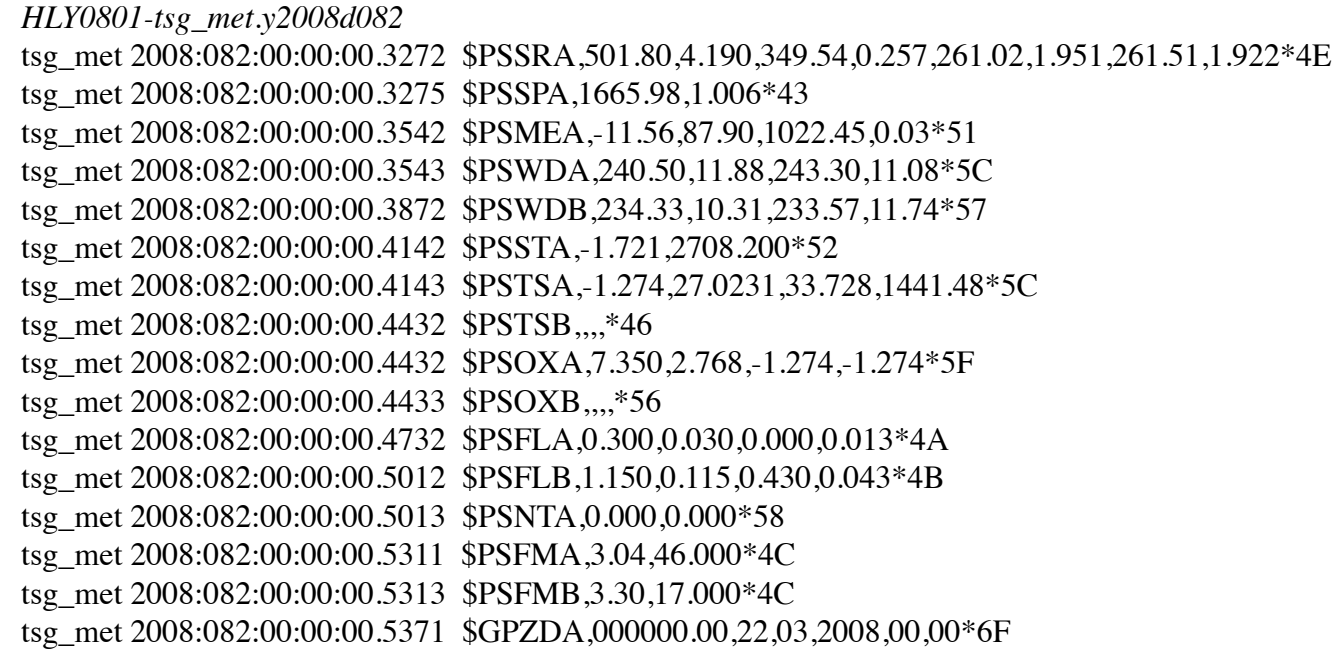

# **Gravity**

Two Gravimeters are being recorded from the IC no-Gyro room.

# **BGM221**

### **./bgm221**

*HLY0801-bgm221.y2008d082* bgm221 2008:082:00:00:00.5731 04:025278 00 bgm221 2008:082:00:00:01.5661 04:025279 00 bgm221 2008:082:00:00:02.5661 04:025279 00

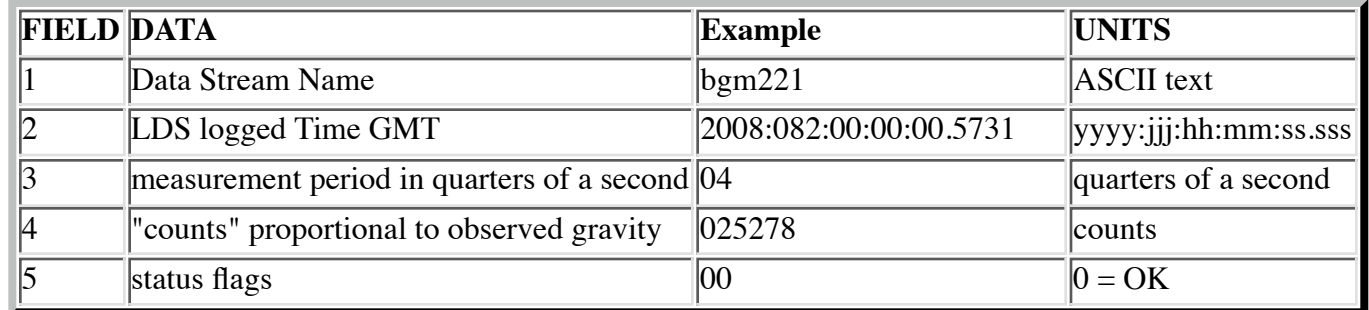

## **BGM222**

### **./bgm222**

*HLY0801-bgm222.y2008d082*

bgm222 2008:082:00:00:00.4962 04:025332 00

bgm222 2008:082:00:00:01.5071 04:025333 00

bgm222 2008:082:00:00:02.4960 04:025332 00

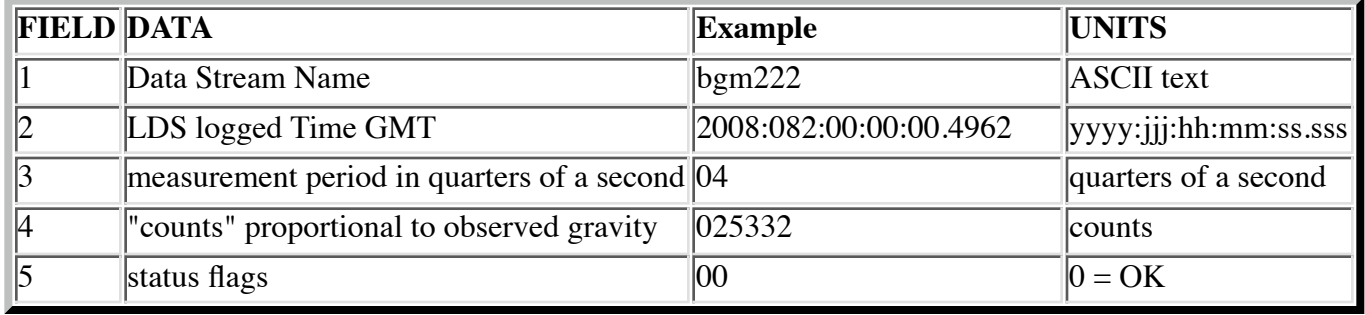

## **Events in Running LDS**

The files here are logs of LDS start and stops of different data loggers. **./events** Some examples files here are:

*HLY0801-ev-adcp\_nav.y2008d073 HLY0801-ev-adcp\_nav.y2008d081 HLY0801-ev-adcp\_rph.y2008d073 HLY0801-ev-adcp\_rph.y2008d081 HLY0801-ev-adu5.y2008d073 HLY0801-ev-aggps.y2008d073 HLY0801-ev-bgm221.y2008d073 HLY0801-ev-bgm222.y2008d073* The file HLY0801-ev-posreform2sb.y2008d073 contains: posreform2sb 2008:073:20:22:50.0857 LOGGER\_STARTUP N/A starting up... posreform2sb 2008:073:20:22:50.0857 OTHER N/A succeeded in locking in memory

### **Web camera Images**

Web camera image files are created every 5 minutes and saved in a seperate directory for each day. The images from the web camera in Aloft Con are stored in: **./AloftConnCam** An example of the files from day 31 in 2009 is: 2009031 2009-031-000000.jpg 2009-031-000500.jpg 2009-031-001000.jpg 2009-031-001500.jpg 2009-031-002000.jpg 2009-031-002500.jpg The images from the web camera in Aft Con are stored in **./FantailCam** in the same style as the AloftConn images are.

## **Bridge IBS Navigation System Way Points**

The ship's IBS Navigation System Way Points are written into files for each day. This is continuously updated. These way points are used to generate the way points shown in Mapserver.

HLY0901-ibs\_waypoints.y2009d068 HLY0901-ibs\_waypoints.y2009d069 HLY0901-ibs\_waypoints.y2009d070 HLY0901-ibs\_waypoints.y2009d071

## **Winches**

## **Aft Winch**

Data from the Aft A Frame winches data output. This is from all of the winches that use the aft A-frame.

**./winch\_aft**

*HLY0901-winch\_aft.y2009d075* winch\_aft 2009:075:00:00:00.1068 01, 40, , 6, , 0.0, ,0000 winch\_aft 2009:075:00:00:00.3548 01, 40, , 6, , 0.0, ,0000 winch\_aft 2009:075:00:00:00.5978 01, 40, , 6, , 0.0, ,0000

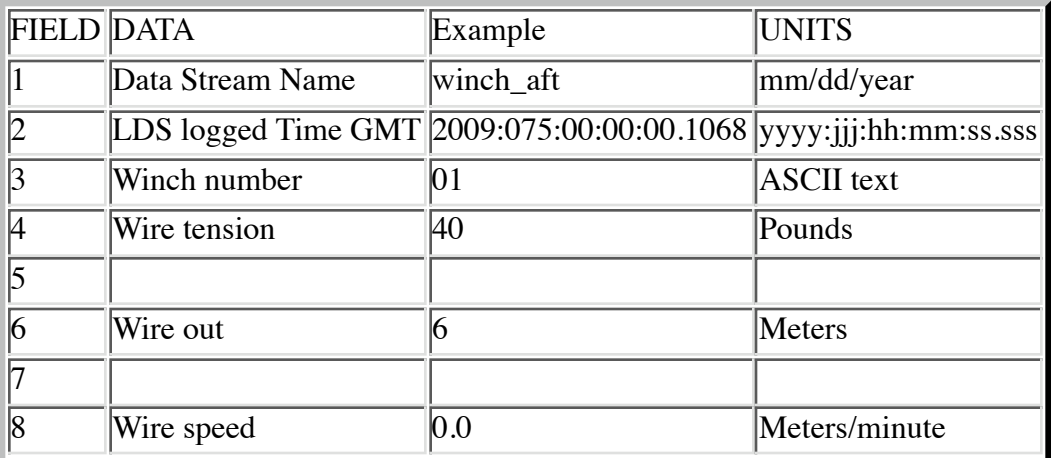

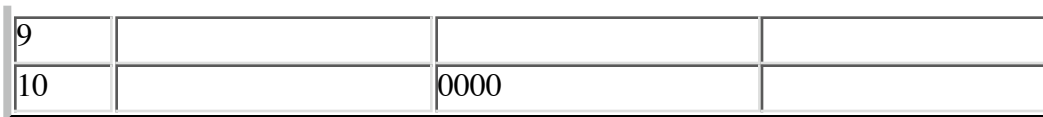

## **Starboard Winch**

Data from the Staboard A Frame winches data output. This is from all of the winches that use the Starboard A-frame. **./winch\_stbd**

*HLY0901-winch\_stbd.y2009d075* winch\_stbd 2009:075:00:00:00.1328 02, -65, , -3, , 0.0, ,0000 winch\_stbd 2009:075:00:00:00.3788 02, -63, , -3, , 0.0, ,0000 winch\_stbd 2009:075:00:00:00.6247 02, -65, , -3, , 0.0, ,0000

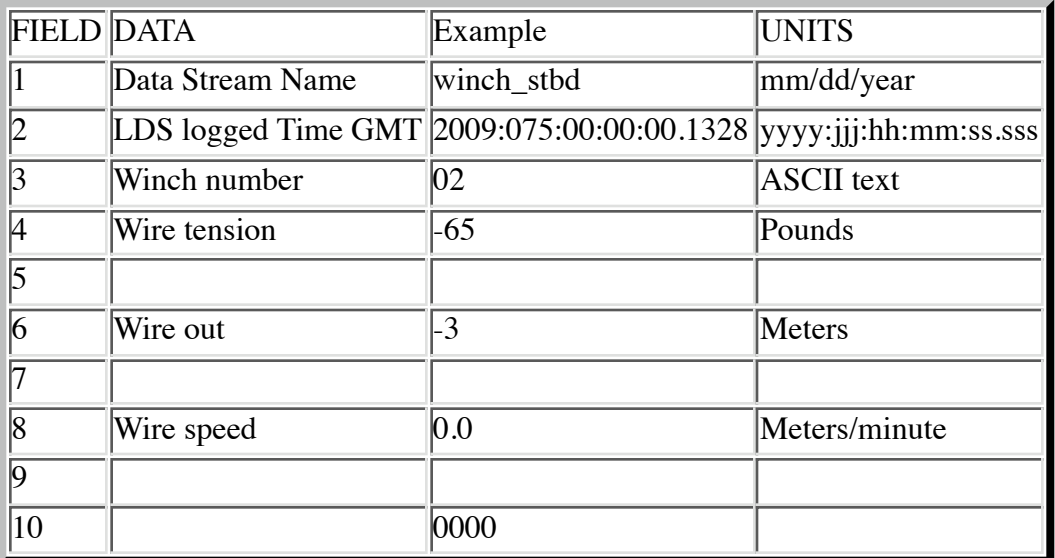

## **Underway Sensorsand Calculations**

## *Sensors and Calculations*

## **HLY0902 - Shipboard Sensors**

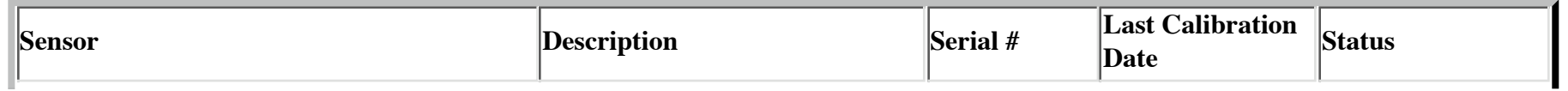

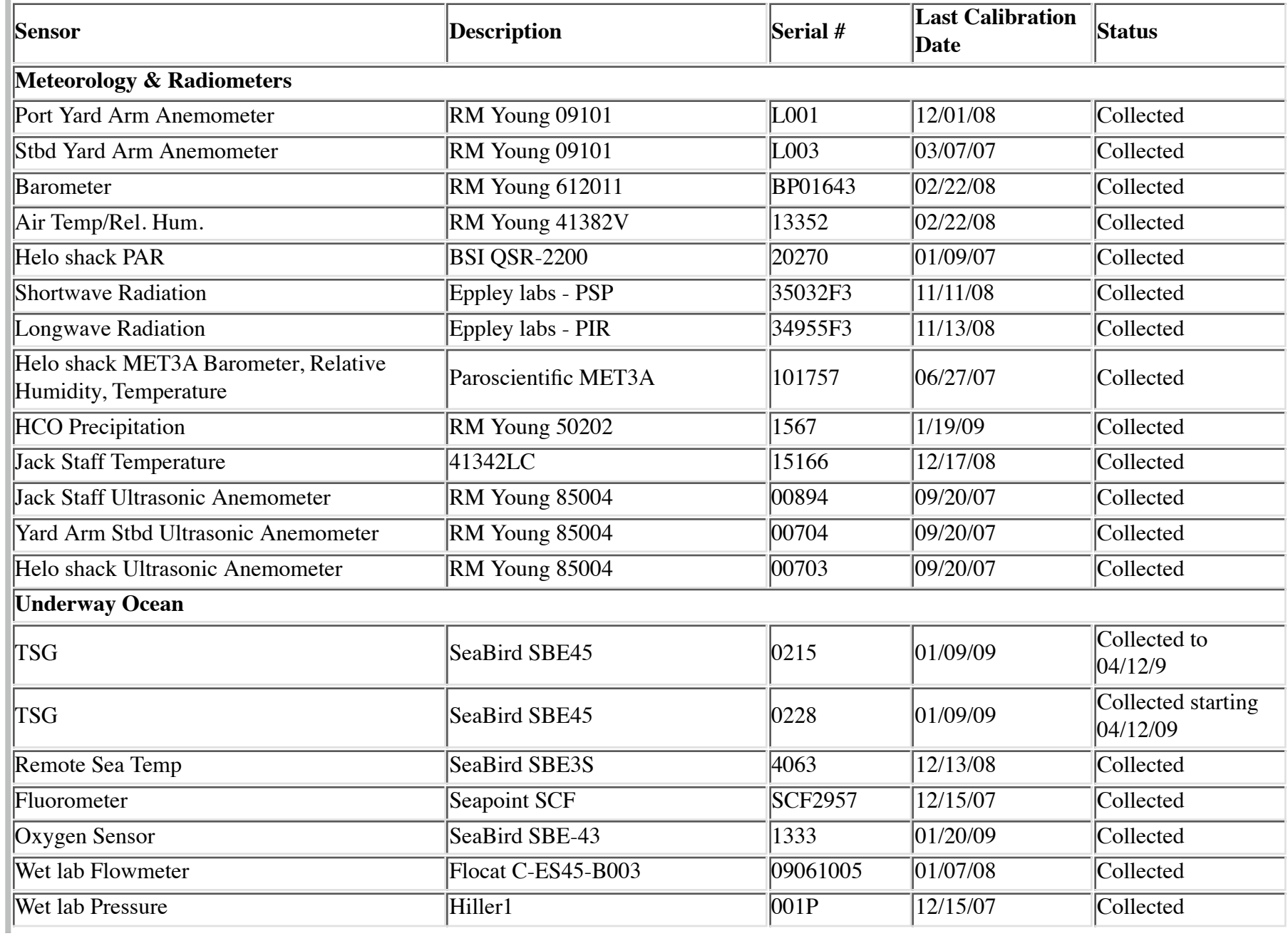

 $\sim$ 

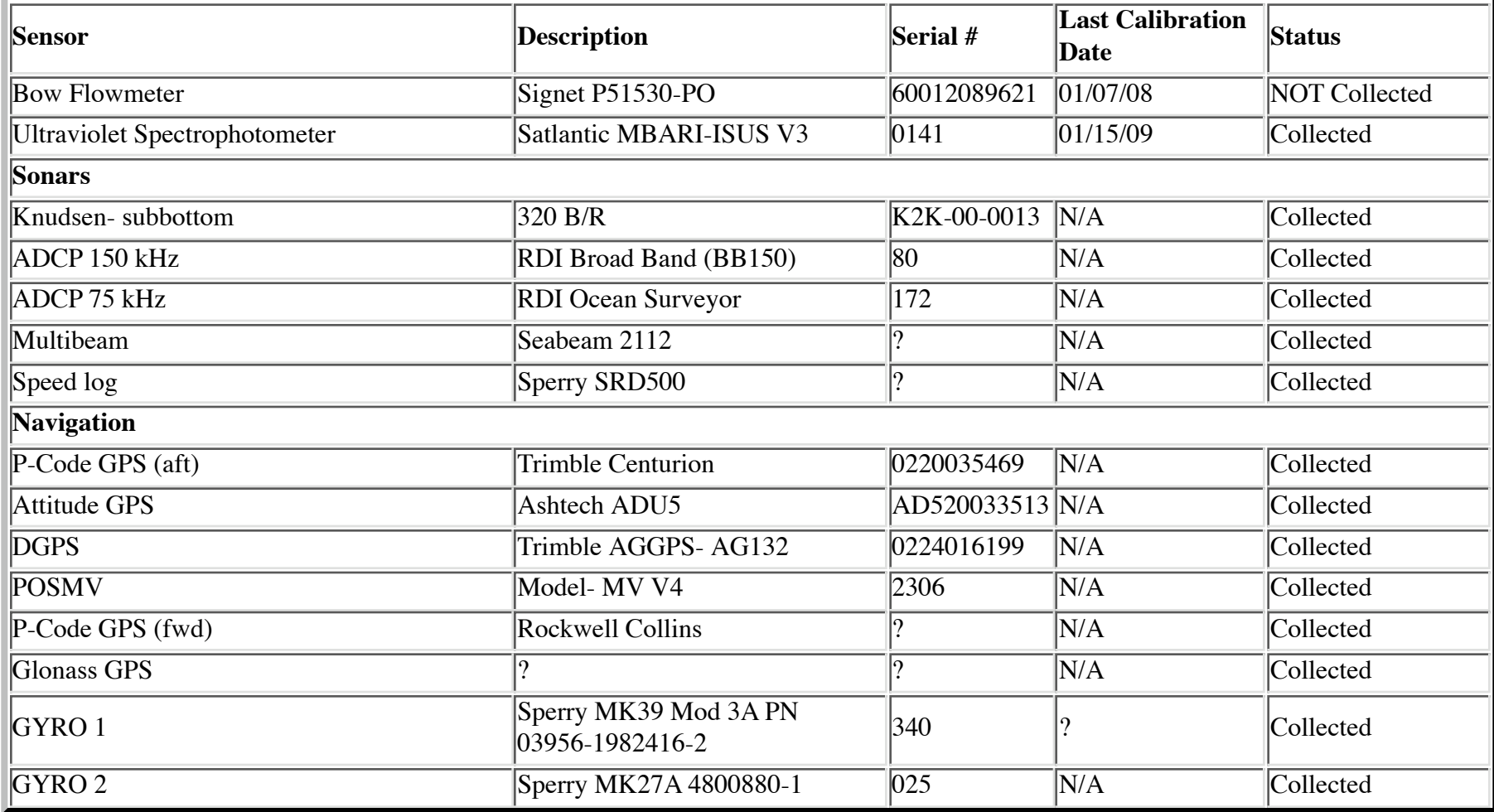

 $\sim$ 

# **HLY0902 - CTD Sensors**

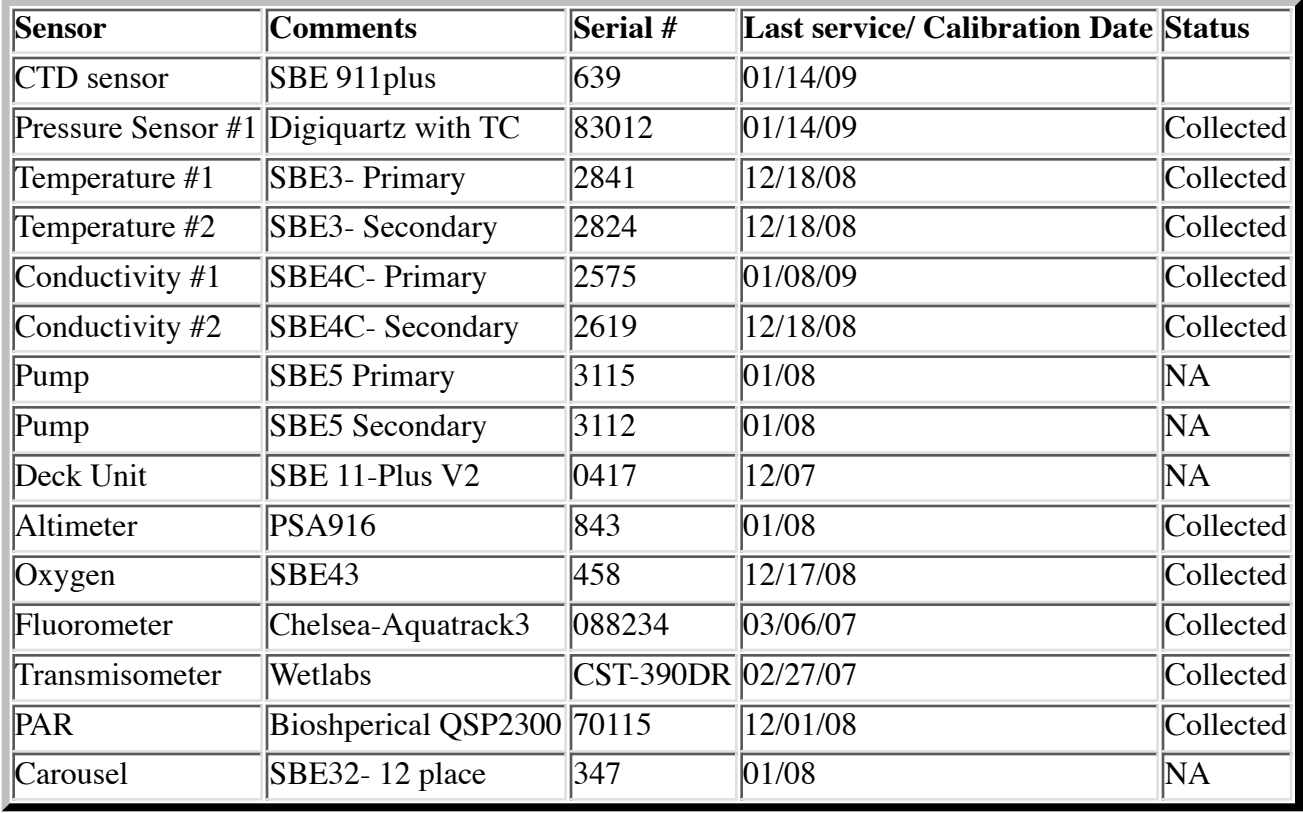
# **Software Versions of some Recording programs**

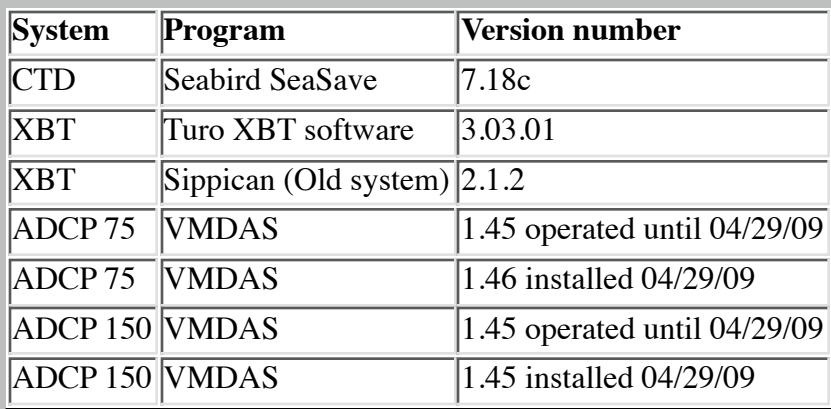

## **HLY0902 - Sensor Calculations**

The coefficients for temperature, conductivity, fluorometer and turbidity sensors can be found in the calibrations sheets below in the Appendix.

#### **Calculating Temperature – ITS-90**

 $T = decimal$  equivalent of bytes  $1-4$ Temperature Frequency:  $f = T/19 + 2100$ Temperature =  $1/(g + h[ln(f_0/f)] + i[ln^2(f_0/f)] + j[ln^3(f_0/f)] - 273.15$  (°C)

# **Calculating Conductivity – ITS-90**

```
C = decimal equivalent of bytes 5-8Conductivity Frequency f = sqrt(C*2100+6250000)Conductivity = (q + hf^2 + if^3 + if^4) / [10(1 + dt + ep)] (siemens/meter)
t = temperature (°C); p = pressure (decibars); d = Ctcor; e = CPcor
```
### **Calculating Fluorometry Voltage**

```
f = decimal equivalent of bytes 15-17
Fluorometry Voltage = f/819
```
#### **Calculating Transmittance**

$$
V_{dark} = 0.058 \text{ V}
$$
  
\n $V_{ref} = 4.765 \text{ V}$   
\nt = decimal equivalent of bytes 18 - 20  
\nTransmissioneter Voltage  $(V_{signal}) = t/819$   
\n% Transmittance =  $(V_{signal} - V_{dark}) / (V_{ref} - V_{dark})$ 

# **Calculating PAR for surface PAR**

raw data = mV calibration scale =  $6.08$  V/(mEinstiens/cm<sup>2</sup>sec) offset  $(V_{dark}) = 0.3$  mV (*raw* mV -  $V_{dark}$ )/scale x 10<sup>4</sup> cm<sup>2</sup>/m<sup>2</sup> x 10<sup>-3</sup> V/mV= mEinstiens/m<sup>2</sup>sec or

(data  $mV - 0.3$  mV) x 1.65 (mEinstiens/m<sup>2</sup>sec)/mV = mEinstiens/m<sup>2</sup>sec

# **Calculating Pyrgeometer Values**

J = Stefan-Boltzmann Constant

```
V = Eppley PIR Thermopile voltage
S = Sensitivity ( Calibration factor from Eppley Cal sheet)
S = 3.32
```
 $J = 5.6697e-8$ 

B = [absorption constant (for Eppley Black paint formula) 0.985 / dome glass IR transmission 0.5]

B= 3.5 for Stock Eppley PIR

Tb = Eppley Body Temperature in degrees Kelvin

Td = Eppley Dome Temperature in degrees Kelvin

Tb and Td calculated as follows:

 $T = 1/ (a + ln(Vo/Irt) * (b + c*(ln(Vo/Irt) * *2)))$ ;

 $\text{Trt} = (\text{Vref-Vin})/R1$ 

On Healy R1 = 82500 Vref = 5.0>

 $a= 0.0010295$  b= 0.000239 c = 1.568e-7

 $W/M2 = V/S + (J * Tb<sup>4</sup>) + (B * J * (Tb<sup>4</sup> - Td<sup>4</sup>))$ 

## *MBARI-ISUS V3 Data File FORMAT From Satlantic Document SAT-DN-425 pages D-5 and D-6*

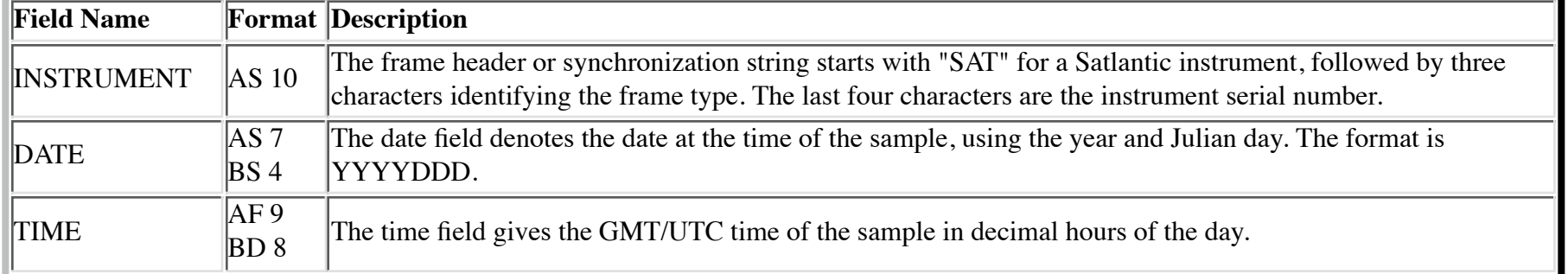

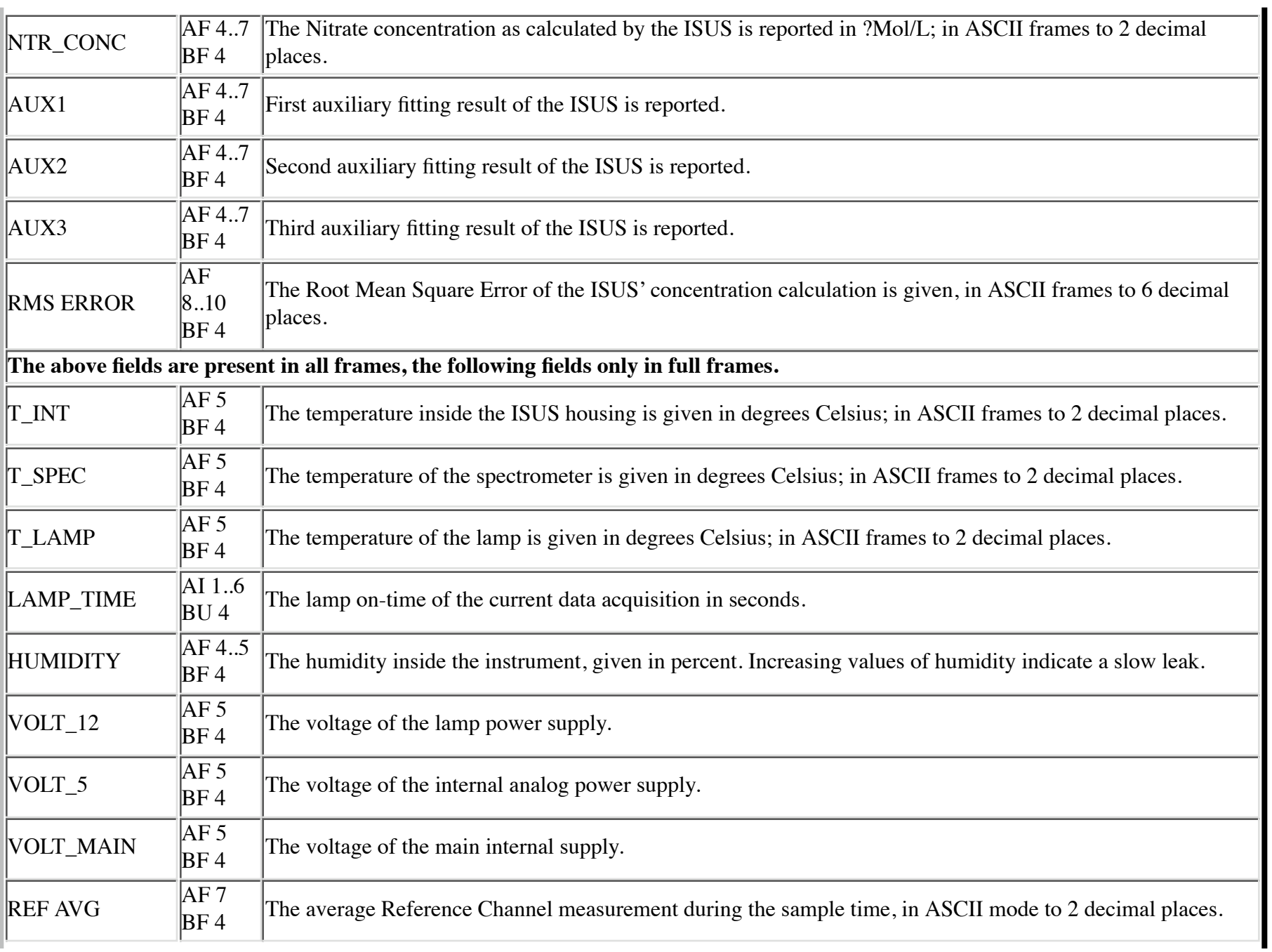

 $\blacksquare$ 

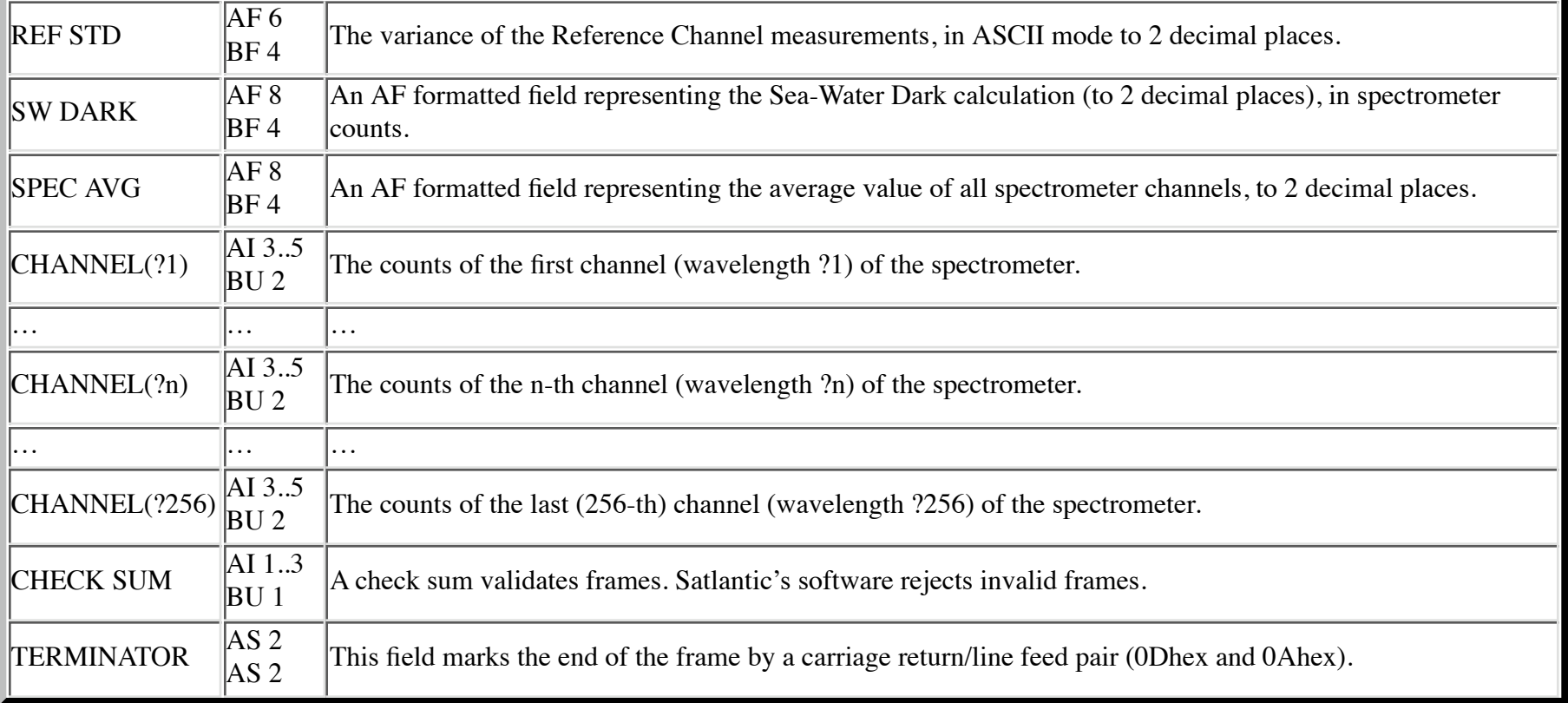

Depending on the frame type, the sizes of the frames (for ASCII frames including the delimiters) are:

ASCII Concentration Frame 73 bytes (maximum)

ASCII Full Frame 1694 bytes (maximum)

Binary Full Frame 605 bytes (fixed)

 For a flash disk size of 256 MB, this translates to approximately 4,500,000 ASCII Concentration frames, 155,000 ASCII Full frames, or 440,000 Binary Full frames. With an acquisition rate of one frame per second, an acquisition period of 52 days (ASCII Concentration frame), 43.5 hours (ASCII Full frame) or 122 hours (Binary Full frame) can be stored on the flash disk. Larger disk sizes are available upon request.

 The instrument is normally configured to periodically generate dark spectra to correct for thermal noise. This is achieved by closing an on-board shutter over the UV light source before sampling. To distinguish between *Light* and *Dark* frames, the instrument uses different frame headers. This allows any telemetry acquisition system to distinguish between sensor readings taken with the shutter opened and

closed.

 The different frames are distinguished by their header string: following the three letter 'SAT' identifier is a three letter frame identifier: The first letter is for ISUS frames always a 'N', indicating that the ISUS is an **N**itrate measuring instrument. The second letter indicates the shutter state of that frame ('L' for **L**ight frame, 'D' for **D**ark frame) and the third letter indicates the frame type ('C' for ASCII **C**oncentration Frame, 'F' for ASCII **F**ull Frame, and 'B' for **B**inary Full Frame).

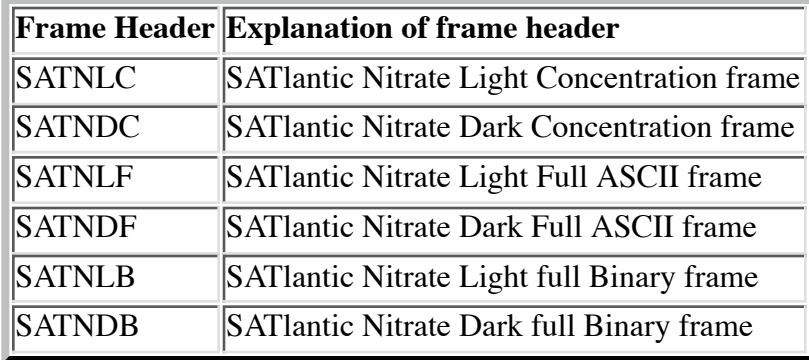

# *Instrument Locations on the Healy*

### **Layout plot of instrument locations**

The locations of Instruments on this diagram are approximate only. Do NOT use this for measurements but only for relative locations.

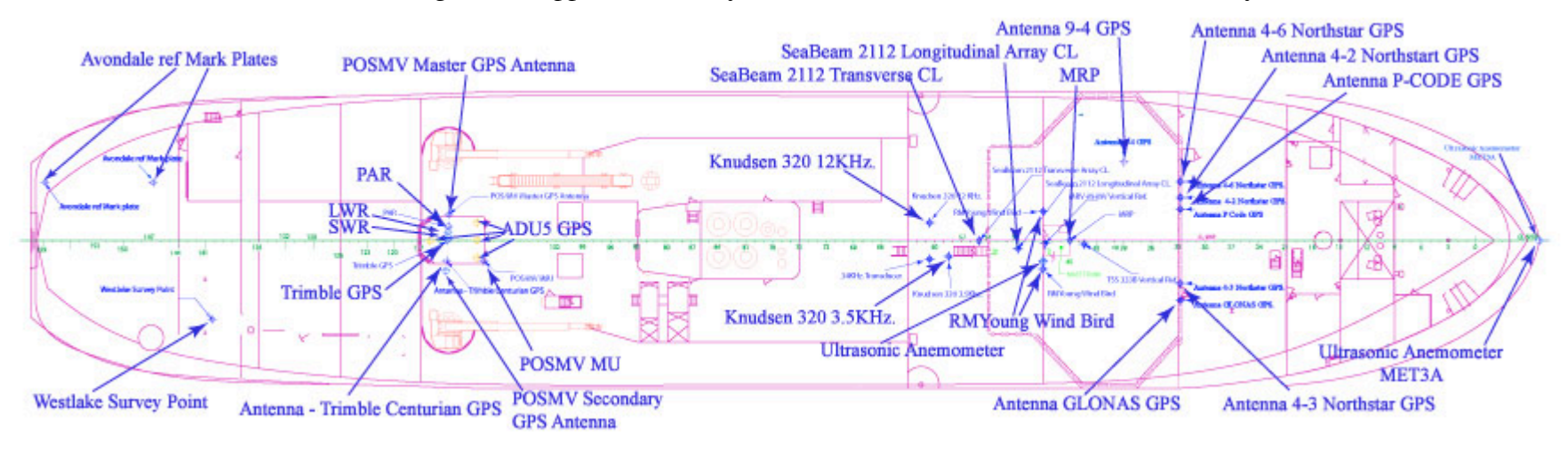

# **Table of Survey measurements**

#### **All Measurements in** *Meters* **relative to MRP unless otherwise stated**

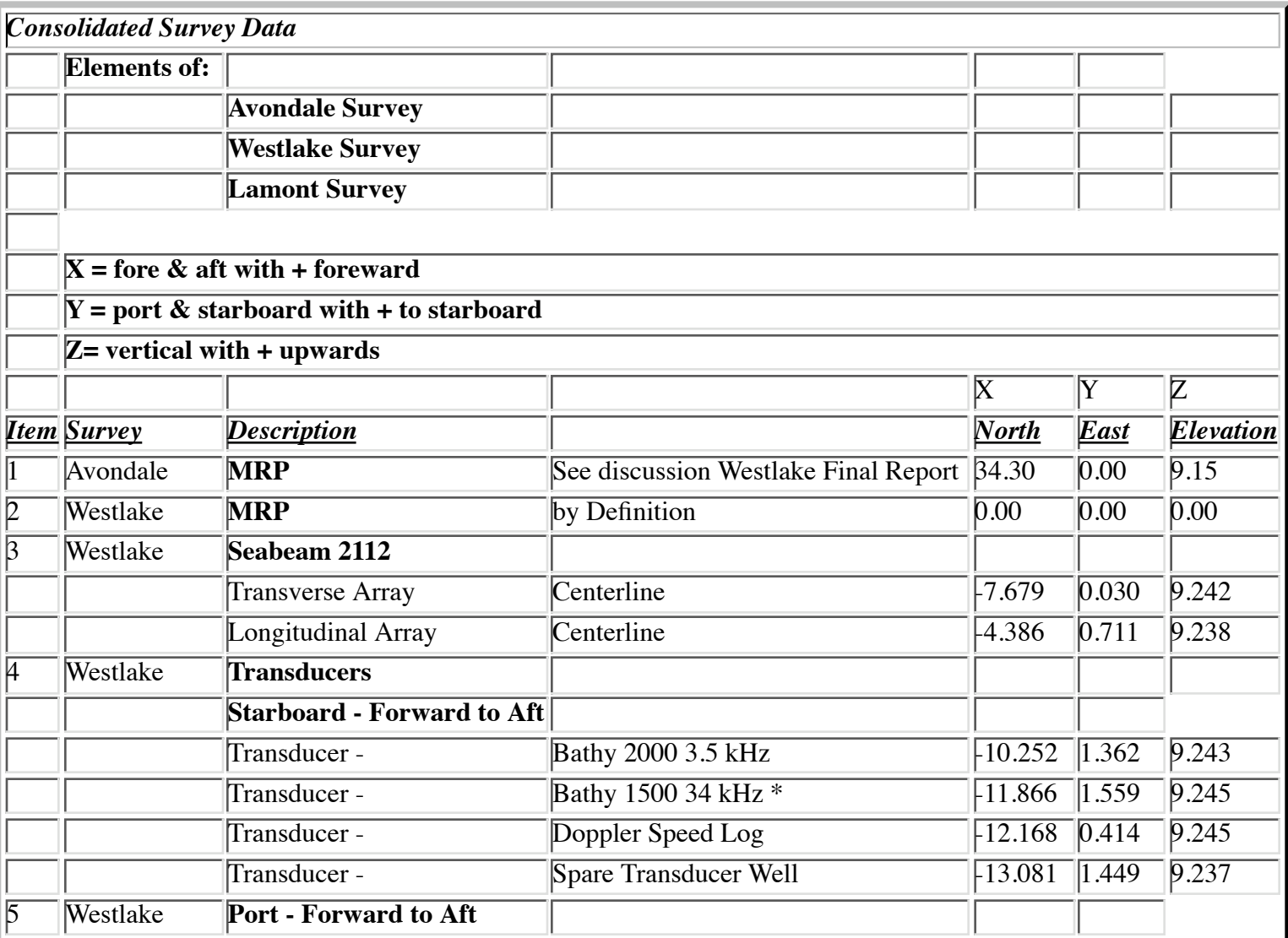

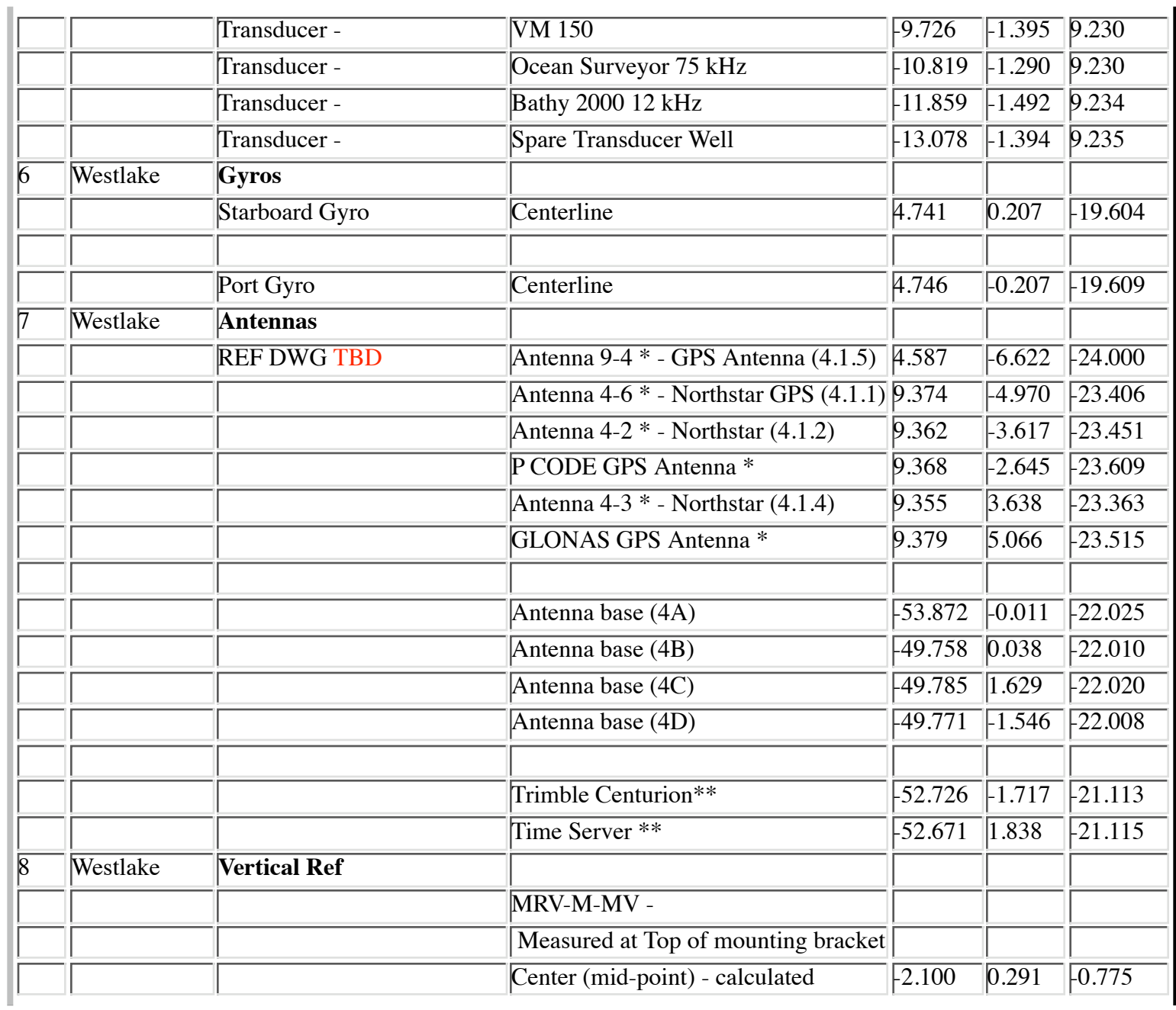

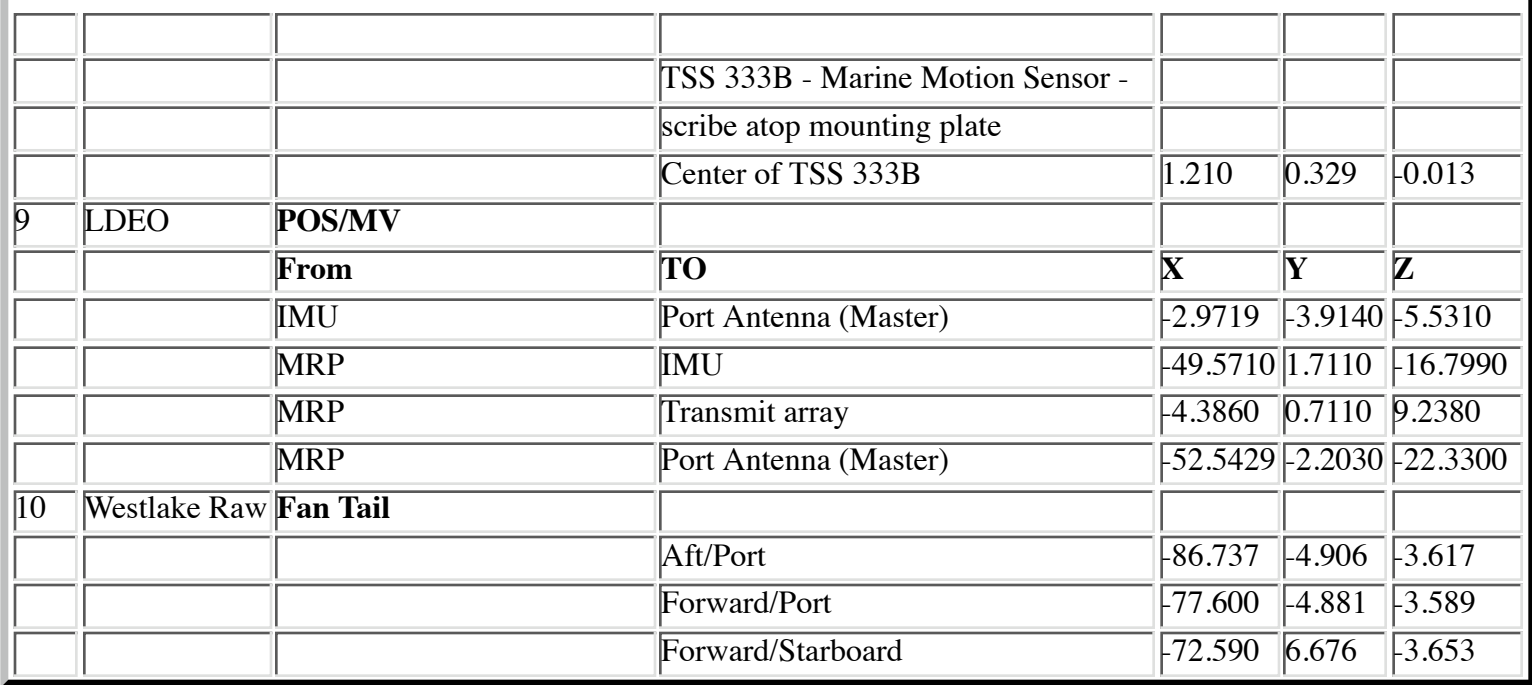